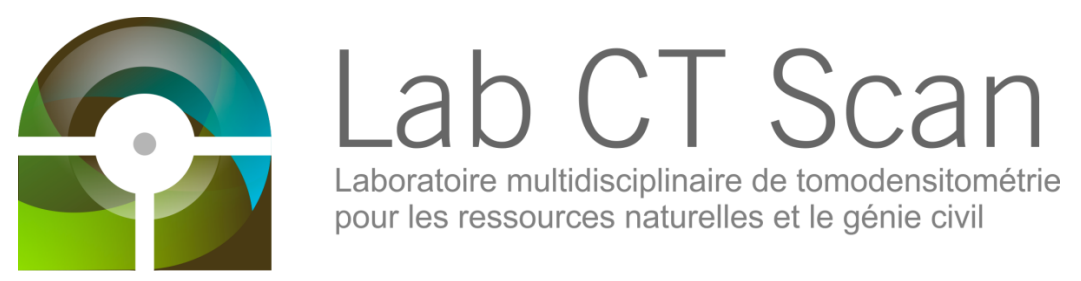

# **Développement d'une méthodologie d'analyse par tomodensitométrie des propriétés pétrophysiques d'un réservoir carbonaté conventionnel hétérogène**

**Subvention EGP-491145-15**

**Stéphanie Larmagnat, Mathieu Des Roches, Louis-Frédéric Daigle, Pierre Francus, Jasmin Raymond, Michel Malo**

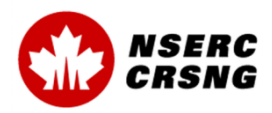

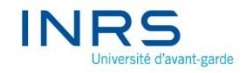

© INRS, Centre - Eau Terre Environnement, 2021 Tous droits réservés

ISBN : 978-2-89146-956-2 (version électronique)

Dépôt légal - Bibliothèque et Archives nationales du Québec, 2021 Dépôt légal - Bibliothèque et Archives Canada, 2021

# Table des matières

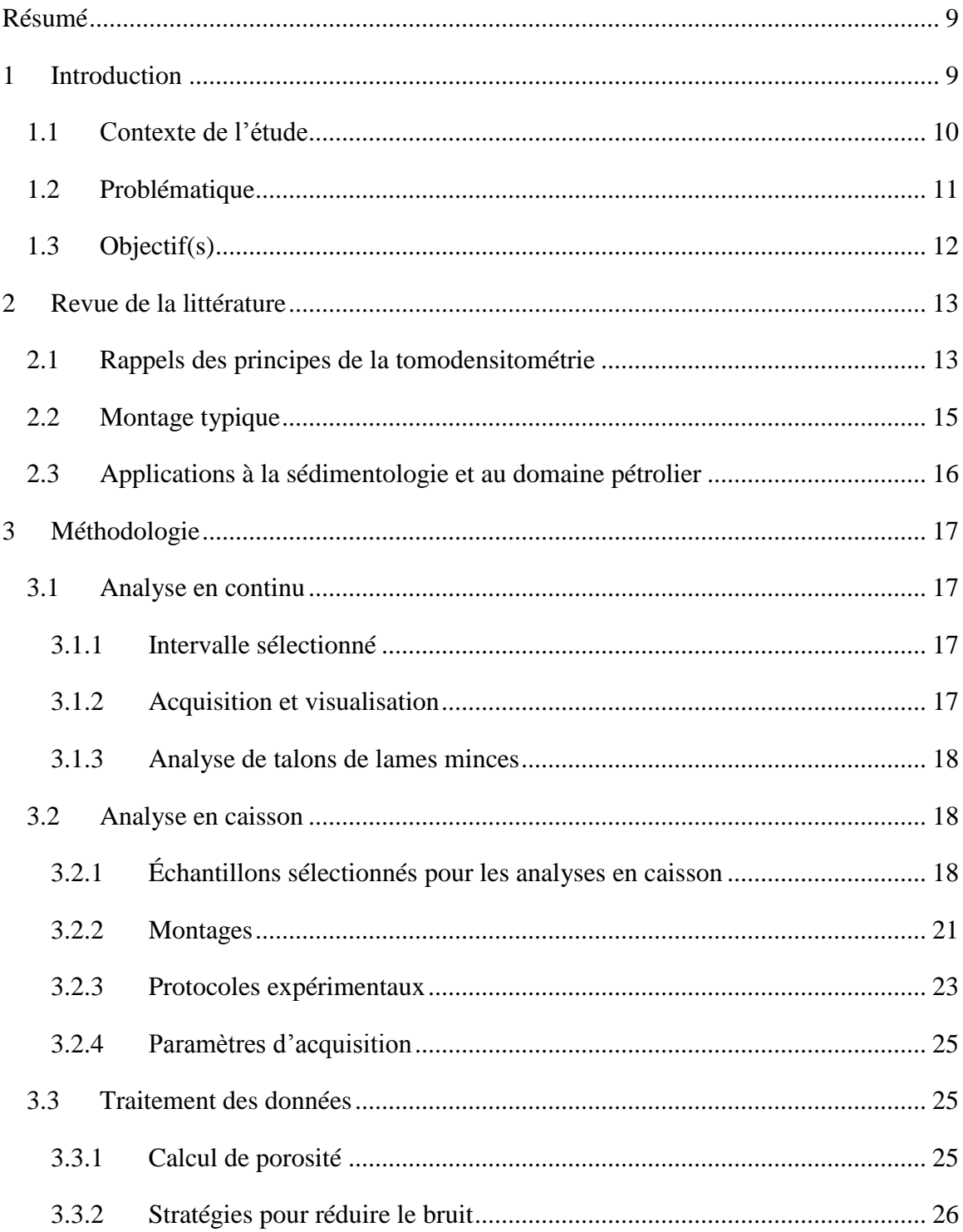

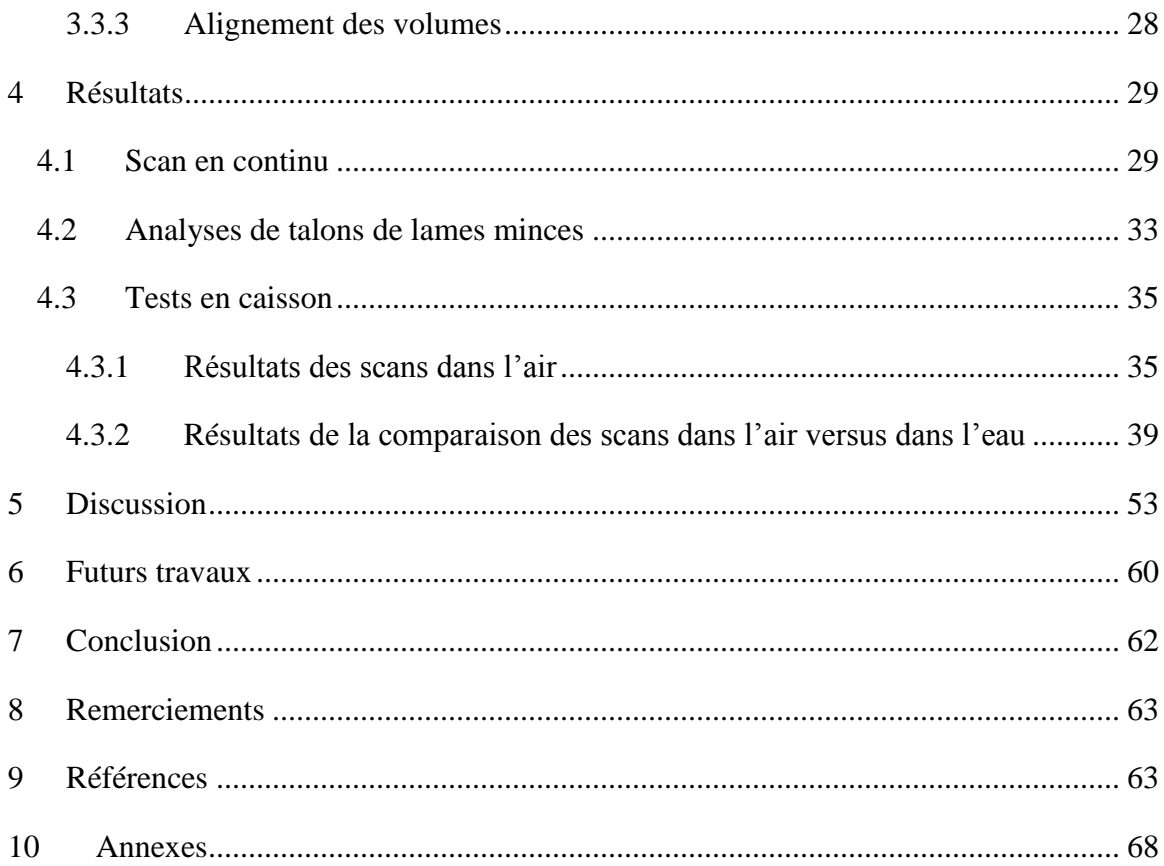

# **Liste des figures**

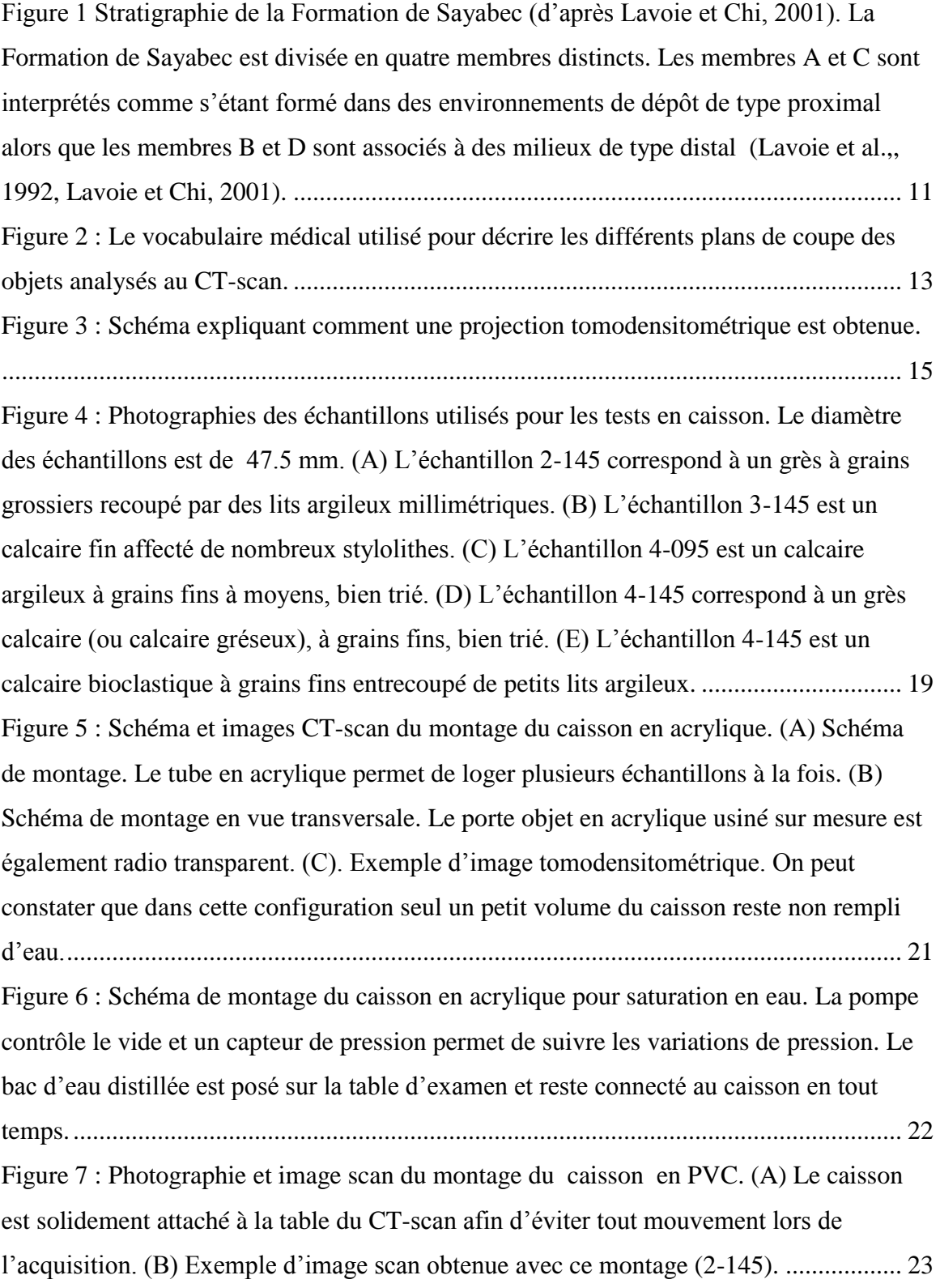

[Figure 8 : Photographie du montage du caisson en PVC optimisé. Le caisson mesure 52](#page-24-2)  [centimètres. Les valves pour l'aspiration et l'entrée d'eau sont désormais placées sur des](#page-24-2)  [coudes en PVC qui sont raccordés au tube principal permettant son remplissage total.](#page-24-2)  [Les échantillons peuvent donc être complètement immergés. .......................................... 23](#page-24-2) [Figure 9 : Impact du niveau de bruit de l'image CT scan sur l'incertitude du calcul de](#page-28-0)  [porosité. L'approche adoptée ici est adaptée des travaux de Pini et Madonna \(2016\). .... 27](#page-28-0) [Figure 10 : Visualisation de la réduction de la résolution avec l'exemple de l'échantillon](#page-29-1)  [4/095. On constate que des structures grossières sont moins perceptibles à faible](#page-29-1)  [résolution malgré le fort contraste air-roche. .................................................................... 28](#page-29-1) [Figure 11 : Résultat de la soustraction saturé-sec de l'échantillon 2-145. En \(A\) l'image](#page-30-2)  [correspond à une soustraction sans réalignement au préalable et en \(B\) l'image est](#page-30-2)  [obtenue par soustraction après réalignement. Ces images sont obtenues avec le protocole](#page-30-2)  [4. On peut constater que les structures saturées en eau sont beaucoup moins distinguables](#page-30-2)  [sans le réalignement. ......................................................................................................... 29](#page-30-2) [Figure 12: Mesures au CT-Scanner et diagraphies correspondantes pour l'intervalle de 40](#page-34-1)  [m de la Formation de Sayabec étudié dans ce projet. ....................................................... 33](#page-34-1) [Figure 13 : Échantillons disponibles en lames minces pour le forage Massé 2. Les](#page-35-0)  [échantillons MA2-1544 à 1556 appartiennent à l'intervalle de 40 m qui a été scanné en](#page-35-0)  [continu. .............................................................................................................................. 34](#page-35-0) [Figure 14 : Analyses tomodensitométriques de cinq échantillons sélectionnés pour les](#page-39-0)  [tests en caisson, soit de haut en bas, les échantillons 2-145, 3-145, 4-095, 4-145, et 5-095.](#page-39-0)  [\(A-E\) Photographies des échantillons. \(F-O\) Images tomodensitométriques correspondant](#page-39-0)  [à la projection minimum \(MinIP\) de l'intensité HU en coupe coronale \(F-J\) et en coupe](#page-39-0)  [sagittale \(K-O\). \(P-T\) Images tomodensitométriques correspondant à l'intensité HU en](#page-39-0)  [coupe coronale. ................................................................................................................. 38](#page-39-0) Figure 15 : Fiche de résultats standard [qui comprend : \(A\) histogrammes superposés de](#page-41-0)  [densité sec-saturé ainsi que la différence entre ceux-ci \(orange\) et \(B\) histogramme de](#page-41-0)  [porosité. \(C\) Coupe axiale réalisée sur une projection de l'intensité maximale \(MIP\). \(D\)](#page-41-0)  [Coupe coronale réalisée sur une projection MIP. \(E-G\) Profils verticaux des différents](#page-41-0)  [paramètres statistiques calculés, soit \(E\) la moyenne, l'écart-type, \(F\) le coefficient](#page-41-0) 

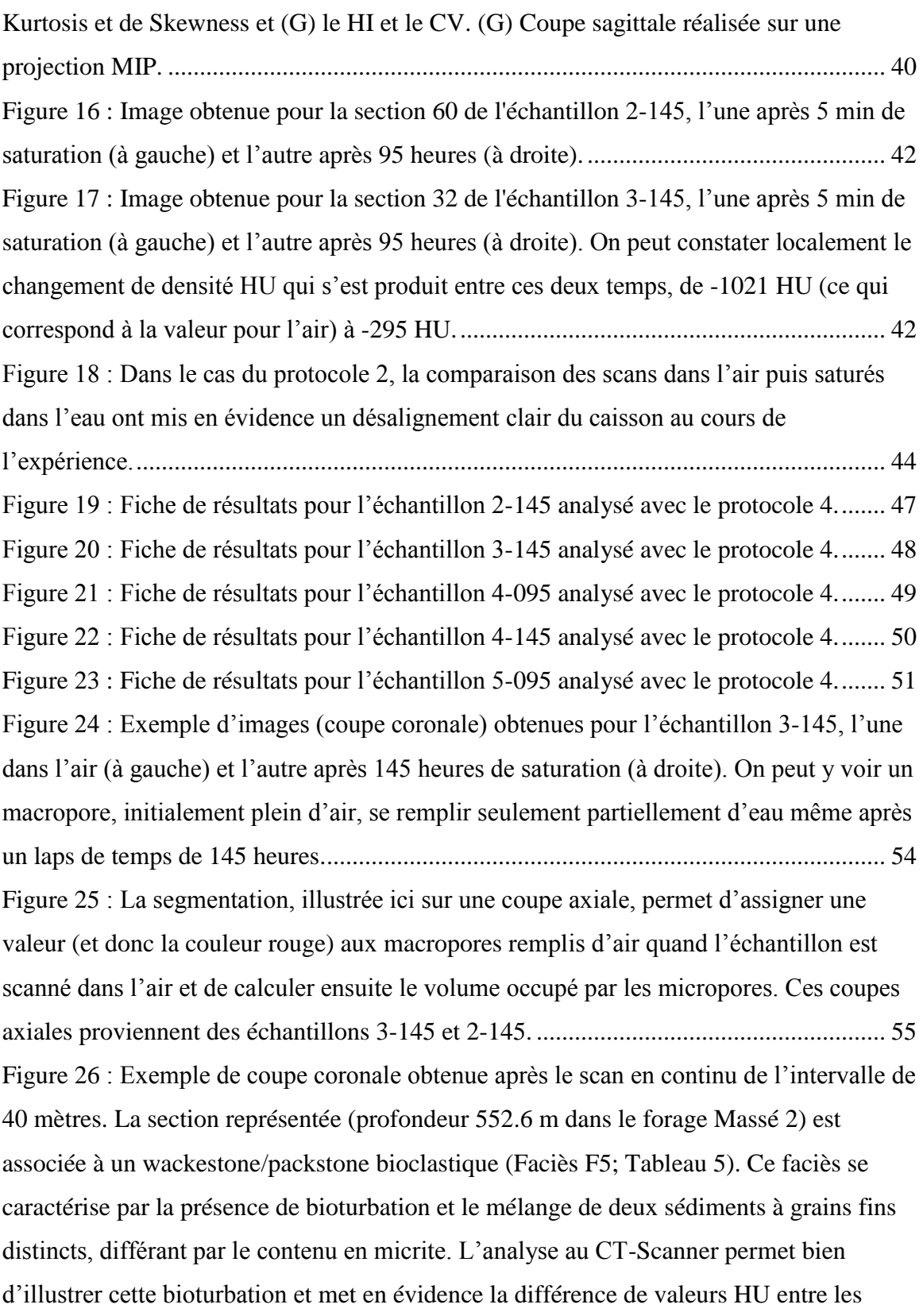

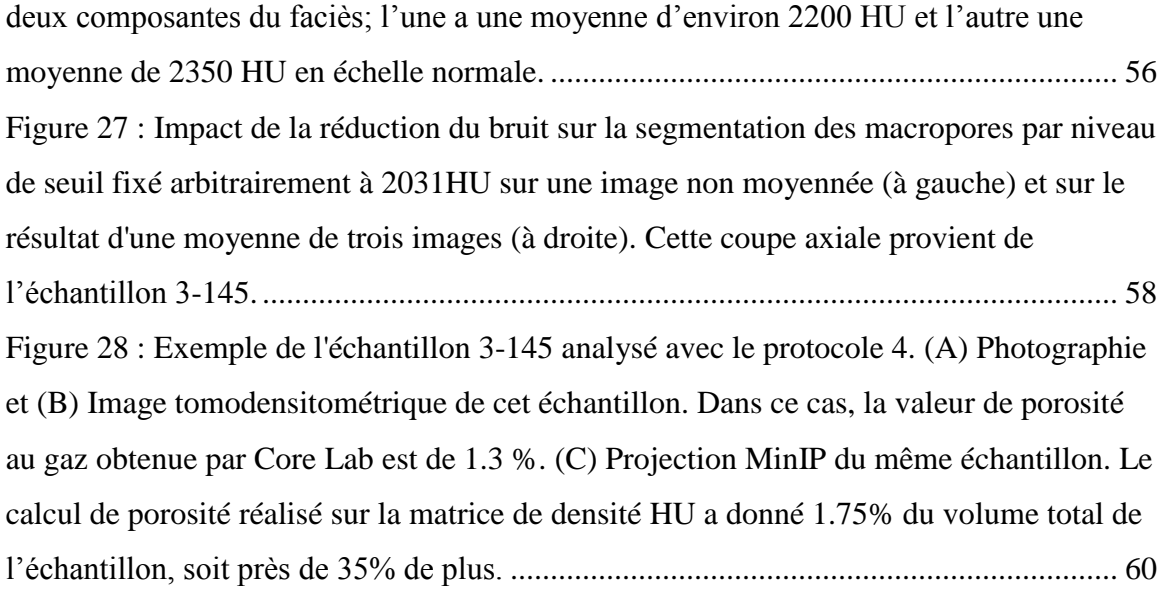

# **Liste des tableaux**

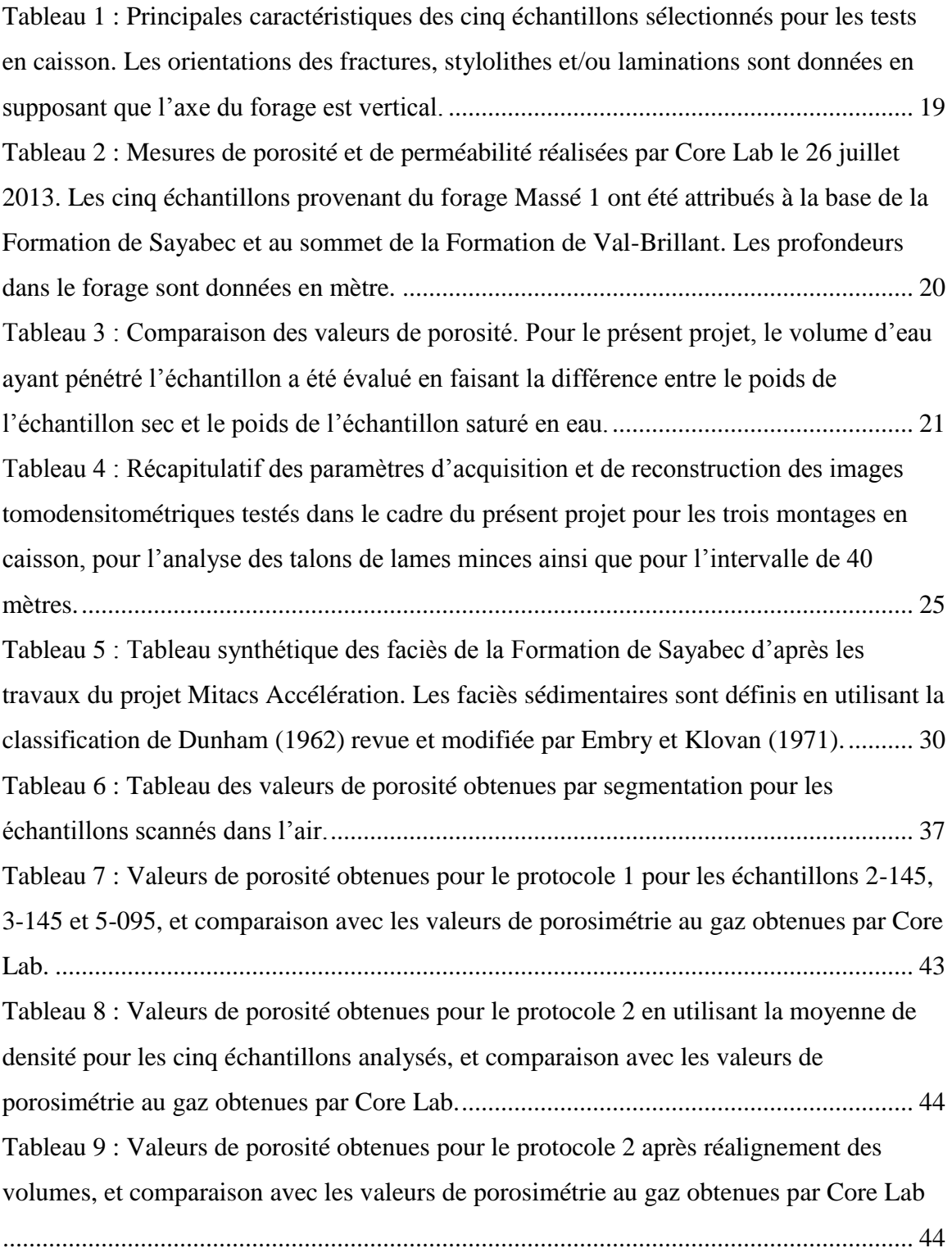

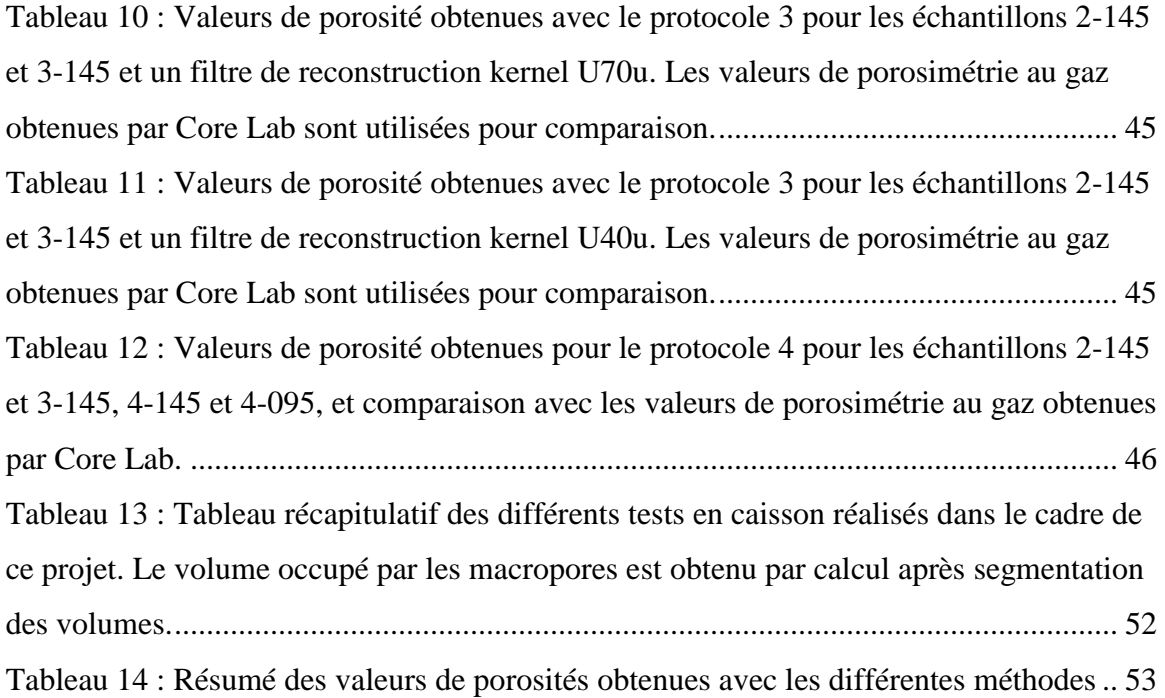

# <span id="page-10-0"></span>**Résumé**

Ce projet de recherche vise à améliorer la connaissance des propriétés hydrauliques des roches carbonatées naturellement hétérogènes. L'objet de l'étude est un intervalle de la Formation de Sayabec dans le secteur du Bas-Saint-Laurent. La compagnie partenaire Squatex mène depuis plus de 10 ans des travaux d'exploration dans ce secteur et considère la Formation de Sayabec pour son potentiel de roche réservoir notamment grâce à la présence de niveaux naturellement fracturés qui ont été associées à des venues d'huile et de gaz. Les travaux du présent projet ont consisté à analyser par tomodensitométrie un intervalle continu de 40 mètres ainsi que cinq échantillons ponctuels. La tomodensitométrie nous a permis de fournir de nombreux résultats qualitatifs inédits qui ne peuvent être fournis par une mesure conventionnelle au porosimètre au gaz. La méthode permet d'appréhender rapidement l'extension spatiale de la porosité visible à l'œil nu en surface et de visualiser le degré de connectivité des macropores, des fentes ou fractures en 3 D. De plus, la comparaison d'images tomodensitométrique d'échantillon dans l'air et dans l'eau renseigne sur la facilité ou non de saturer en eau les macropores et permet de calculer la porosité par soustraction des deux matrices. La quantification des macropores peut s'effectuer par segmentation et fournit une valeur minimale de porosité d'un échantillon. Ces résultats sont encourageants et pour les travaux futurs, il est notamment envisagé d'optimiser le montage, d'utiliser un agent de contraste, et surtout de calibrer nos mesures de porosité sec-saturé avec des échantillons standards communément utilisé dans l'industrie pétrolière tel que le grès de Berea.

#### <span id="page-10-1"></span>**1 Introduction**

Le présent projet d'une durée de 6 mois a été financé par une subvention d'engagement partenarial du CRSNG (EGP-491145-15). Ce projet de recherche vise à améliorer la connaissance des propriétés hydrauliques des roches carbonatées naturellement hétérogènes. L'intervalle considéré pour cette étude appartient à la Formation de Sayabec, une formation d'âge silurien dans le secteur du Bas-Saint-Laurent. La compagnie Squatex mène depuis plus de 10 ans des travaux d'exploration dans ce secteur et considère la Formation de Sayabec pour son potentiel de roche réservoir.

#### <span id="page-11-0"></span>**1.1 Contexte de l'étude**

 $\overline{a}$ 

La Gaspésie, au sens large, a depuis plusieurs dizaines d'années suscité l'intérêt pour son potentiel en ressources pétrolières et gazières [\(Bourque, 2001,](#page-65-0) [Lavoie et Bourque, 2001,](#page-67-0) [Lavoie et Chi, 2001\)](#page-67-1). La compagnie d'exploration Ressources & Énergie Squatex Inc. (« Squatex ») opère dans le secteur Bas-Saint-Laurent/Gaspésie et leurs plus récentes activités ont révélé la présence de zones fracturées<sup>1</sup>, parfois associées à des venues de gaz et de pétrole, dans une formation carbonatée d'âge silurien la Formation de Sayabec. Le potentiel réservoir de la Formation de Sayabec a déjà fait l'objet d'études dans la ceinture de Gaspé [\(sensu Bourque et al.,, 1995\)](#page-65-1), notamment en raison de la présence de dolomies baroques, d'origine hydrothermale [\(Lavoie et Chi, 2001,](#page-67-1) [Lavoie et Morin, 2004\)](#page-67-2).

Les dépôts de la Formation de Sayabec appartiennent au Groupe de Chaleurs, un groupe d'âge silurien à dévonien basal qui correspond à des faciès de plate-forme carbonatée déposés en bordure de l'ancien talus continental. Les dépôts du Groupe de Chaleurs se sont mis en place après la déformation taconienne, lors des phases de remplissage et de soulèvement du bassin [\(Lavoie et al.,, 1992,](#page-67-3) [Bourque et al.,, 2000,](#page-65-2) [Lavoie, 2008\)](#page-67-4). La Formation de Sayabec, d'âge silurien inférieur (Wenlockien-Ludlovien), correspond à des dépôts marins carbonatés. Elle est décrite comme une succession de sédiments carbonatés qui alternent avec des intervalles silteux et/ou silto-argileux [\(Figure 1\)](#page-12-1). Dans l'ensemble, les dépôts de la Formation de Sayabec sont décrits comme bien cimentés mais l'existence d'intervalles à porosité résiduelle (millimétrique à centimétrique) est connue [\(Lavoie et](#page-67-3)  [al.,, 1992,](#page-67-3) [Bourque et al.,, 1993,](#page-65-3) [Lavoie et Chi, 2001\)](#page-67-1).

Les travaux d'exploration de la compagnie Squatex se concentrent sur une structure particulière, la structure Massé. Cette structure est limitée par deux failles normales et sa séquence sédimentaire est affectée par des épisodes de fracturation et de bréchification. Au sein de la structure Massé, l'épaisseur de la Formation de Sayabec est de 300 mètres en moyenne.

<sup>&</sup>lt;sup>1</sup> Dans le cadre de ce rapport le terme fracture désigne uniquement des fractures naturelles présentes dans la roche.

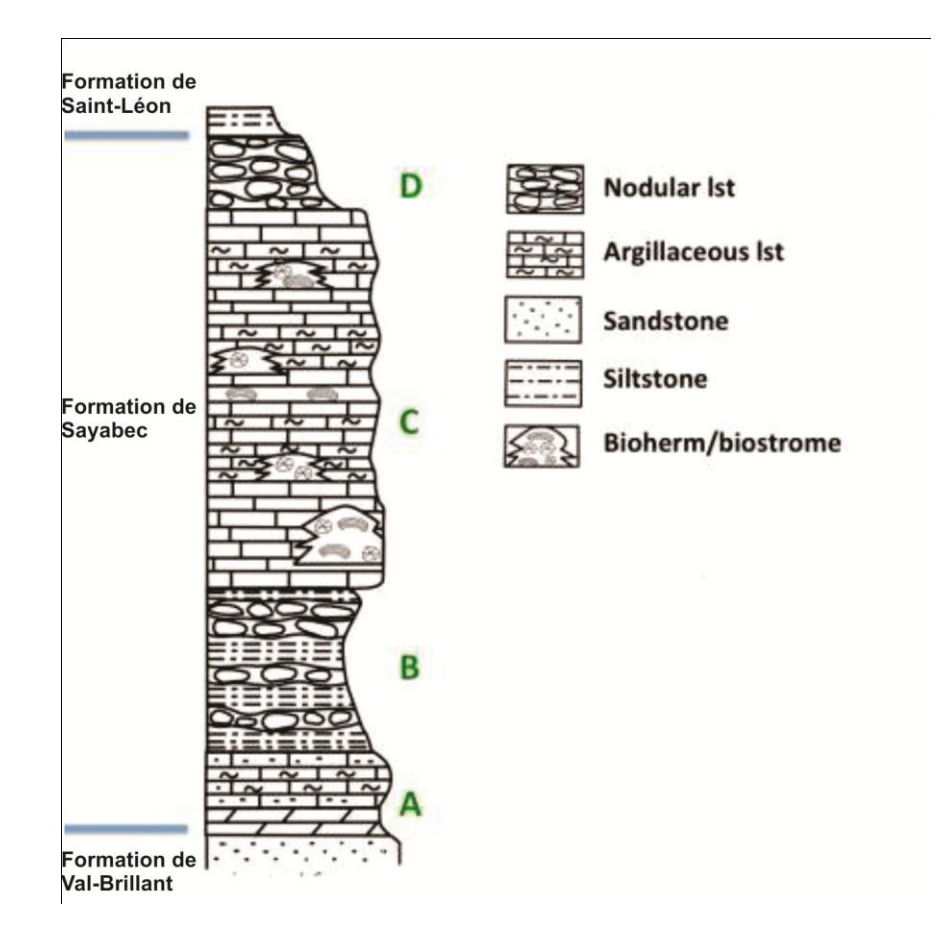

<span id="page-12-1"></span>**Figure 1 Stratigraphie de la Formation de Sayabec (d'après Lavoie et Chi, 2001). La Formation de Sayabec est divisée en quatre membres distincts. Les membres A et C sont interprétés comme s'étant formé dans des environnements de dépôt de type proximal alors que les membres B et D sont associés à des milieux de type distal [\(Lavoie et al.,, 1992,](#page-67-3) [Lavoie et Chi, 2001\)](#page-67-1).** 

# <span id="page-12-0"></span>**1.2 Problématique**

Au sein de la Formation de Sayabec, les hydrocarbures semblent être associés à des niveaux carbonatés hétérogènes, mais la distribution de porosité et de perméabilité est à ce jour encore mal évaluée. Le présent projet de recherche vise à améliorer la connaissance des propriétés hydrauliques des niveaux réservoirs en tirant profit de l'expertise d'une équipe de recherche travaillant en synergie avec Squatex dont les connaissances et les données géologiques de sous-surface sont inédites.

La compagnie désire avoir une meilleure estimation de la porosité et éventuellement de la perméabilité afin de déterminer les zones qui présentent le meilleur potentiel de roche réservoir. Ces résultats aideront la compagnie à cibler les niveaux stratigraphiques les plus pertinents à forer lors des futurs travaux d'exploration et à rationaliser ainsi leurs

coûts d'opération notamment en pratiquant du forage destructif dans les intervalles non pertinents.

Ce projet vise aussi à développer une nouvelle méthodologie permettant d'améliorer l'estimation des propriétés réservoirs pour des unités rocheuses constituées de matériaux naturels spatialement hétérogènes tels que des carbonates fracturés et/ou dolomitisés. Cela implique de travailler sur un autre aspect important, soit l'évaluation de la densité des différents matériaux constituant l'échantillon avec une plus grande précision spatiale. Diminuer la marge d'erreur reliée au calcul de la densité d'une roche réservoir hétérogène influence fortement l'évaluation de ses propriétés réservoirs.

# <span id="page-13-0"></span>**1.3 Objectif(s)**

Grâce à l'imagerie 3D, l'objectif était de déterminer la porosité des intervalles clefs et également de voir la géométrie des pores et leur distribution au sein de la roche.

Les premiers tests effectués à l'automne 2015 ont montré que les faciès carbonatés de la Formation de Sayabec présentent une porosité très variable aussi bien en termes de type de porosité (e.g. porosité d'abris, porosité de fractures, porosité moldique) qu'en termes d'abondance (cf. Travaux du projet Mitacs IT06251). De plus, la distribution de cette porosité est très aléatoire et ne semble pas être directement liée au faciès sédimentaire. Compte-tenu de la complexité, assigner une valeur de densité moyenne aux faciès de la Formation de Sayabec n'est pas réaliste et un projet de plus grande ampleur était nécessaire.

L'aspect novateur de ces travaux est d'appliquer cette technique à un réservoir carbonaté naturellement hétérogène (carbonates fracturés et/ou dolomitisés de la Formation de Sayabec) pour lequel une meilleure connaissance de la variabilité spatiale de la densité est cruciale lorsque l'on veut évaluer avec précision les propriétés réservoirs [\(Hebert et](#page-66-0)  [al.,, 2015\)](#page-66-0).

Au total, la compagnie a fourni 40 mètres de carottes provenant de la Formation de Sayabec dans le forage Massé No. 2. Grâce aux travaux du projet Mitacs Accélération,

les différents faciès sédimentaires de la Formation de Sayabec ont été définis aux échelles macroscopique et microscopique (cf. Section Résultats).

# <span id="page-14-0"></span>**2 Revue de la littérature**

### <span id="page-14-1"></span>**2.1 Rappels des principes de la tomodensitométrie**

La tomodensitométrie peut être utilisée pour étudier des carottes sédimentaires et correspond à une technique d'imagerie qui mesure l'absorption des rayons X. L'absorption des rayons X est principalement contrôlée par la densité de l'objet et le numéro atomique de ces éléments constitutifs. En d'autres termes, l'atténuation dépend des différentes phases minéralogiques présentes et de la porosité associée au matériau étudié [\(Duliu, 1999\)](#page-66-1).

La tomographie par rayons X consiste à reconstruire l'image interne d'un corps à partir de plusieurs projections. Des récepteurs mesurent la différence entre l'énergie du signal émis et l'énergie après l'atténuation liée à la traversée du matériel analysé. La différence est exprimée en unités de Hounsfield (HU) et ce, soit en échelle normale (soit de -1024 à 3070 HU), soit en échelle étendue (soit de -10240 à 30710 HU). L'image résultante est une carte de l'absorption des rayons X à l'intérieur de l'échantillon analysé. Pour analyse et interprétation de ces images, le vocabulaire médical est utilisé [\(Figure 2\)](#page-14-2).

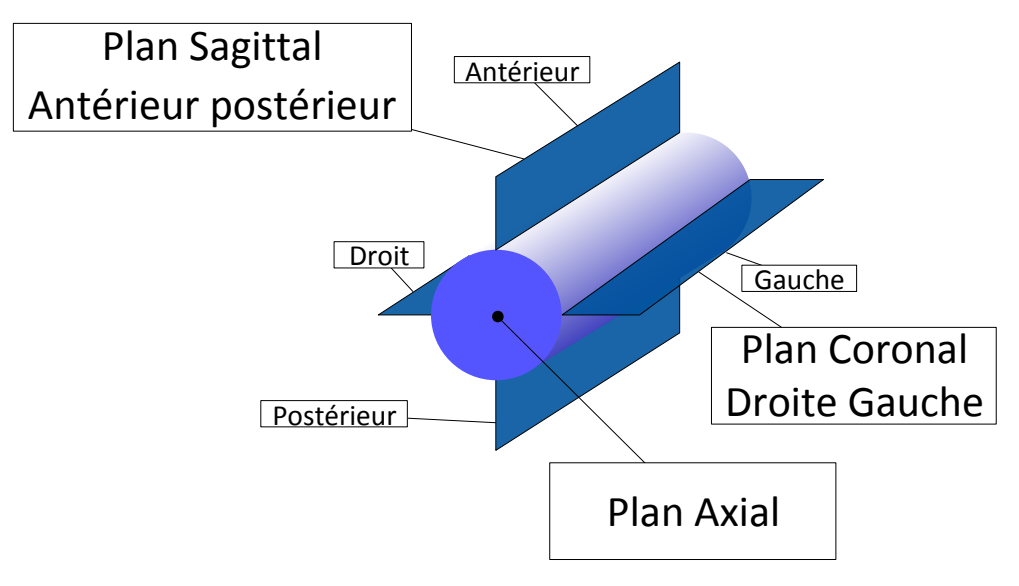

<span id="page-14-2"></span>**Figure 2 : Le vocabulaire médical utilisé pour décrire les différents plans de coupe des objets analysés au CTscan.** 

Les paramètres d'acquisition sont les suivants :

- la **tension appliquée** au tube à rayons X (RX) qui se mesure en kiloVolts (kV). De cette tension, dépend la qualité des RX, c'est-à-dire, leur force de pénétration.
- le **courant du filament** de tungstène qui se mesure en milliAmpères (mA). Il contrôle la quantité de RX produits. Dans ce projet, un courant de 1057 mA est appliqué pour 140 kV alors que c'est un courant de 1255 mA pour 120 kV.
- la **collimation** qui correspond à la délimitation du faisceau de RX.
- le **pitch** qui est le rapport entre le déplacement de la table d'examen et la collimation des RX.

Dans un second temps, les paramètres de production d'image sont :

- la **matrice** qui est une grille d'éléments individuels (pixels) habituellement arrangés dans un carré à deux dimensions. Cela correspond au champ de mesure et au champ de calcul. Le plus couramment la matrice est de 512 x 512 pixels.
- le **champ d'exploration** (Field of View, FoV), qui est le champ circulaire de mesures que couvrent le tube de RX et les détecteurs. Les parties d'un objet qui sont en dehors du champ d'examen ne peuvent pas être imagées mais peuvent produire des artéfacts.
- le **filtre de reconstruction** numérique qui est utilisé pour améliorer la qualité de l'image avec rétroprojection. Le filtre (du plus « doux » au plus « dur ») est choisi en fonction des structures à visualiser à l'intérieur de l'échantillon. Les filtres utilisés sont désignés par leur numéro de kernel.

Souvent, les images tomodensitométriques produites correspondent à des projections. Une projection consiste à traverser l'objet à l'aide de lignes parallèles et à trouver une valeur (minimum, maximum, moyen par exemple) le long de cette ligne. Cette valeur est ensuite placée sur le plan de projection à l'endroit correspondant à la ligne utilisée [\(Figure 3\)](#page-16-1).

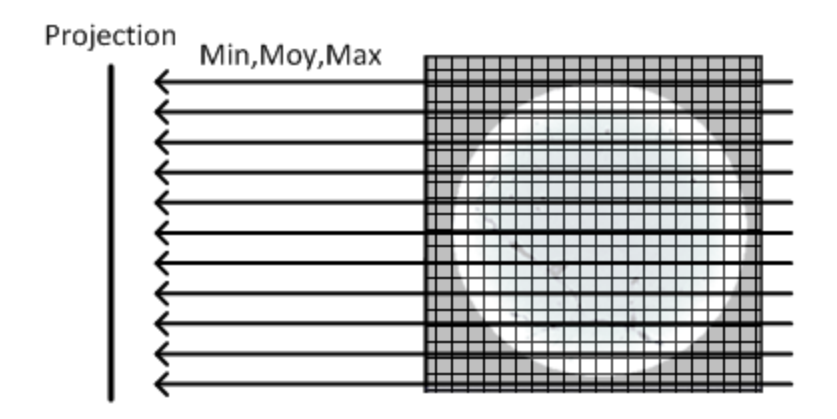

<span id="page-16-1"></span>**Figure 3 : Schéma expliquant comment une projection tomodensitométrique est obtenue.** 

#### <span id="page-16-0"></span>**2.2 Montage typique**

L'industrie pétrolière s'intéresse depuis longtemps aux RX. Dès 1950, soit 55 ans après la découverte en 1895, des profils de saturation en eau était effectués à l'aide de source à RX [\(Morgan et al.,, 1950\)](#page-67-5). En 1988, le CT-Scanner était utilisé lors de mesures de perméabilité en caisson pour visualiser la circulation du fluide, calculer la porosité et la saturation en eau/huile [\(Withjack, 1988\)](#page-68-0). Pour estimer la porosité, l'échantillon était d'abord scanné dans un caisson en aluminium à l'état sec puis, mis sous vide et immergé dans une solution d'iodure de sodium afin de le saturer. L'échantillon était par la suite remis dans le caisson et réévalué sous tomodensitomètre. L'iodure de sodium comme dopant avait été choisi pour son interaction, similaire au chlorure de sodium, avec les argiles. L'échantillon testé était un grès de Berea et une dolomie à grains fins, d'une porosité de 19%. Une mesure de porosité de référence avait été réalisée par la méthode de re-saturation et un écart de 1% avec les valeurs du CT-Scanner est mentionné dans ces travaux.

Parmi les travaux récents, la méthode principalement utilisée consiste à saturer l'échantillon à l'aide d'une pompe faisant circuler le fluide dans l'échantillon [\(Soltani,](#page-68-1)  [2008,](#page-68-1) [Krevor et al.,, 2011,](#page-67-6) [Pini et Madonna, 2016\)](#page-68-2). L'échantillon est mis dans un caisson étanche et une pression de confinement est appliquée pour reproduire les conditions du puits. L'échantillon est soit sec ou saturé à l'état initial puis saturé avec un deuxième fluide. Ce type de montage est appelé « core-flooding system ». Dans l'expérience de [Pini et al., \(2012\)](#page-68-3), l'échantillon utilisé est un grès de Berea d'une porosité de 20% et une perméabilité de 300mD. Du point de vue du CT-Scanner, il est recommandé d'effectuer plusieurs balayages, aux états secs et saturés, qui seront moyennés ensemble dans le but de réduire le bruit dans l'image et ainsi réduire l'incertitude sur la valeur de porosité calculée.

#### <span id="page-17-0"></span>**2.3 Applications à la sédimentologie et au domaine pétrolier**

Le CT-Scanner réalise des analyses rapides et de grande précision sans détruire les échantillons ce qui est un avantage certain dans le domaine pétrolier où le coût des carottes est élevé (en moyenne 350\$/m en forage stratigraphique appliqué au domaine pétrolier). Cette technologie est aussi utilisée pour l'étude des sols et des roches sédimentaires depuis plusieurs dizaines d'années [\(Mees et al.,, 2003\)](#page-67-7) et elle permet notamment de documenter les structures sédimentaires (e.g. les laminations, les rides, etc), la taille des grains, la présence de pores ou la teneur en eau [\(Wellington et Vinegar,](#page-68-4)  [1987,](#page-68-4) [Boespflug et al.,, 1994,](#page-65-4) [Boespflug et al.,, 1995,](#page-65-5) [Crémer et al.,, 2002\)](#page-66-2). La tomographie peut aussi être utilisée pour visualiser les fractures et évaluer leur importance [\(Hunt et al.,, 1988,](#page-66-3) [Keller, 1997\)](#page-67-8). Le CT-Scanner médical cependant ne permet pas de visualiser la structure des pores de petite taille (inférieure à 1mm) et il faut faire appel au micro-CT pour arriver à ce niveau de détails [\(Wellington et Vinegar,](#page-68-4)  [1987\)](#page-68-4). Malgré cette limitation, le CT-Scanner médical est tout à fait approprié à l'étude d'échantillons macroscopiques et à la caractérisation des macropores dans les sols et les sédiments [\(Peyton et al.,, 1992,](#page-68-5) [Geiger et al.,, 2009\)](#page-66-4). Appliquées dans le domaine pétrolier depuis de nombreuses années à la caractérisation des roches réservoirs [\(Akin et](#page-64-2)  [Kovscek, 2003,](#page-64-2) [Taud et al.,, 2005,](#page-68-6) [Baniak et al.,, 2013\)](#page-65-6), les analyses tomodensitométriques permettent de mettre en évidence la relation linéaire qui existe entre les densités HU et la porosité de roches consolidées carbonatées ou silicoclastiques. Parmi les travaux les plus récents, l'étude des faciès fins et bioturbés associés au réservoir gazier de Pine Creek (Alberta, Canada) par tomodensitométrie a permis de mettre en évidence la perméabilité accrue associée aux phases sédimentaires bioturbées dolomitisées [\(Gingras et al.,, 2012,](#page-66-5) [Baniak et al.,, 2013,](#page-65-6) [Baniak et al.,, 2014\)](#page-65-7).

# <span id="page-18-0"></span>**3 Méthodologie**

On vient de le voir, la tomodensitométrie est une méthode couramment utilisée dans la caractérisation des roches réservoirs [\(Akin et Kovscek, 2003,](#page-64-2) [Taud et al.,, 2005,](#page-68-6) [Baniak](#page-65-6)  [et al.,, 2013\)](#page-65-6), mais principalement pour les réservoirs de nature silico-clastique. Pour ces travaux nous appliquons donc cette technique à un réservoir carbonaté naturellement très hétérogène pour lequel une meilleure connaissance de la variabilité spatiale de la densité est cruciale lorsque l'on veut évaluer avec précision les propriétés réservoirs (porosité et perméabilité).

Le tomodensitomètre utilisé est un Siemens SOMATOM Definition AS+ 128 qui est monté sur un système de rails qui permet un positionnement précis de la carotte. Les images sont enregistrées en format DICOM et la visualisation des images CT-scan est réalisée notamment à l'aide du logiciel libre Fiji [\(Schindelin et al.,, 2012\)](#page-68-7). Ce dernier permet de visualiser les données en réalisant des coupes longitudinales et transversales afin de mettre en évidence les structures ou figures sédimentaires. Le logiciel permet également de documenter les variations de densité.

#### <span id="page-18-1"></span>**3.1 Analyse en continu**

#### <span id="page-18-2"></span>**3.1.1 Intervalle sélectionné**

Un intervalle continu de 40 m d'épaisseur a été sélectionné dans le forage Massé No. 2 entre les profondeurs de 1539,0 et 1577,1 mètres (soit un intervalle de 38.1 mètres d'épaisseur exactement). Cet intervalle a été choisi car il est représentatif des faciès bioclastiques à grains fins, plus ou moins bioturbés et d'aspect nodulaire à l'affleurement, caractéristiques de la Formation de Sayabec dans le secteur du Bas-Saint-Laurent.

#### <span id="page-18-3"></span>**3.1.2 Acquisition et visualisation**

Les travaux d'acquisition ont duré une semaine complète. Même si la longueur de déplacement sur rails peut être étendue à plus de 3 mètres, c'est par section de 1,5 mètre que l'intervalle a été analysé. Les données de tomodensitométrie ont été juxtaposées aux données diagraphiques disponibles pour le forage Massé No. 2 à l'aide du logiciel Interactive Petrophysics (IP™). Les enregistrements diagraphiques disponibles pour le

forage Massé No. 2 sont les logs Neutron, Densité, Gamma Ray naturel, Acoustique et Résistivité.

#### <span id="page-19-0"></span>**3.1.3 Analyse de talons de lames minces**

Dans l'intervalle de 40 mètres, sept échantillons avaient été préalablement prélevés pour la confection de lames minces. Les talons restants ont été analysés au CT-Scanner afin de faire le lien entre l'image tomodensitométrique et les analyses pétrographiques conventionnelles. Le décalage entre la lame mince et l'image tomodensitométrique est d'environ 4 mm (i.e. perte due à la lame mince, au trait de scie et la profondeur d'analyse minimale du CT-Scanner). Les mêmes paramètres d'acquisition, de reconstruction d'image et de traitement sont utilisés pour le balayage en continu de l'intervalle des 40 mètres et pour les talons des lames minces.

#### <span id="page-19-1"></span>**3.2 Analyse en caisson**

#### <span id="page-19-2"></span>**3.2.1 Échantillons sélectionnés pour les analyses en caisson**

Cinq échantillons provenant du forage Massé No. 1 ont été sélectionnés pour analyse en caisson [\(Figure 4;](#page-20-0) [Tableau 1\)](#page-20-1). Ces échantillons ont été choisis car le partenaire disposait de mesures de porosité et de perméabilité réalisées par un laboratoire indépendant en 2013 (Core Laboratories Canada Ltd, ou Core Lab) [\(Tableau 2\)](#page-21-0). Nos analyses ponctuelles en caisson avaient pour but de faire le lien entre les mesures de Core Lab, les propriétés pétrophysiques dérivées des diagraphies et les analyses pétrographiques détaillées (projet Mitacs IT06251).

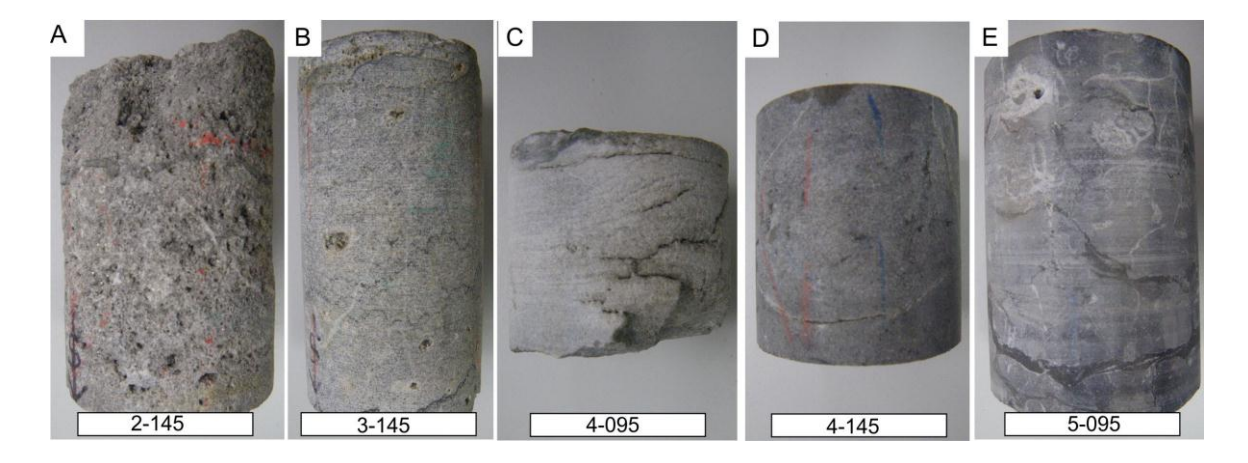

<span id="page-20-0"></span>**Figure 4 : Photographies des échantillons utilisés pour les tests en caisson. Le diamètre des échantillons est de 47.5 mm. (A) L'échantillon 2-145 correspond à un grès à grains grossiers recoupé par des lits argileux millimétriques. (B) L'échantillon 3-145 est un calcaire fin affecté de nombreux stylolithes. (C) L'échantillon 4- 095 est un calcaire argileux à grains fins à moyens, bien trié. (D) L'échantillon 4-145 correspond à un grès calcaire (ou calcaire gréseux), à grains fins, bien trié. (E) L'échantillon 4-145 est un calcaire bioclastique à grains fins entrecoupé de petits lits argileux.** 

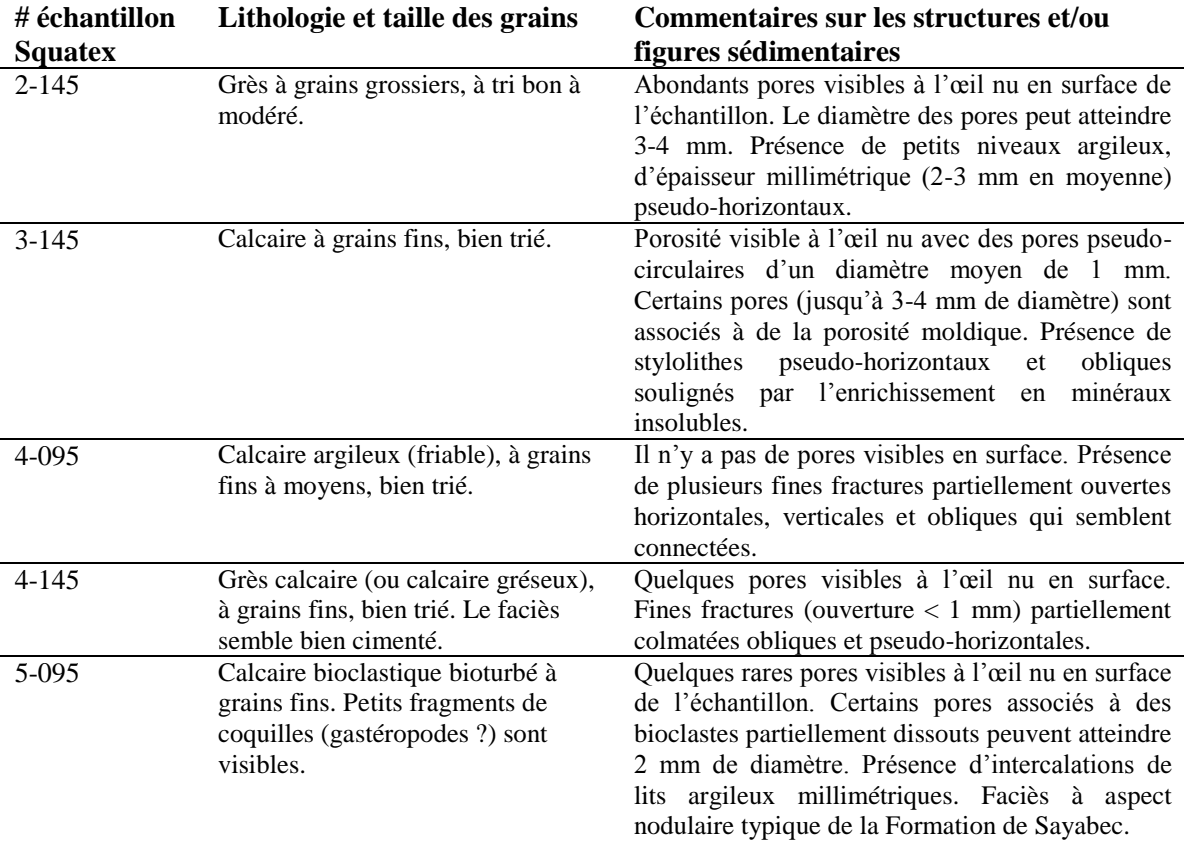

<span id="page-20-1"></span>**Tableau 1 : Principales caractéristiques des cinq échantillons sélectionnés pour les tests en caisson. Les orientations des fractures, stylolithes et/ou laminations sont données en supposant que l'axe du forage est vertical.** 

| # échantillon<br>Corelab | # échantillon<br><b>Squatex</b> | <b>Profondeur</b><br>(en m) | Perméabilité<br>(en mD) | Porosité à hélium<br>$(en \%$ ) |
|--------------------------|---------------------------------|-----------------------------|-------------------------|---------------------------------|
| FD <sub>2</sub>          | $2 - 145$                       | 1847,1                      | 1584                    | 20,8                            |
| FD <sub>3</sub>          | $3-145$                         | 1848,0                      | 0,01                    | 1,3                             |
| FD4                      | 4-095                           | 1856,0                      | < 0.01                  | 0,2                             |
| FD <sub>5</sub>          | $4 - 145$                       | 1873,5                      | 0.06                    | 0.7                             |
| FD <sub>1</sub>          | 5-095                           | 1845,2                      | 0,02                    | 3,7                             |

<span id="page-21-0"></span>**Tableau 2 : Mesures de porosité et de perméabilité réalisées par Core Lab le 26 juillet 2013. Les cinq échantillons provenant du forage Massé 1 ont été attribués à la base de la Formation de Sayabec et au sommet de la Formation de Val-Brillant. Les profondeurs dans le forage sont données en mètre.** 

Après communication avec l'équipe de Core Lab, il s'est avéré que le protocole de mesure de la porosité et de la perméabilité impliquait chez eux d'assimiler l'échantillon à un cylindre parfait et d'utiliser dans leurs calculs la longueur mesurée au moyen d'un pied à coulisse. Compte-tenu de la forme irrégulière de certains échantillons de Squatex, notamment les échantillons 2-145 et 4-095 [\(Figure 4\)](#page-20-0), les mesures au pied à coulisse semblent induire une certaine imprécision. Pour cette raison, il a été décidé de procéder à une évaluation de la porosité en comparant le poids de l'échantillon sec et saturé en eau [\(Tableau 3\)](#page-22-2) [\(Withjack, 1988\)](#page-68-0) et en mesurant le volume également à l'aide d'un pied à coulisse.

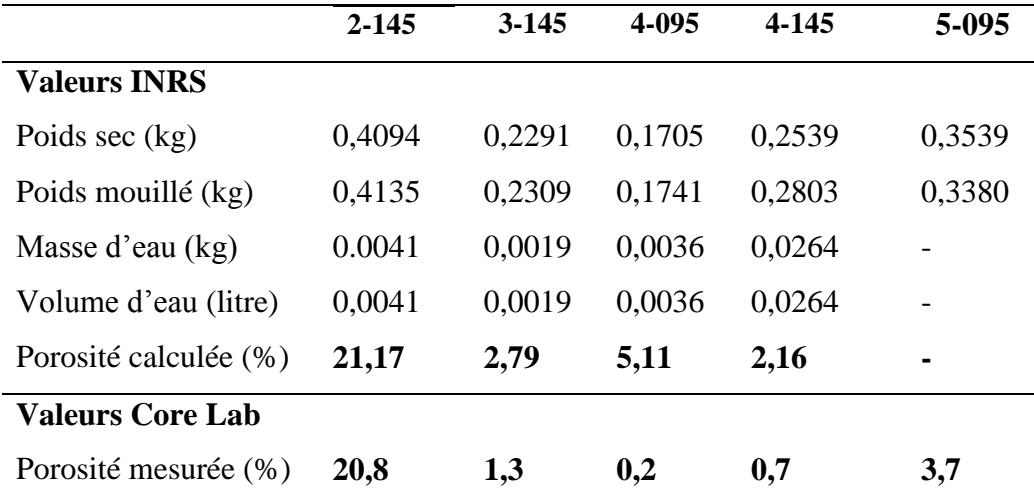

<span id="page-22-2"></span>**Tableau 3 : Comparaison des valeurs de porosité. Pour le présent projet, le volume d'eau ayant pénétré l'échantillon a été évalué en faisant la différence entre le poids de l'échantillon sec et le poids de l'échantillon saturé en eau.** 

#### <span id="page-22-0"></span>**3.2.2 Montages**

Les expériences en caisson ont pour but de calculer une valeur de porosité et serviront notamment de lien entre les propriétés pétrophysiques dérivées des diagraphies fournies par le partenaire et les analyses pétrographiques détaillées (Mitacs IT06251). La configuration retenue est similaire à celle de [Withjack \(1988\)](#page-68-0). L'échantillon est mis sous vide, puis immergé dans un fluide. Dans le cadre de ce projet, il n'était pas possible de réaliser un montage de type « core-flooding » puisque le coût d'un caisson et d'une pompe est d'environ 50k\$. Au cours du projet, différents montages ont été réalisés pour répondre aux difficultés rencontrées et s'adapter aux besoins du partenaire. Les différents montages et les protocoles expérimentaux respectifs sont présentés ci-dessous.

# *3.2.2.1 Montage 1 – caisson en acrylique*

Le premier essai a été effectué dans un caisson étanche en acrylique (Plexiglass) d'un diamètre interne de quatre pouces (101,6 mm) et d'une épaisseur de paroi d'un pouce (25,4 mm). L'acrylique possède une densité très similaire à l'eau  $(1,18 \text{ g/cm}^3)$  et ainsi ne génère pas d'artéfact indésirable dans les images CT-Scan. Ce matériau est couramment utilisé au laboratoire. Un support à échantillon en acrylique a été conçu pour positionner l'échantillon au centre du caisson afin d'avoir une géométrie simple et d'optimiser l'utilisation des algorithmes de reconstruction de l'appareil (Figure 5).

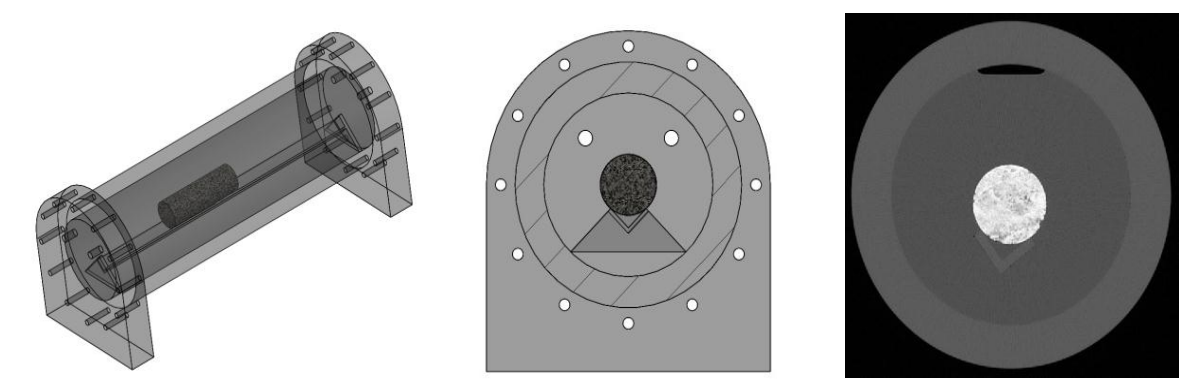

<span id="page-22-1"></span>**Figure 5 : Schéma et images CT-scan du montage du caisson en acrylique. (A) Schéma de montage. Le tube en acrylique permet de loger plusieurs échantillons à la fois. (B) Schéma de montage en vue transversale. Le porte objet en acrylique usiné sur mesure est également radio transparent. (C). Exemple d'image tomodensitométrique. On peut constater que dans cette configuration seul un petit volume du caisson reste non rempli d'eau.** 

Une pompe à vide est raccordée d'un côté du caisson pour extraire l'air de l'échantillon et un bassin d'eau distillée est connecté de l'autre côté. La force du vide est aussi utilisée pour aspirer l'eau dans le caisson (Figure 6). Un capteur de pression Omega modèle PX101VA-6KA10V est installé du côté de la pompe à vide pour surveiller la pression dans le caisson tout au long des expériences. Ce capteur a une plage de pression absolue de 414 bars (6000PSI) et permet ainsi de mesurer la pression même lors des expériences sous vide.

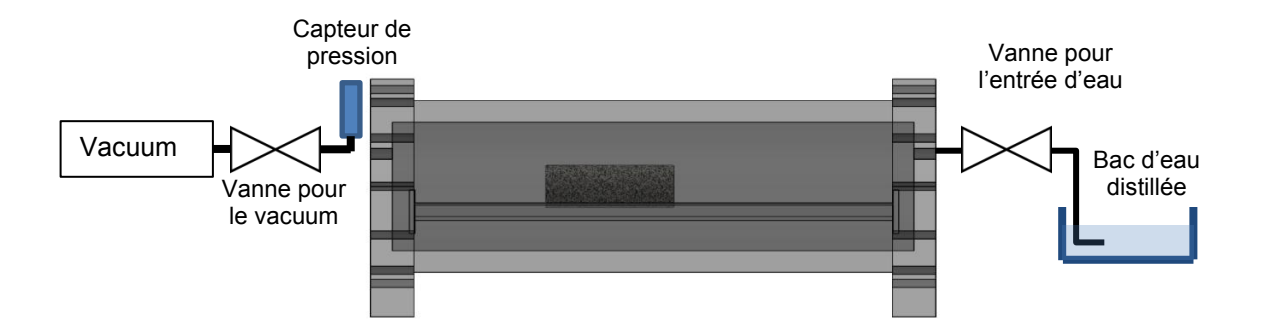

<span id="page-23-0"></span>**Figure 6 : Schéma de montage du caisson en acrylique pour saturation en eau. La pompe contrôle le vide et un capteur de pression permet de suivre les variations de pression. Le bac d'eau distillée est posé sur la table d'examen et reste connecté au caisson en tout temps.** 

# *3.2.2.2 Montage 2 : caisson en PVC*

Le deuxième montage vise à réduire les variations de géométries qui altèrent significativement les mesures au CT-Scanner. Un caisson en ABS de diamètre quasi égal à l'échantillon a été fabriqué. L'ABS a une densité telle que la mesure au CT-Scanner donne des valeurs d'environ -500HU. Il est donc moins dense que l'eau et ne cause pas d'artéfact dans l'image. Les valves pour l'aspiration et l'entrée d'eau sont placées à la verticale et directement reliées au caisson. Un seul échantillon peut y être inséré à la fois (Figure 7). Les échantillons 2-145 et 3-145 ont été testés à l'aide de ce dispositif.

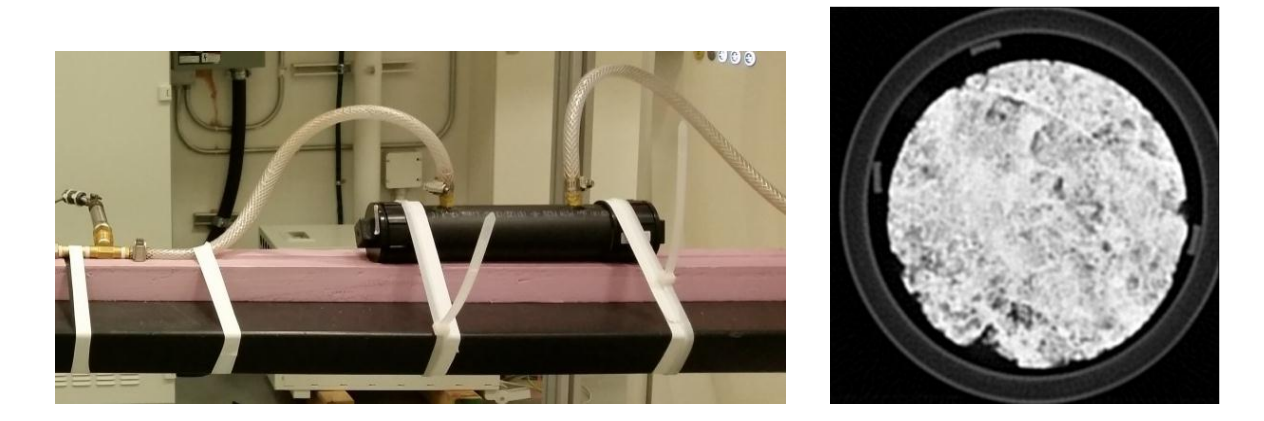

**Figure 7 : Photographie et image scan du montage du caisson en PVC. (A) Le caisson est solidement attaché à la table du CT-scan afin d'éviter tout mouvement lors de l'acquisition. (B) Exemple d'image scan obtenue avec ce montage (2-145).** 

#### <span id="page-24-1"></span>*3.2.2.3 Montage 3 : caisson en PVC optimisé*

Un troisième montage avec un tube en PVC optimisé a ensuite été évalué. D'une part, deux sections de tuyaux verticaux ont été ajoutés aux extrémités afin de créer une colonne d'eau suffisante pour que l'échantillon soit complètement immergé même lorsque des bulles d'air s'échappent durant l'expérience. D'autre part, le tube utilisé est plus long afin de pouvoir loger les cinq échantillons en même temps (Figure 8).

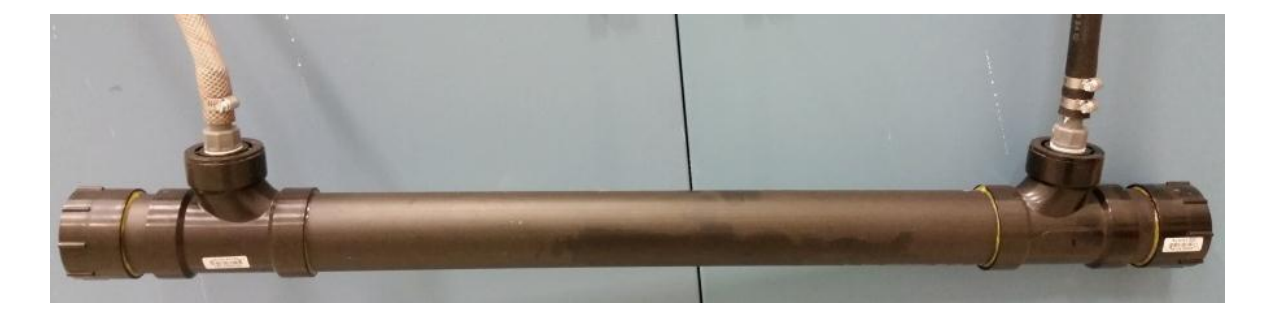

<span id="page-24-2"></span>**Figure 8 : Photographie du montage du caisson en PVC optimisé. Le caisson mesure 52 centimètres. Les valves pour l'aspiration et l'entrée d'eau sont désormais placées sur des coudes en PVC qui sont raccordés au tube principal permettant son remplissage total. Les échantillons peuvent donc être complètement immergés.** 

#### <span id="page-24-0"></span>**3.2.3 Protocoles expérimentaux**

#### *3.2.3.1 Protocole 1 - montage 1 (2015-10-21 au 2015-10-24)*

Les échantillons sont séchés pendant 48 heures à 40˚C dans l'étuve et refroidis. Seulement les échantillons 2-145, 3-145 et 4-145 ont été testés. L'immersion a duré 95 heures. Les échantillons étaient maintenus sous vide pour toute la durée de l'expérience. Voici la séquence des manipulations :

- 1. Mettre le caisson sous vide;
- 2. Ouverture de la vanne pour laisser entrer l'eau;
- 3. Fermeture de la vanne d'entrée d'eau lorsque le niveau d'eau atteint les connecteurs de la pompe assurant le vide;
- 4. Effectuer un premier scan (temps 0 min);
- 5. Scanner aux intervalles suivants : 5min, 30min ,1hr, 2.5hr, 5hr, 22.5hr, 28hr, 95hr.

#### *3.2.3.2 Protocole 2 – montage 1 (2016-04-29 au 2016-05-04)*

L'immersion a duré 113 heures. Le vide n'a été appliqué qu'au début de l'expérience et stoppé lorsque le caisson était plein d'eau. Un scan de chaque échantillon a été réalisé au début et à la fin. Cette méthode a l'avantage d'éliminer presque totalement la bulle d'air au-dessus de l'eau, apportant une géométrie encore plus proche d'un cercle parfait.

- 1. Mettre le caisson sous vide;
- 2. Ouverture de la vanne pour laisser entrer l'eau;
- 3. Fermeture de la vanne de la pompe à vide lorsque le niveau atteint la connexion;
- 4. Laisser l'eau entrer au maximum dans le caisson;
- 5. Fermer la vanne d'entrée d'eau;
- 6. Effectuer un premier scan (temps 0 min);
- 6. Scanner aux intervalles suivants : 0, 30min ,1hr, 65hr, 71hr, 89hr, 94hr, 113hr

# *3.2.3.3 Protocole 3 - montage 2 (2016-07-07/08 et 2016-07-12/13)*

Comme le caisson de ce montage pouvait contenir un seul échantillon, le 2-145 a été testé en premier puis le 3-145. Cette fois, trois scans successifs ont été pris de chaque échantillon à l'état sec et trois autres à l'état saturé. Ces scans ont été moyennés afin de réduire le bruit de l'image et ainsi réduire la marge d'erreur sur le calcul de porosité. Les manipulations effectuées sont les mêmes qu'avec le protocole 2 mis à part les intervalles de scan :

- 2-145 : 3x air, 3, 15, 30 75, 90, 105, 130, 235, 295min, 3x34hr
- 3-145 : 3x air, 0, 3, 23min, 95hr, 3x100hr

#### *3.2.3.4 Protocole 4 - montage 3 (2016-07-21 au 2016-07-08)*

Ce protocole est similaire au protocole 3 excepté que cette fois, cinq échantillons ont été testés en même temps (2-145, 3-145, 4-095, 4-145 et 5-095). La durée d'immersion a été de 18 jours. Seulement trois scans au début et à la fin ont été effectués.

#### <span id="page-26-0"></span>**3.2.4 Paramètres d'acquisition**

Les différents paramètres d'acquisition et de reconstruction, tout protocole et montage confondus, sont résumés dans le Tableau 4.

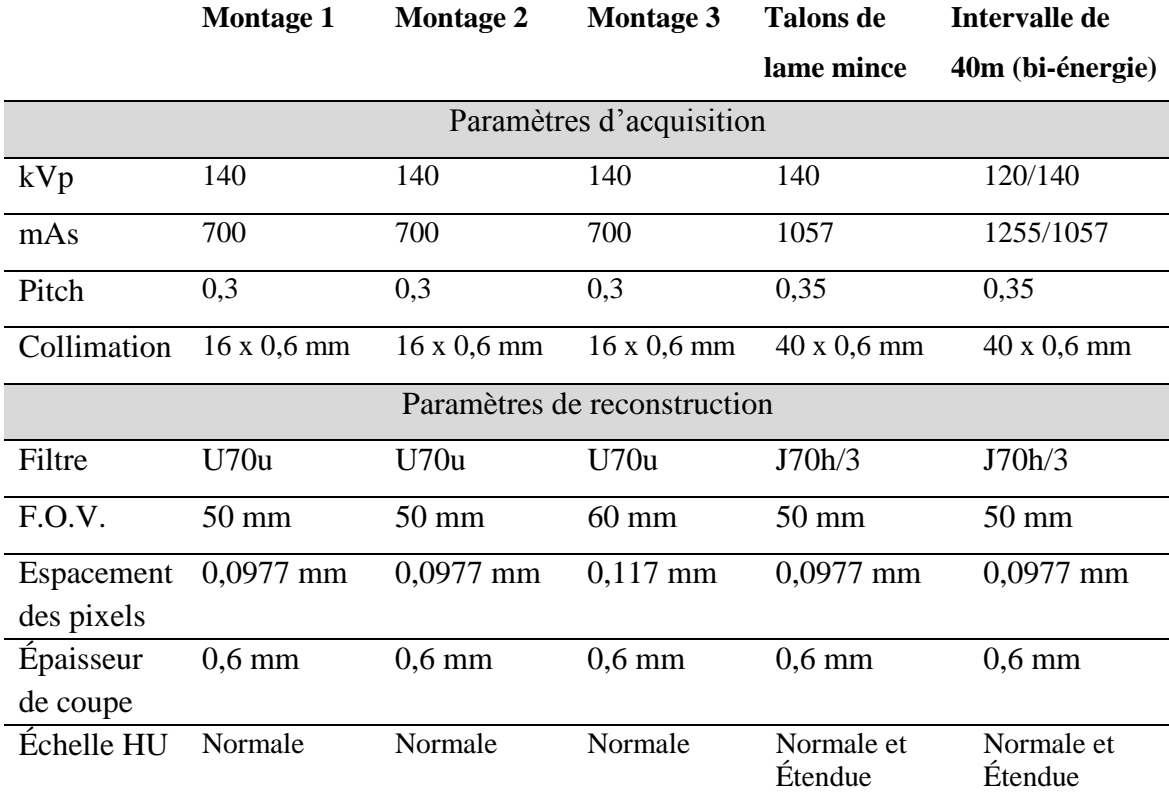

<span id="page-26-3"></span>**Tableau 4 : Récapitulatif des paramètres d'acquisition et de reconstruction des images tomodensitométriques testés dans le cadre du présent projet pour les trois montages en caisson, pour l'analyse des talons de lames minces ainsi que pour l'intervalle de 40 mètres.** 

# <span id="page-26-1"></span>**3.3 Traitement des données**

L'ensemble des traitements des données a été réalisé à l'aide du logiciel MATLAB.

# <span id="page-26-2"></span>**3.3.1 Calcul de porosité**

Le calcul de porosité proposé consiste à faire un scan d'un échantillon sec, puis de le saturer en eau et de refaire un scan. Puisque seule la densité du contenu des pores changera, il est possible d'éliminer complètement la nécessité de connaitre la composition et la densité des grains ( $D<sub>matrice</sub>$ ). Cette méthode a aussi l'avantage qu'il n'y a aucune conversion d'unités complexe impliquée pouvant induire des incertitudes [\(Boespflug et al.,, 1994\)](#page-65-4). Il faut cependant fixer certains paramètres tels que la densité du fluide présent dans les pores.

$$
\%_{\text{matrice}} + \%_{\text{porosité}} = 1
$$
\n
$$
D_{\text{sec}} = D_{\text{matrice}} \cdot \%_{\text{matrice}} + D_{\text{gaz}} \cdot \%_{\text{video}}
$$
\n
$$
D_{\text{saturé}} = D_{\text{matrice}} \cdot \%_{\text{matrice}} + D_{\text{liquide}} \cdot \%_{\text{video}}
$$
\n
$$
D_{\text{max} \sim D} - D_{\text{max}
$$

$$
\%_{video} = \frac{D_{sec} - D_{satur\acute{e}}}{D_{gaz} - D_{liquide}}
$$

Les pores contiennent initialement de l'air  $(D_{\text{gaz}})$ . L'appareil est calibré de manière à ce que l'air soit toujours à -1000 unité Hounsfield (HU). Dgaz sera donc fixé à -1000 HU. Dans un deuxième temps, l'échantillon est saturé en eau distillée (D<sub>liquide</sub>). Encore une fois, l'appareil est calibré pour que l'eau soit à  $0$  HU.  $D_{\text{sec}}$  et  $D_{\text{saturé}}$  sont les valeurs mesurées par le CT-Scanner aux états sec et saturé. Il est d'ailleurs requis dans notre protocole que l'échantillon ne bouge pas entre les deux balayages afin d'appliquer ce calcul sur chacun des voxels de l'échantillon. La correspondance exacte des voxels est cruciale pour que ce calcul soit valide.

L'erreur relative a été calculée pour chaque résultat obtenu à l'aide du CT-Scanner. L'erreur relative indique un pourcentage d'écart par rapport à une valeur nominale. Dans ce projet, les valeurs nominales auxquelles nous comparons nos résultats proviennent des essais réalisés chez Core Lab. Le calcul s'effectue comme suit :

$$
Error_{rel} = \left| \frac{Nominale - calcul\acute{e}}{Nominale} \right|
$$

L'erreur absolue ou écart a aussi été calculé. Cette fois, l'écart exprime la différence entre les résultats en gardant la même unité, soit en pourcentage de porosité.

#### **3.3.2 Stratégies pour réduire le bruit**

<span id="page-27-0"></span>Les changements de densité dans l'échantillon dû à l'infiltration d'eau peuvent être de faible amplitude dans un voxel où la porosité serait faible. Le bruit dans l'image peut donc devenir problématique puisqu'il pourrait être plus important que la variation de densité induite. Afin de réduire le bruit dans l'image, deux options sont possibles : réduire la résolution en moyennant l'image par groupe de voxels et moyenner plusieurs scans ensemble. Nous avons mesuré l'effet de ces deux approches en calculant le bruit dans l'image pour différentes résolutions et différents nombres de scans moyennés [\(Pini](#page-68-2)  [et Madonna, 2016\)](#page-68-2). Au total, 12 scans de l'échantillon 4-095 dans le caisson en acrylique ont été effectués.

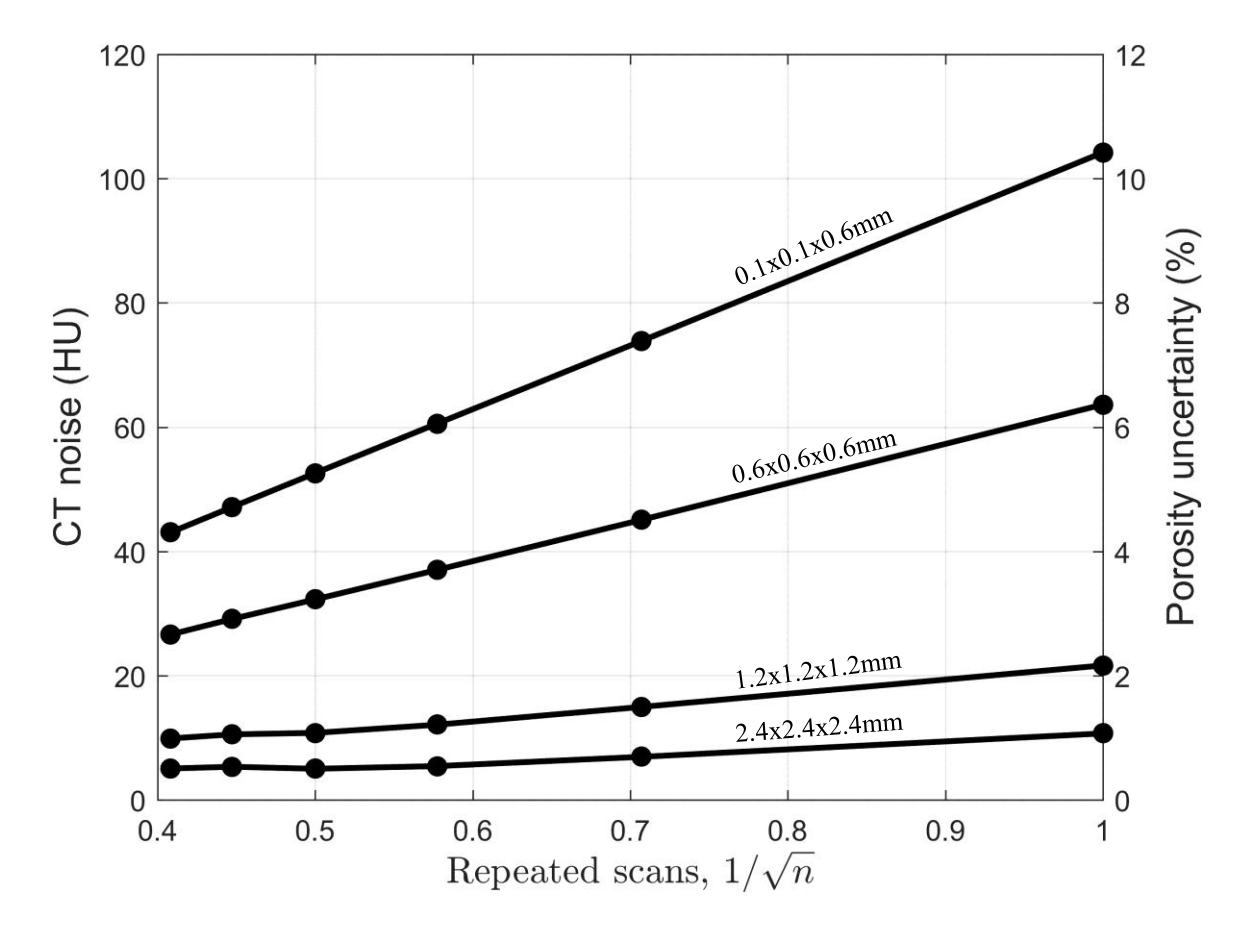

<span id="page-28-0"></span>**Figure 9 : Impact du niveau de bruit de l'image CT scan sur l'incertitude du calcul de porosité. L'approche adoptée ici est adaptée des travaux d[e Pini et Madonna \(2016\)](#page-68-2).** 

Les paramètres du CT-Scanner pour ce test étaient de 140kV, 700mAs, un temps de rotation de 1s, une collimation de 4.8mm et un pitch de 0.3. La réduction de la résolution a été réalisée à partir des images de résolution de 0.1x0.1x0.6mm (voxel anisotrope). Dans un premier temps, le voxel a été remis sous une forme isotropique en réduisant seulement la résolution en X-Y. Puis la résolution a été réduite sur les trois axes. Ces mesures [\(Figure 9\)](#page-28-0) nous permettent de choisir la combinaison N-scan et résolution en fonction du niveau d'incertitude nécessaire à la mesure. Plus le nombre de scans augmente, plus le bruit diminue. Par contre, le gain apporté par chaque scan supplémentaire diminue. Il faut donc doser le bénéfice de la réduction du bruit versus l'effort à mettre, soit le nombre de scans à effectuer.

Afin de conserver une bonne détection des structures internes à l'état saturé, la meilleure résolution a été choisie soit 0.1x0.1x0.6mm. Une résolution plus grossière réduit la sensibilité et pourrait augmenter l'erreur sur le calcul de porosité pour des valeurs de porosité globale plus faibles. Une plus grande porosité dans chaque voxel sera requise pour que l'infiltration d'eau provoque une augmentation de densité au-delà du seuil de détection du CT-Scanner. À titre d'exemple, la [Figure 10](#page-29-1) illustre comment des structures grossières sont moins perceptibles à faible résolution malgré le fort contraste air-roche.

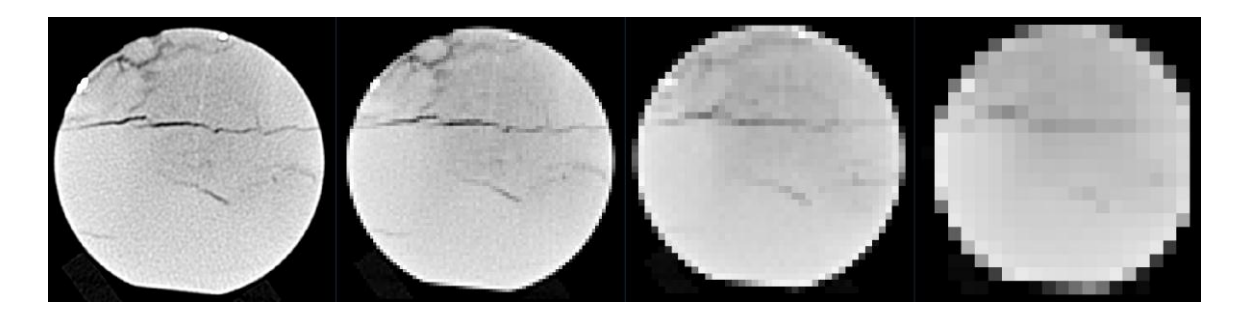

**Figure 10 : Visualisation de la réduction de la résolution avec l'exemple de l'échantillon 4/095. On constate que des structures grossières sont moins perceptibles à faible résolution malgré le fort contraste air-roche.** 

<span id="page-29-1"></span>Le nombre de scans a été choisi pour obtenir un temps d'acquisition total raisonnable. Il est important de rappeler que lors des expériences, cinq échantillons pouvaient être placés sous scan en même temps portant le nombre de scans à réaliser à 15. La protection thermique de l'appareil pourrait causer des délais dus au refroidissement et ainsi augmenter dramatiquement le temps alloué à l'acquisition. Trois scans seront donc effectués au début et à la fin des expériences pour une incertitude de 6%.

#### <span id="page-29-0"></span>**3.3.3 Alignement des volumes**

Malgré toutes les précautions prises, les échantillons se sont déplacés lors des expériences. Les valeurs de porosité calculées sans réalignement était soit très éloignées des valeurs mesurées par d'autres méthodes physiques ou soit incohérentes (négatives ou supérieures à 100%). Un réalignement numérique des images a donc été effectué [\(Figure](#page-30-2)  [11\)](#page-30-2). L'algorithme utilisé est itératif et basé sur l'intensité des voxels (« intensity-based registration », un algorithme préprogrammé dans Matlab). Environ 10 minutes de calcul sont nécessaires pour réaligner un seul échantillon.

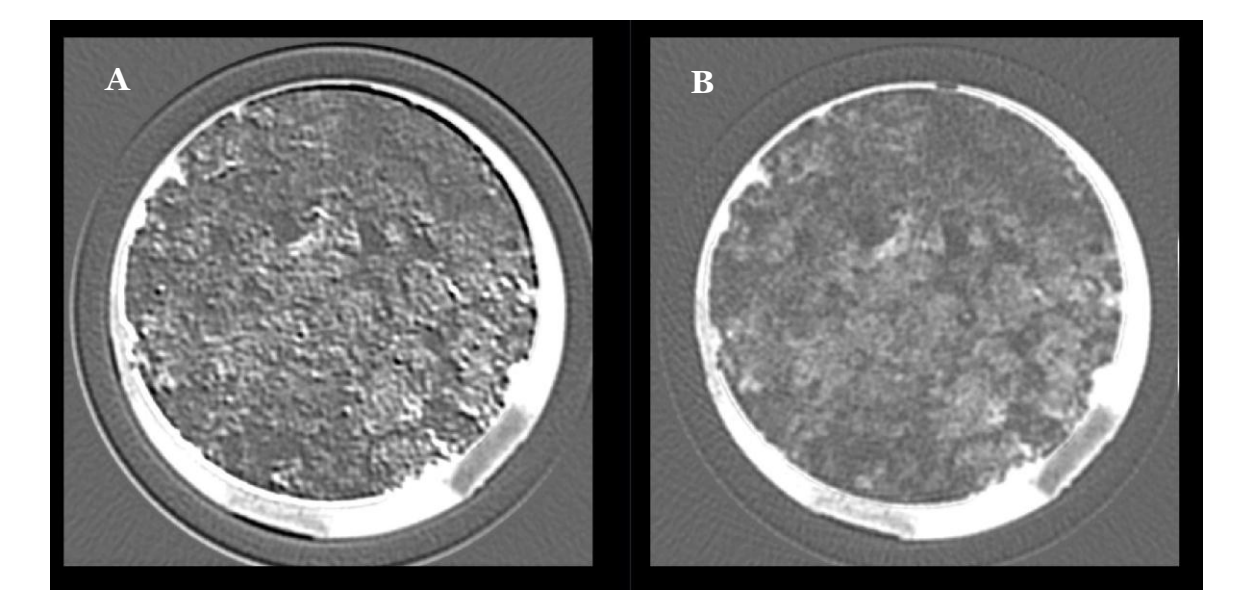

**Figure 11 : Résultat de la soustraction saturé-sec de l'échantillon 2-145. En (A) l'image correspond à une soustraction sans réalignement au préalable et en (B) l'image est obtenue par soustraction après réalignement. Ces images sont obtenues avec le protocole 4. On peut constater que les structures saturées en eau sont beaucoup moins distinguables sans le réalignement.** 

# <span id="page-30-2"></span><span id="page-30-0"></span>**4 Résultats**

#### <span id="page-30-1"></span>**4.1 Scan en continu**

La séquence verticale des faciès de la Formation de Sayabec au sein du forage Massé No. 2 a été décrite en détail dans le cadre du projet Mitacs (Tableau 5). L'intervalle de 40 mètres scanné en continu se situe dans la partie sommitale de la Formation de Sayabec, une formation qui mesure environ 300 mètres dans ce forage et au sein de la structure Massé en général. Cet intervalle de 40 mètres correspond à une alternance des faciès F1, F3, F5 et F6 [\(Figure 12\)](#page-34-1).

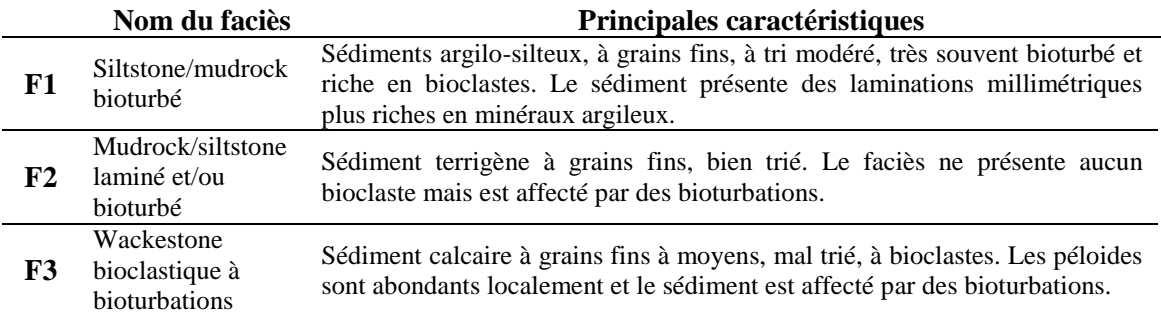

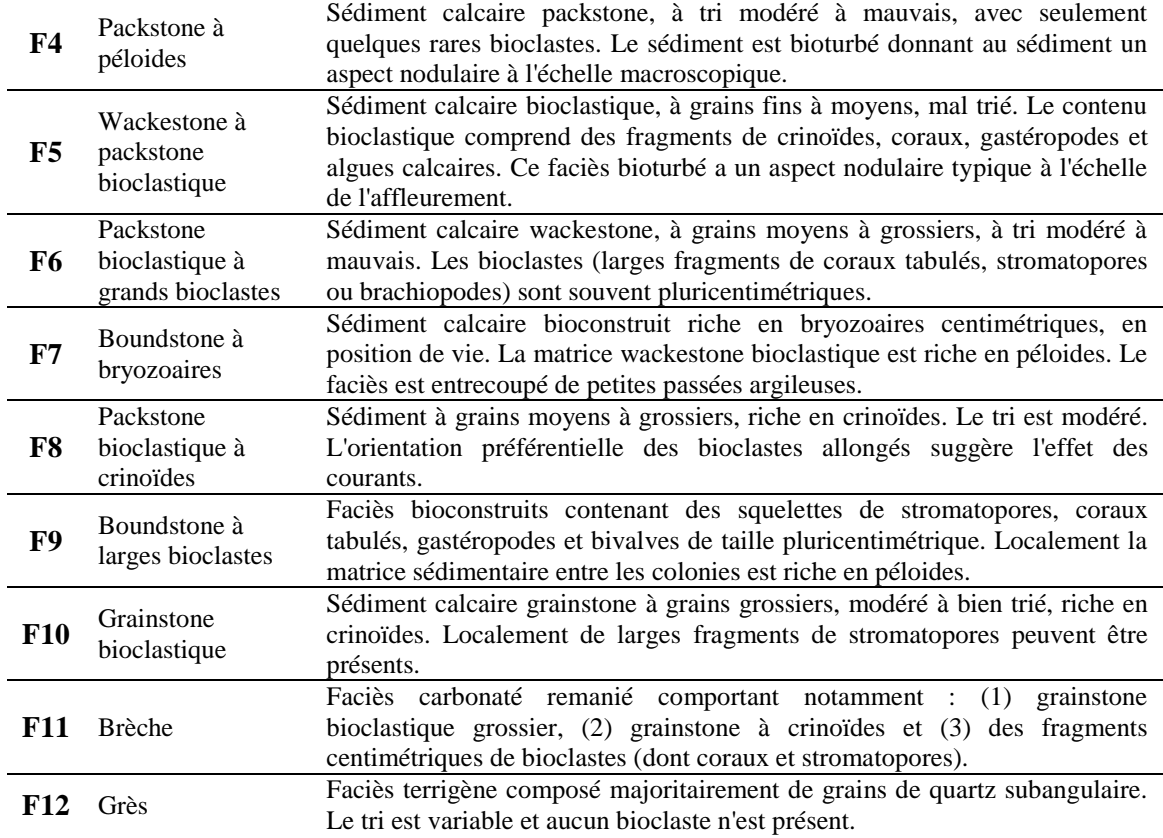

<span id="page-31-0"></span>**Tableau 5 : Tableau synthétique des faciès de la Formation de Sayabec d'après les travaux du projet Mitacs Accélération. Les faciès sédimentaires sont définis en utilisant la classification de [Dunham \(1962\)](#page-66-6) revue et modifiée par [Embry et Klovan \(1971\)](#page-66-7).** 

Dans le cadre de ces travaux, un examen rapide des logs diagraphiques associés et des mesures d'intensité CT-scan pour l'intervalle de 40 mètres révèle :

- que des changements de faciès important, tels que la transition entre le faciès F5 et F1 (lignes pointillées numérotées 1), s'accompagnent d'un changement de style du profil d'intensité HU max, qui passe de très irrégulier (« spiked » pour le faciès F5) à régulier voire presque plat (faciès F1). Le faciès F5 est un faciès bioclastique où la variabilité d'intensité HU peut être attribuée à la présence de bioclastes en quantité variable en fonction de la profondeur.
- que lorsque les faciès F6 et F3 apparaissent, ils s'accompagnent tout deux d'une augmentation de « skewness » (lignes pointillées numérotées 2). Cela signifie que la distribution des valeurs d'intensité HU se déplace vers de plus grandes valeurs

d'intensité HU. Cela est cohérent avec le faciès F6 qui est un faciès bioclastique comportant de nombreux fragments de bioclastes centimétriques (associés à des valeurs plus élevées d'intensité HU). Dans le cas du faciès F3, un faciès bioturbé, cela coïncide avec l'anomalie négative associée aux logs diagraphiques de la densité (RhoB) et log acoustique (sonic).

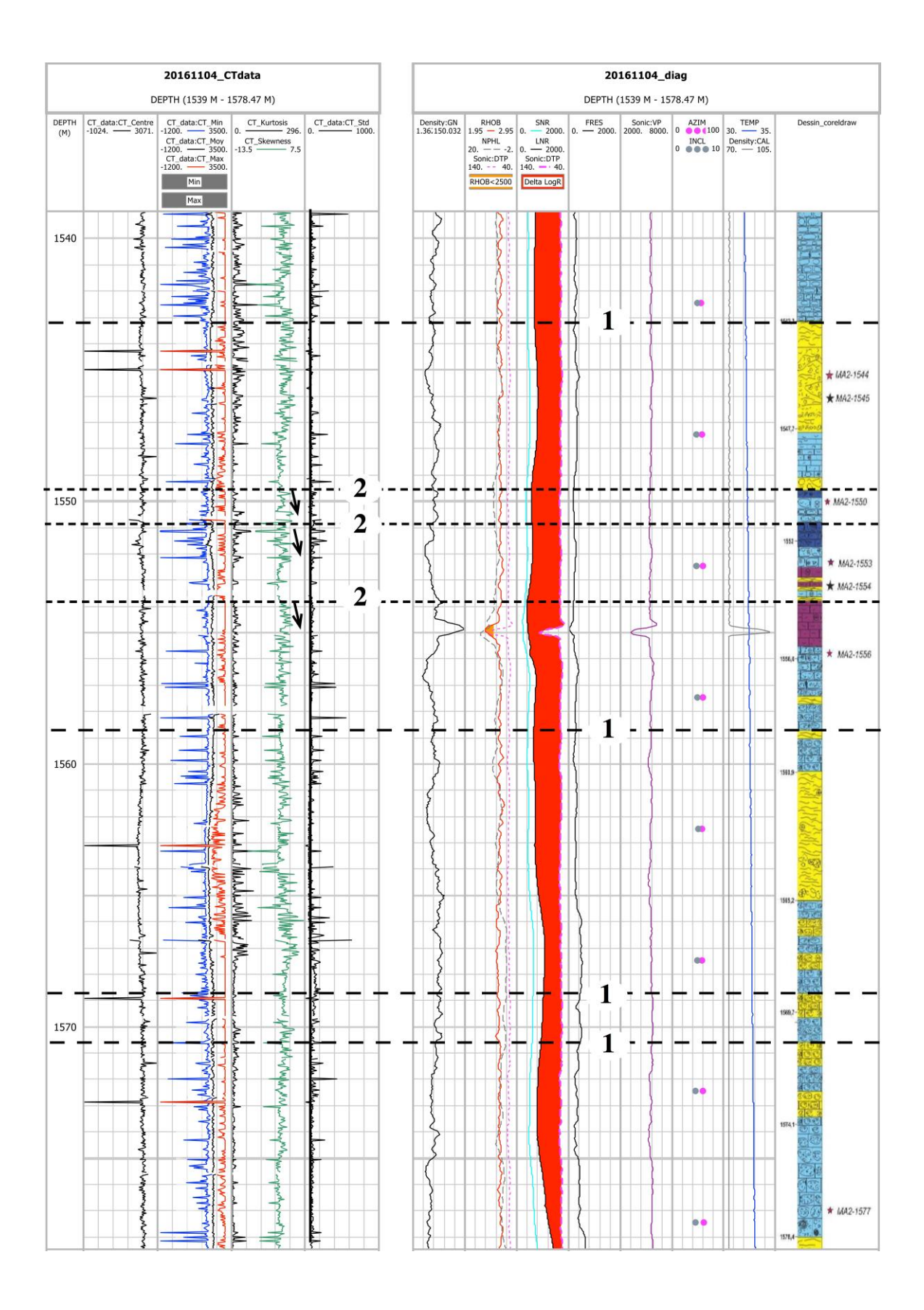

<span id="page-34-1"></span>**Figure 12: Mesures au CT-Scanner et diagraphies correspondantes pour l'intervalle de 40 m de la Formation de Sayabec étudié dans ce projet.** 

#### <span id="page-34-0"></span>**4.2 Analyses de talons de lames minces**

Dans le cadre de ce projet, six talons de lames minces ont été étudiés. Quatre d'entre eux correspondent à des lames minces échantillonnées au sein de l'intervalle de 40 m [\(Figure](#page-34-1)  [12\)](#page-34-1) recouvrant deux faciès à grains fins distincts de la Formation de Sayabec soit le faciès F1 et le faciès F5. Les observations visuelles macroscopiques et microscopiques des faciès, des structures sédimentaires, de la porosité le cas échéant, sont présentées cidessous et complétées par les informations apportées par les images tomodensitométriques.

L'échantillon MA2-1544 (2A) correspond à un faciès de siltstone à grains fins bioturbés intercalé avec un packstone bioclastique. En lame mince, cet échantillon se caractérise par l'alternance de deux sédiments à grains fins : l'un argilo-silteux et bioturbé, l'autre calcaire à fragments de bioclastes (dont des fragments de coraux tabulés plurimillimétriques) [\(Figure 13-](#page-35-0)A). Dans l'ensemble, le sédiment présente des laminations formées par des niveaux plus riches en minéraux argileux. En tomodensitométrie, l'aspect laminé du sédiment (valeurs HU faibles) ainsi que la présence localement de petits amas de pyrite (valeurs HU très élevées saturant les détecteurs) sont bien visibles [\(Figure 13-](#page-35-0)B). En revanche, l'image tomodensitométrique ne permet pas de localiser les bioclastes probablement parce que le contraste d'intensité HU n'est pas assez marqué.

L'échantillon MA2-1550 (3A) correspond à un mélange de deux faciès de siltstone à grains fins bioturbés et un faciès de packstone mal trié à crinoïdes. En lame mince [\(Figure 13-](#page-35-0)C), cet échantillon se caractérise par la présence de larges bioclastes (jusqu'à plusieurs centimètres). En tomodensitométrie, le squelette calcaire est associé à des valeurs de densité HU plus élevées que la matrice sédimentaire [\(Figure 13-](#page-35-0)D). Les phases associées aux valeurs maximales de densité HU correspondent ici encore à des amas de pyrite disséminés dans la matrice.

<span id="page-35-0"></span>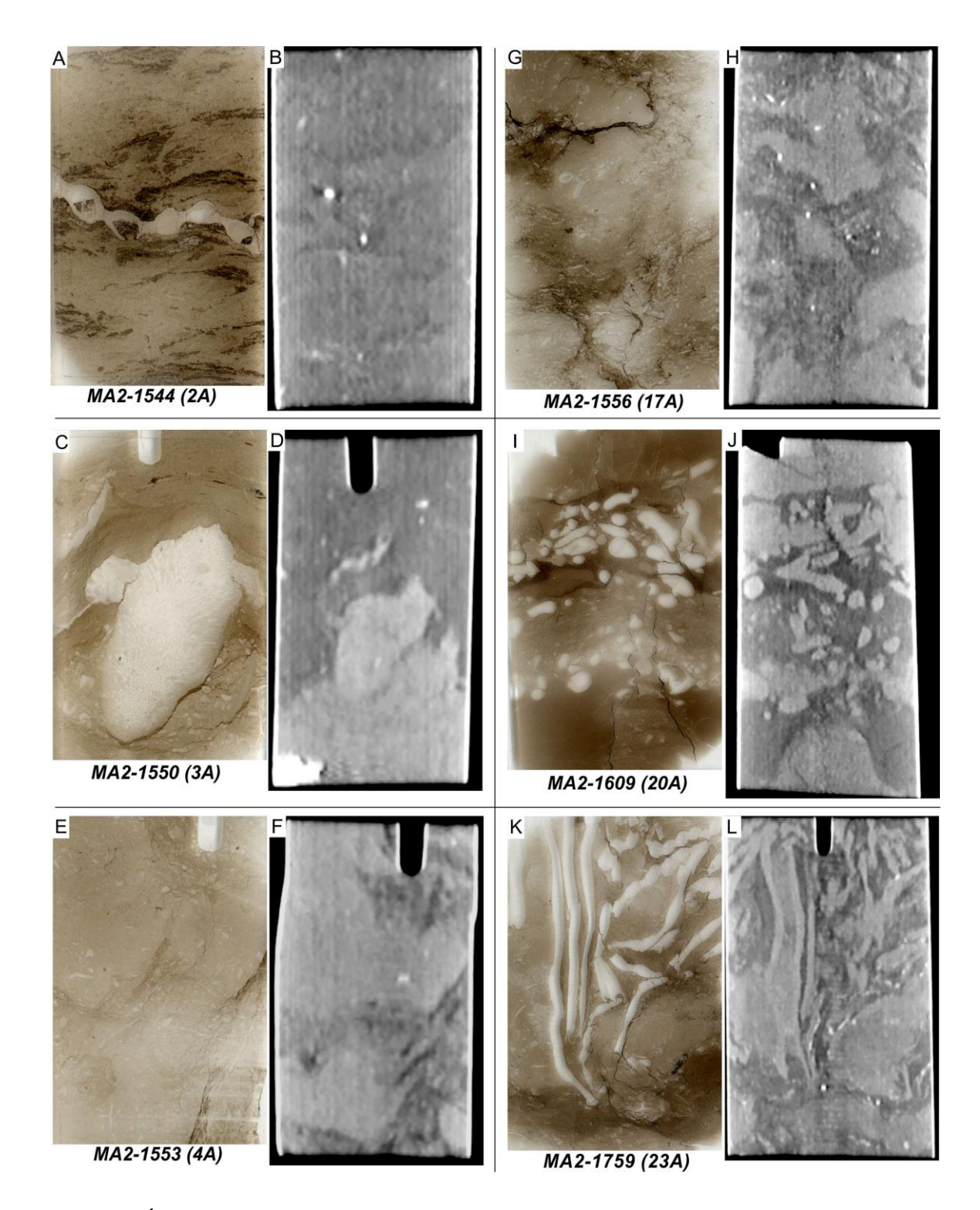

**Figure 13 : Échantillons disponibles en lames minces pour le forage Massé 2. Les échantillons MA2-1544 à 1556 appartiennent à l'intervalle de 40 m qui a été scanné en continu.**
L'échantillon MA2-1553 (4A) correspond à un faciès de packstone mal trié à crinoïdes. Les fragments de crinoïdes sont de petite taille dans l'ensemble mais le faciès est recoupé de petits niveaux argileux, obliques par rapport à la stratification [\(Figure 13-](#page-35-0)E). En tomodensitométrie, ce sont surtout les niveaux argileux, avec des intensités HU plus faibles, qui sont mis en évidence [\(Figure 13-](#page-35-0)F).

L'échantillon MA2-1556 (17A) est similaire à l'échantillon MA2-1553, mais avec un contenu bioclastique plus abondant et de taille plus grossière. Cet échantillon se démarque par la présence de traces de bioturbation centimétriques. En lame mince, deux sous-faciès se distinguent : un packstone bioclastique mal trié et un wackestone mal trié à très mal trié. Ces deux sous-faciès sont très bien mis en évidence par l'imagerie tomodensitométrique [\(Figure 13-](#page-35-0)H) et l'importance relative d'une phase vis-à-vis de l'autre serait possible en ayant recours à la segmentation.

L'échantillon MA2-1609 (20A) correspond à un faciès calcaire à passées bioclastiques riches en bryozoaires. En lame mince, les passées bioclastiques grossières sont soulignées par des joints de dissolution [\(Figure 13-](#page-35-0)I). En tomodensitométrie, ces joints enrichis en minéraux insolubles sont associés à des valeurs HU plus faibles [\(Figure 13-](#page-35-0)J). Ici encore, les bioclastes et leur squelette calcaire se distinguent par des valeurs HU plus élevées [\(Figure 13-](#page-35-0)J).

L'échantillon MA2-1759 (18A) correspond à un faciès de wackestone bioclastique à coraux tabulés. Cet échantillon est également recoupé par des passées silteuses [\(Figure](#page-35-0)  [13-](#page-35-0)K). En lame mince le contenu bioclastique est diversifié (fragments de crinoïdes, trilobites, gastéropodes, bivalves). L'image tomodensitométrique permet d'isoler facilement trois phases : les grands bioclastes (valeurs HU les plus élevées), le wackestone à matrice microbioclastique (valeurs HU intermédiaires) et les passées silteuses (valeurs HU les plus faibles) [\(Figure 13-](#page-35-0)L).

#### **4.3 Tests en caisson**

#### **4.3.1 Résultats des scans dans l'air**

L'analyse tomodensitométrique des échantillons dans l'eau (échantillons à sec) a tout d'abord révélé des informations qualitatives importantes telles que la répartition des macropores, la connectivité des fractures ou encore la continuité de certaines figures sédimentaires en trois dimensions.

L'échantillon 2-145, qui correspond à un grès à grains grossiers assez poreux, montrait en surface de petites intercalations argileuses. L'image tomodensitométrique permet de confirmer la continuité latérale de ces intercalations qui apparaissent en noir sur ces images en projection MinIP (*Minimum Intensity Projection*). La macroporosité visible ([Figure 14](#page-39-0)P) semble répartie assez uniformément dans tout l'échantillon. Les contrastes de valeurs HU observées sont probablement liées à la présence de pores, mais cela sera confirmé par la comparaison des échantillons sec/saturé.

L'échantillon 3-145 est un calcaire à grains grossiers qui montrait en surface plusieurs macropores vraisemblablement associés à la dissolution de squelettes calcaires ([Figure](#page-39-0)  [14](#page-39-0)B). L'analyse tomodensitométrique permet de visualiser que ces macropores sont abondants dans tout l'échantillon et qu'ils sont pour la plupart déconnectés les uns des autres. La taille des macropores est variable allant de de 1/5 de mm à quelques mm de diamètre. Il est à noter qu'au sommet de l'échantillon certains macropores de formes allongées forment de petits tubes qui semblent connectés ([Figure 14](#page-39-0)G).

L'échantillon 4-095 est un échantillon de calcaire argileux à grains fins à moyens, bien trié ([Figure 14](#page-39-0)D). L'analyse tomodensitométrique illustre bien l'extension des fractures qui étaient déjà visibles en surface ([Figure 14](#page-39-0)H). Certaines traversent l'échantillon de part en part et sont connectées créant ainsi une bonne porosité de fractures. En 3D, il est possible de voir qu'à leur intersection l'espace ouvert peut atteindre plusieurs mm ([Figure](#page-39-0)  [14](#page-39-0)R).

L'échantillon 4-145 est un faciès mixte carbonaté et silicoclastique à grains fins, bien trié ([Figure 14](#page-39-0)C). L'analyse tomodensitométrique permet de voir que l'échantillon est très homogène. Les petites fractures visibles en surface ne s'étendent pas à l'ensemble de l'échantillon et restent localisées en périphérie ([Figure 14](#page-39-0)I).

L'échantillon 5-95 est un calcaire bioclastique à grains fins bioturbé ([Figure 14](#page-39-0)E). De petits fragments de coquilles (gastéropodes probablement) étaient bien visibles en surface. L'analyse tomodensitométrique illustre que cette porosité moldique n'est pas abondante dans l'échantillon et reste restreinte à la périphérie de l'échantillon ([Figure](#page-39-0)  [14](#page-39-0)J-O). En revanche, les intercalations de lits argileux millimétriques semblent être continues à travers l'échantillon ([Figure 14](#page-39-0)T ; petites flèches blanches).

Enfin, pour l'ensemble des échantillons, l'observation des scans à sec ([Figure 14](#page-39-0)P-T) révèle des contrastes de densité HU qui correspondent à la gamme de teintes grises observables. Ces variabilités de densité peuvent correspondre soit à des variations de densité de l'échantillon, soit à des variations de valeur de porosité (i.e. mésopores et micropores non visibles sur les scans dans l'air). En complément de ces observations qualitatives, les matrices obtenues ont été segmentées et un calcul de porosité a été réalisé ([Tableau 6](#page-38-0)). On remarque que la valeur de porosité obtenue pour l'échantillon le plus poreux (2-145) est assez faible en comparaison avec celle obtenue par mesure au porosimètre au gaz par Core Lab. Les tests en caisson et donc la comparaison des échantillons secs et saturés en eau vont nous permettre de mieux quantifier la fraction de porosité qui est reliée à des mésopores ou des micropores.

| <b>Échantillon</b> | Perméabilité |          | Porosité Niveau de seuil | Porosité  |  |
|--------------------|--------------|----------|--------------------------|-----------|--|
|                    | Max. (mD)    | (hélium) | (HU)                     | segmentée |  |
| $2 - 145$          | 1584         | 20,8%    | 887                      | 5,5%      |  |
| $3 - 145$          | 0.01         | 1,3%     | 1981                     | 1,75%     |  |
| 4-095              | 0.06         | 0.7%     | 1658                     | 1,11%     |  |
| $4 - 145$          | < 0.01       | 0.2%     | 1665                     | 0,5%      |  |
| 5-095              | 0.02         | 3,7%     |                          |           |  |

<span id="page-38-0"></span>**Tableau 6 : Tableau des valeurs de porosité obtenues par segmentation pour les échantillons scannés dans l'air.** 

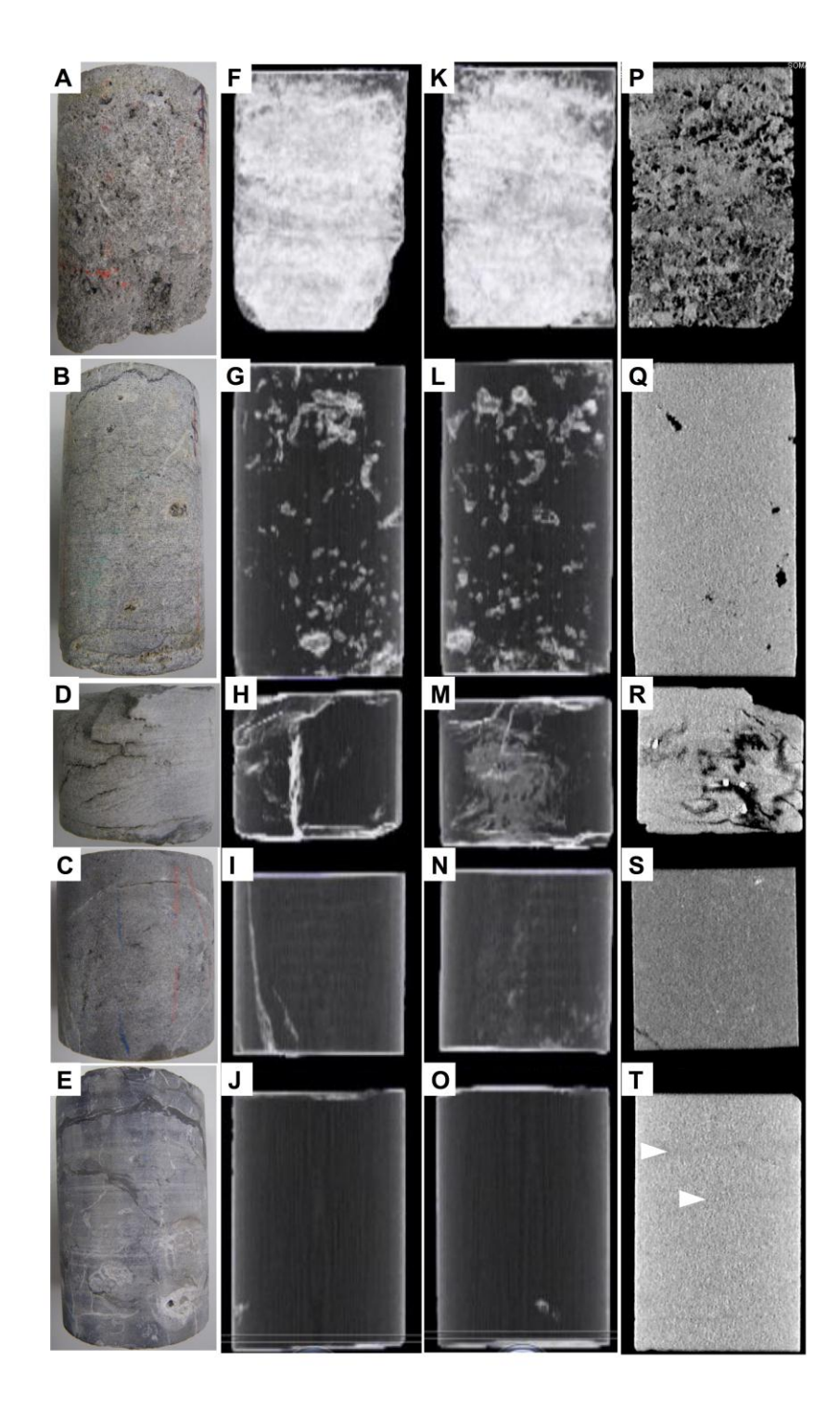

<span id="page-39-0"></span>**Figure 14 : Analyses tomodensitométriques de cinq échantillons sélectionnés pour les tests en caisson, soit de haut en bas, les échantillons 2-145, 3-145, 4-095, 4-145, et 5-095. (A-E) Photographies des échantillons. (F-O) Images tomodensitométriques correspondant à la projection minimum (MinIP) de l'intensité HU en coupe coronale (F-J) et en coupe sagittale (K-O). (P-T) Images tomodensitométriques correspondant à l'intensité HU en coupe coronale.** 

#### **4.3.2 Résultats de la comparaison des scans dans l'air versus dans l'eau**

Les résultats des tests en caisson et de la comparaison Air/Eau sont présentés par protocole. À noter que les protocoles 1 et 2 utilisent le même caisson.

Afin de simplifier la lecture et l'interprétation des résultats, un format de présentation standard a été défini. La fiche de résultat comprend les différents éléments suivants :

- l'histogramme des densités superposées (e.g. Figure 15A) permet de constater l'amplitude des changements de densité qui se sont produits lors de la saturation de l'échantillon. Cet histogramme n'est pas utilisé dans le calcul de la porosité.
- l'histogramme de porosité (e.g. [Figure 15B](#page-41-0)) provient du calcul de la porosité pixel par pixel et permet d'illustrer la variabilité de la porosité sur l'ensemble de l'échantillon. Cet histogramme est accompagné des valeurs statistiques caractérisant la population des données de porosité.

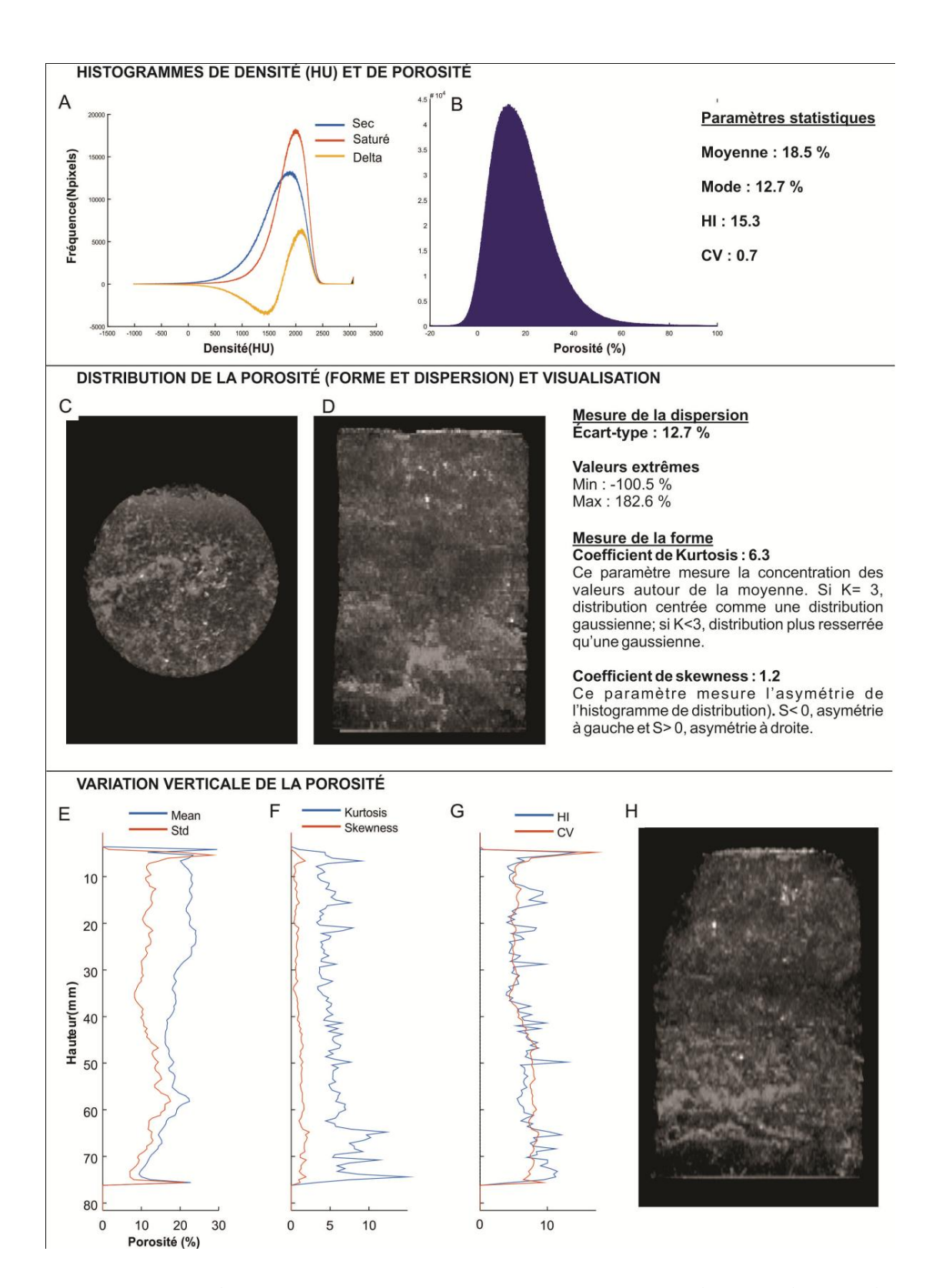

<span id="page-41-0"></span>**Figure 15 : Fiche de résultats standard qui comprend : (A) histogrammes superposés de densité sec-saturé ainsi que la différence entre ceux-ci (orange) et (B) histogramme de porosité. (C) Coupe axiale réalisée sur une projection de l'intensité maximale (MIP). (D) Coupe coronale réalisée sur une projection MIP. (E-G) Profils verticaux des différents paramètres statistiques calculés, soit (E) la moyenne, l'écart-type, (F) le coefficient Kurtosis et de Skewness et (G) le HI et le CV. (G) Coupe sagittale réalisée sur une projection MIP.**

- les résultats obtenus comportent également différentes projections de l'intensité maximale (Figure 15C-D et H) qui permettent de voir uniquement les structures les plus poreuses à travers l'échantillon.
- Enfin des profils de statistiques (Figure 15E-G) le long de l'échantillon permettent de voir les fluctuations dans l'axe vertical (avec l'index d'hétérogénéité (HI) et le coefficient de variabilité (CV)). Ces deux courbes indiquent des variations en termes d'hétérogénéité des valeurs de porosité. HI et CV [\(Caliskan et](#page-65-0)  [Shebatalhamd, 2015\)](#page-65-0) se calculent ainsi :

$$
HI = \frac{max - min}{moyenne}
$$

$$
CV = \frac{std}{moyenne}
$$

Le HI est influencé par les valeurs extrêmes tandis que le CV représentera les changements significatifs dans les valeurs des pores. En termes de porosité, le HI indique la présence de larges pores par des pics dans le profil et le CV permet d'identifier des zones où la porosité est répartie uniformément ou sous forme de structures distinctes.

#### *4.3.2.1 Protocole 1*

#### 4.3.2.1.1 Observations pour quelques coupes remarquables

Pour l'échantillon 2-145, des augmentations de densité ont été notées, ce qui était prévisible. Localement des diminutions de plus de 1000HU sont observées [\(Figure 16\)](#page-43-0) et sont dues à un désalignement des matrices (en raison du mouvement de l'échantillon). C'est en raison de cette observation, que les réalignements numériques des matrices ont été réalisés systématiquement.

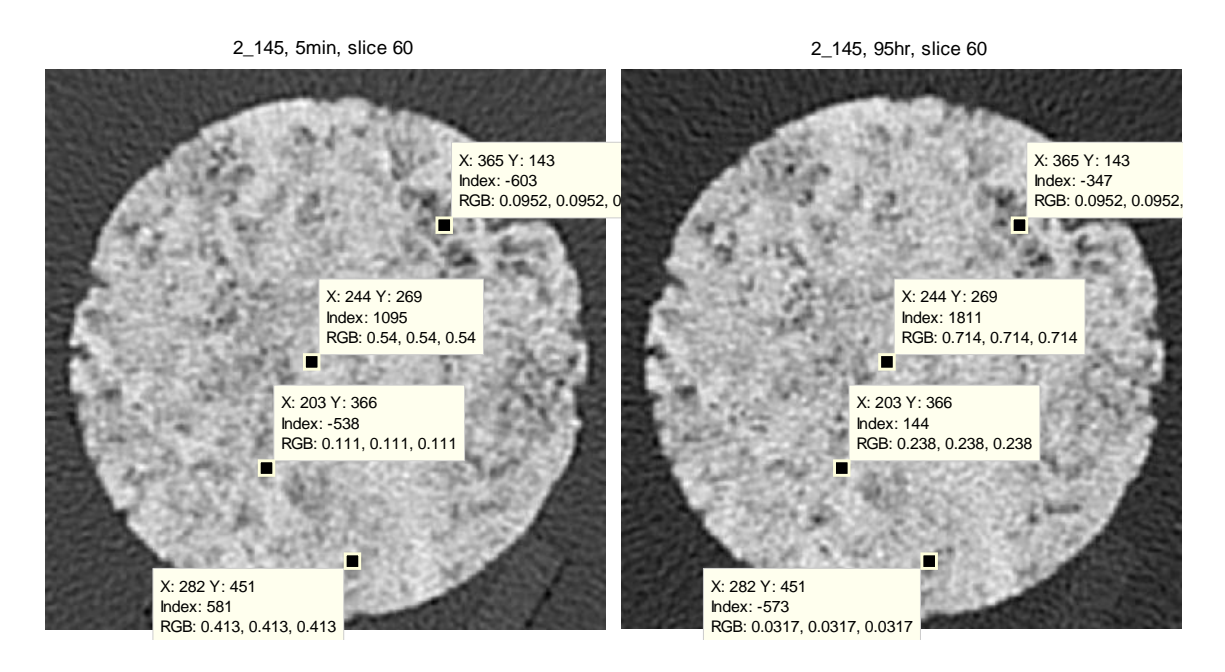

<span id="page-43-0"></span>**Figure 16 : Image obtenue pour la section 60 de l'échantillon 2-145, l'une après 5 min de saturation (à gauche) et l'autre après 95 heures (à droite).**

Ensuite, pour l'échantillon 3-145, soit un faciès de calcaire à grains grossiers qui montrait en surface plusieurs macropores, nous avons observé l'existence de larges pores qui n'ont pas été saturés après 95 heures de saturation [\(Figure 17\)](#page-43-1).

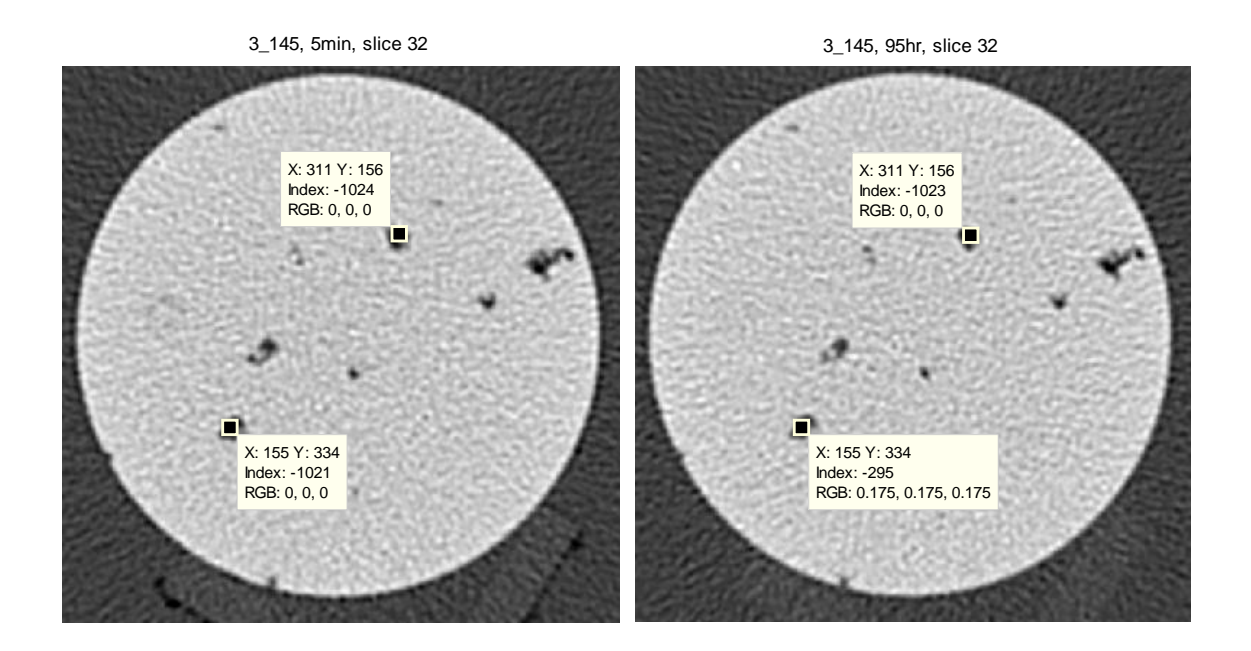

<span id="page-43-1"></span>**Figure 17 : Image obtenue pour la section 32 de l'échantillon 3-145, l'une après 5 min de saturation (à gauche) et l'autre après 95 heures (à droite). On peut constater localement le changement de densité HU qui s'est produit entre ces deux temps, de -1021 HU (ce qui correspond à la valeur pour l'air) à -295 HU.** 

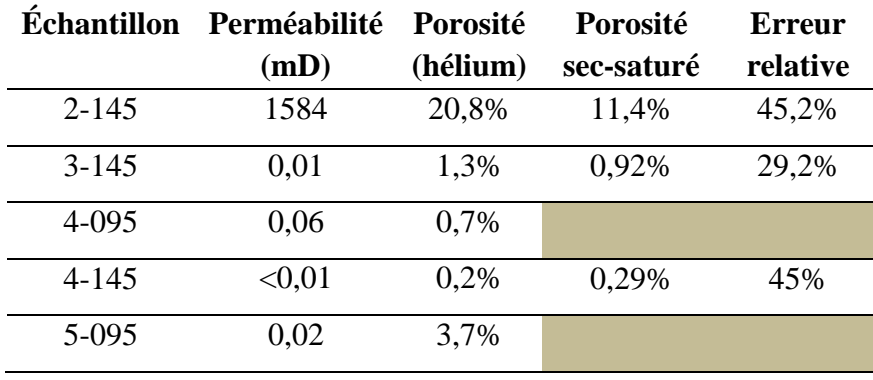

Dans le cas du protocole 1, le calcul de porosité a pu être réalisé pour 3 des 5 échantillons. Les résultats sont donnés ci-dessous [\(Tableau 7\)](#page-44-0).

<span id="page-44-0"></span>**Tableau 7 : Valeurs de porosité obtenues pour le protocole 1 pour les échantillons 2-145, 3-145 et 5-095, et comparaison avec les valeurs de porosimétrie au gaz obtenues par Core Lab.** 

#### *4.3.2.2 Protocole 2*

Le protocole 2 utilise le caisson en acrylique (montage 1), mais cette fois en prenant certaine précaution pour que la masse supportée par la table d'examen ne varie pas et ne fasse pas bouger le montage. Malgré ces précautions, le caisson a bougé [\(Figure 18\)](#page-45-0). En plus du calcul de porosité des volumes après réalignement [\(Tableau 9\)](#page-45-1), un calcul de porosité a été tenté en utilisant la moyenne de densité de l'échantillon aux états sec et saturé [\(Tableau 8\)](#page-45-2).

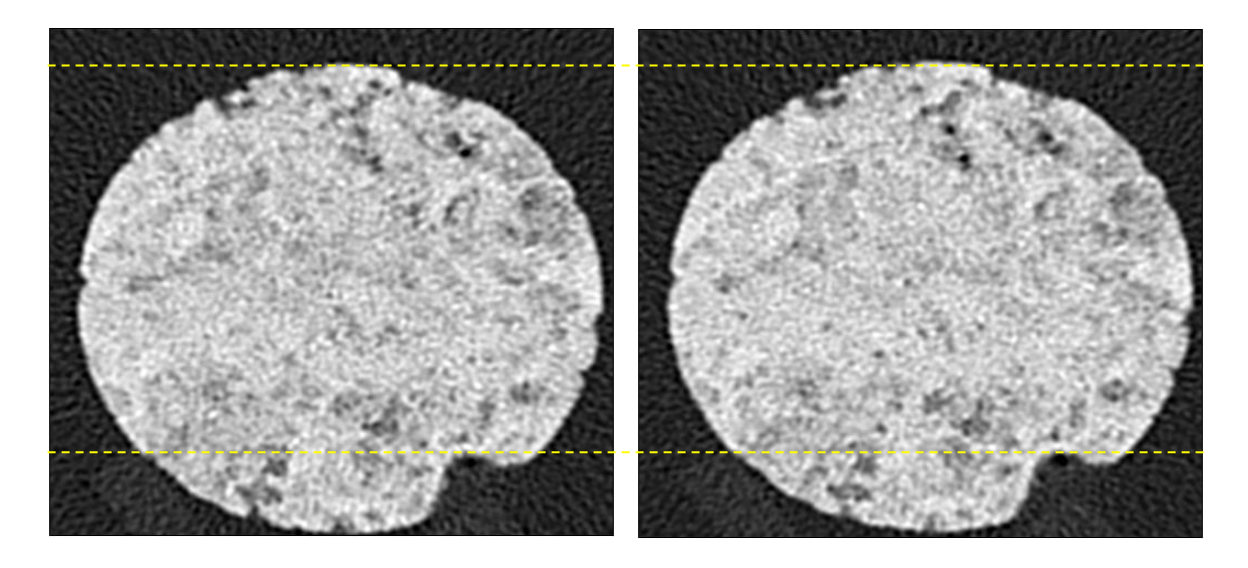

**Figure 18 : Dans le cas du protocole 2, la comparaison des scans dans l'air puis saturés dans l'eau ont mis en évidence un désalignement clair du caisson au cours de l'expérience.** 

<span id="page-45-0"></span>

| <b>Echantillon</b> | Perméabilité<br>(mD) | Porosité<br>(hélium) | <b>Densité</b><br>moyenne | Densité<br>moyenne | Porosité<br>sec-saturé | <b>Erreur</b><br>relative |
|--------------------|----------------------|----------------------|---------------------------|--------------------|------------------------|---------------------------|
|                    |                      |                      | sec(HU)                   | sat. (HU)          |                        |                           |
| $2 - 145$          | 1584                 | 20,8%                | 1734                      | 1745               | 1,1%                   | 74,5%                     |
| $3 - 145$          | 0.01                 | 1,3%                 | 2123                      | 2130               | 0.7%                   | 46%                       |
| 4-095              | 0.06                 | 0.7%                 | 2228                      | 2228               | 0%                     | 100%                      |
| $4 - 145$          | < 0.01               | 0.2%                 | 1791                      | 1789               | $-0.2\%$               |                           |
| 5-095              | 0.02                 | 3,7%                 | 2297                      | 2298               | 0.1%                   | 97,3%                     |

<span id="page-45-2"></span>**Tableau 8 : Valeurs de porosité obtenues pour le protocole 2 en utilisant la moyenne de densité pour les cinq échantillons analysés, et comparaison avec les valeurs de porosimétrie au gaz obtenues par Core Lab.** 

| <b>Echantillon</b> | Perméabilité | Porosité | Porosité   | <b>Erreur</b> |
|--------------------|--------------|----------|------------|---------------|
|                    | (mD)         | (hélium) | sec-saturé | relative      |
| $2 - 145$          | 1584         | 20,8%    | 1,2%       | 94,2%         |
| $3 - 145$          | 0,01         | 1,3%     | 0,76%      | 41,5%         |
| 4-095              | 0,06         | 0,7%     | 0,06%      | 91,.4%        |
| $4 - 145$          | < 0.01       | 0.2%     | 0,35%      | 25%           |
| 5-095              | 0,02         | 3,7%     | 0,07%      | 98,1%         |

<span id="page-45-1"></span>**Tableau 9 : Valeurs de porosité obtenues pour le protocole 2 après réalignement des volumes, et comparaison avec les valeurs de porosimétrie au gaz obtenues par Core Lab** 

#### *4.3.2.3 Protocole 3*

Pour ce montage, seuls les échantillons 2-145 et 3-145 ont été testés. Le calcul de porosité a été testé en appliquant deux filtres de reconstruction différents, kernel 70 [\(Tableau 10\)](#page-46-0) et kernel 40 [\(Tableau 11\)](#page-46-1). L'idée ici était de tester l'influence du filtre sur le bruit.

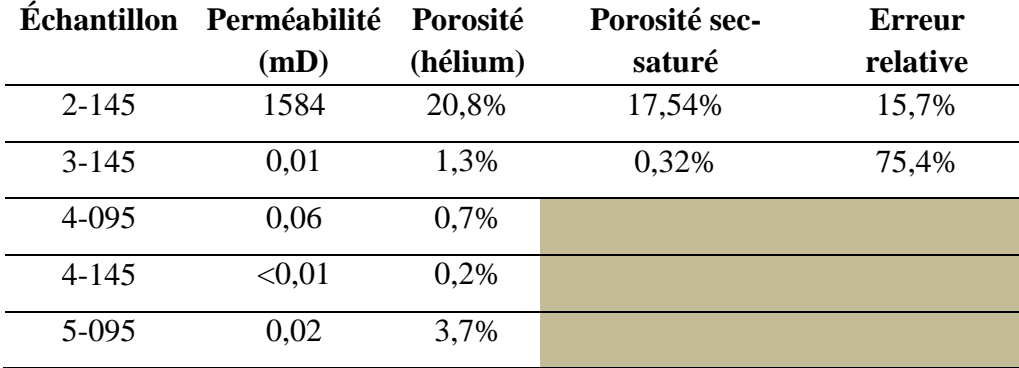

<span id="page-46-0"></span>**Tableau 10 : Valeurs de porosité obtenues avec le protocole 3 pour les échantillons 2-145 et 3-145 et un filtre de reconstruction kernel U70u. Les valeurs de porosimétrie au gaz obtenues par Core Lab sont utilisées pour comparaison.** 

| <b>Échantillon</b> | Perméabilité | Porosité | Porosité sec- | <b>Erreur</b> |
|--------------------|--------------|----------|---------------|---------------|
|                    | (mD)         | (hélium) | saturé        | relative      |
| $2 - 145$          | 1584         | 20,8%    | 17,16%        | 17,5%         |
| $3 - 145$          | 0.01         | 1,3%     | $-1,22%$      |               |
| 4-095              | 0,06         | 0,7%     |               |               |
| $4 - 145$          | < 0.01       | 0,2%     |               |               |
| 5-095              | 0,02         | 3,7%     |               |               |

<span id="page-46-1"></span>**Tableau 11 : Valeurs de porosité obtenues avec le protocole 3 pour les échantillons 2-145 et 3-145 et un filtre de reconstruction kernel U40u. Les valeurs de porosimétrie au gaz obtenues par Core Lab sont utilisées pour comparaison.** 

L'utilisation du filtre U70 semble être plus adéquate puisque l'erreur relative est de 15,7 % (versus 17,5 %). Cela étant dit, pour mieux quantifier l'influence du filtre sur le bruit, des travaux supplémentaires sont à envisager sur un plus grand nombre d'échantillons et surtout avec des échantillons dits « standards » communément utilisés dans le domaine pétrolier, tels que le grès de Berea, qui serviraient d'échantillons étalons.

#### *4.3.2.4 Protocole 4*

Dans ces cas, tous les échantillons ont pu être testés et les résultats sont résumés dans le tableau ci-dessous [\(Tableau 13\)](#page-53-0) et présentés sous forme de fiches (Figures 21 à 23).

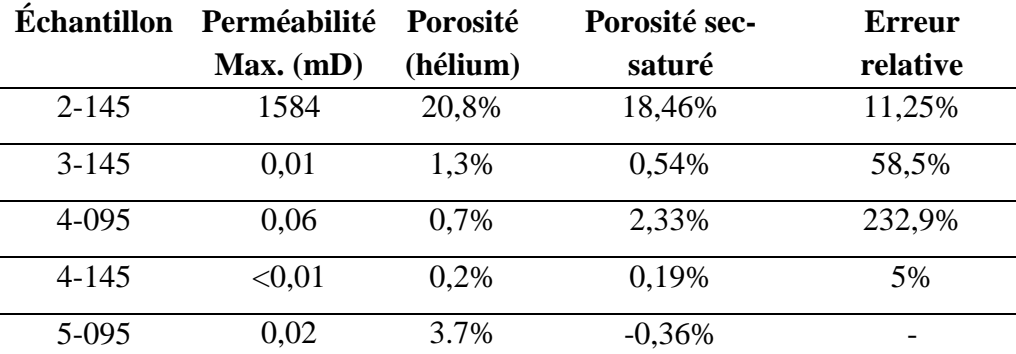

**Tableau 12 : Valeurs de porosité obtenues pour le protocole 4 pour les échantillons 2-145 et 3-145, 4-145 et 4- 095, et comparaison avec les valeurs de porosimétrie au gaz obtenues par Core Lab.** 

<span id="page-48-0"></span>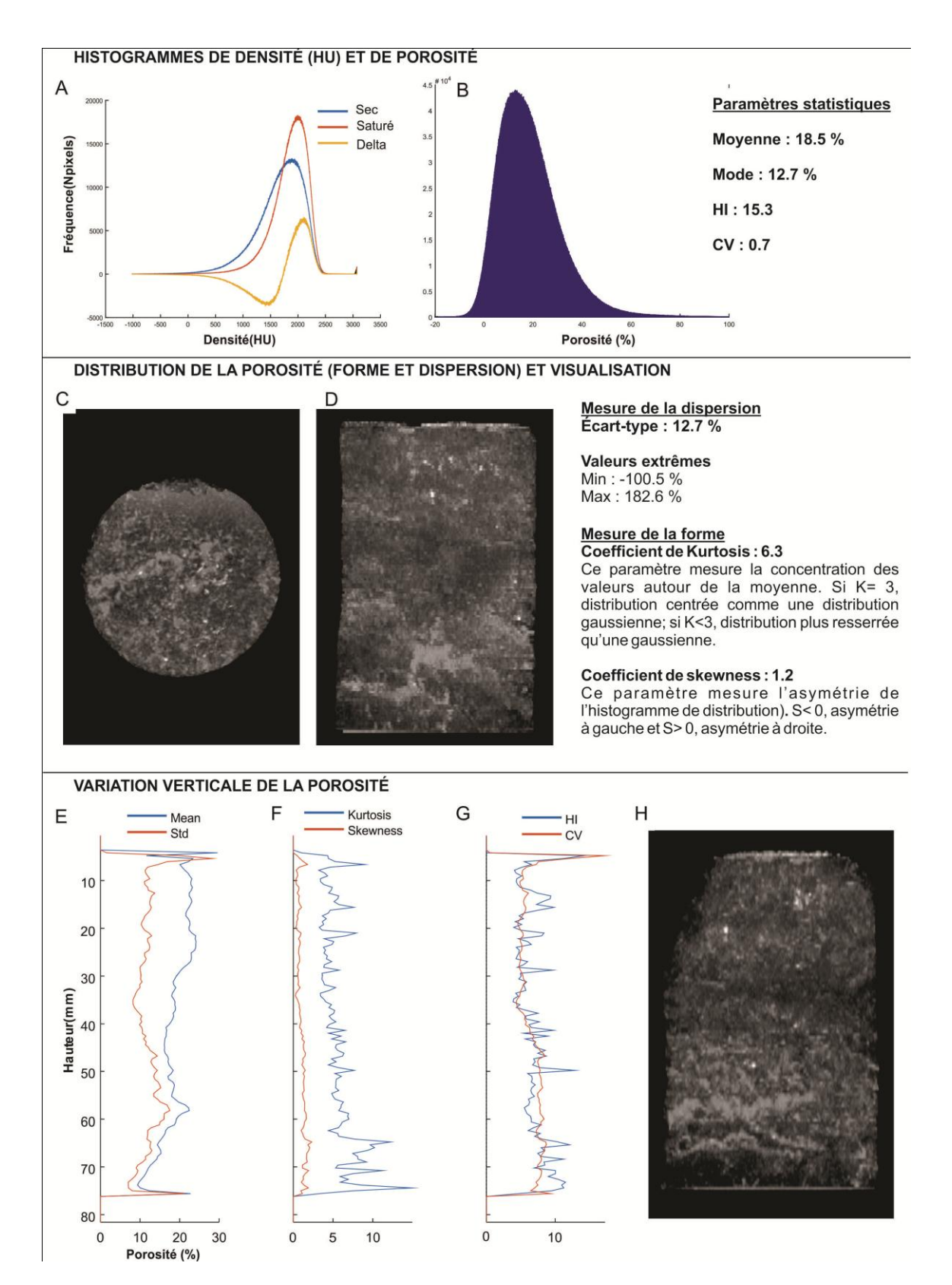

**Figure 19 : Fiche de résultats pour l'échantillon 2-145 analysé avec le protocole 4.** 

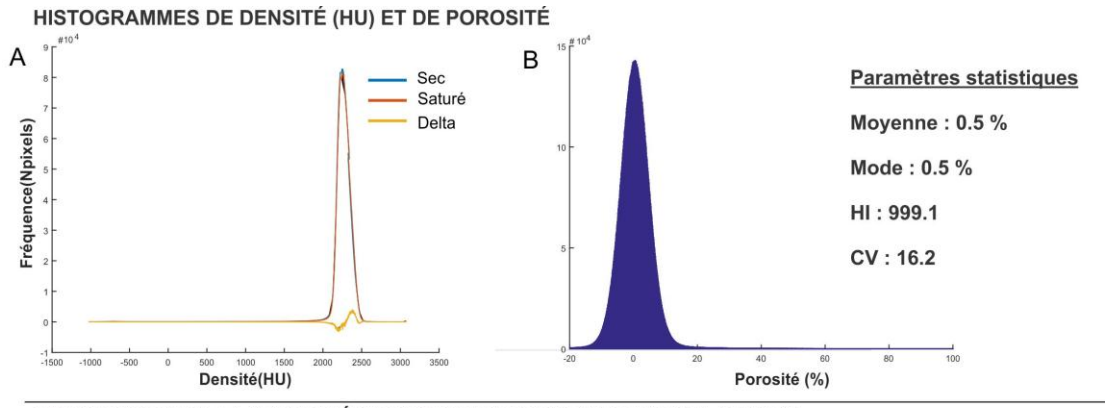

DISTRIBUTION DE LA POROSITÉ (FORME ET DISPERSION) ET VISUALISATION

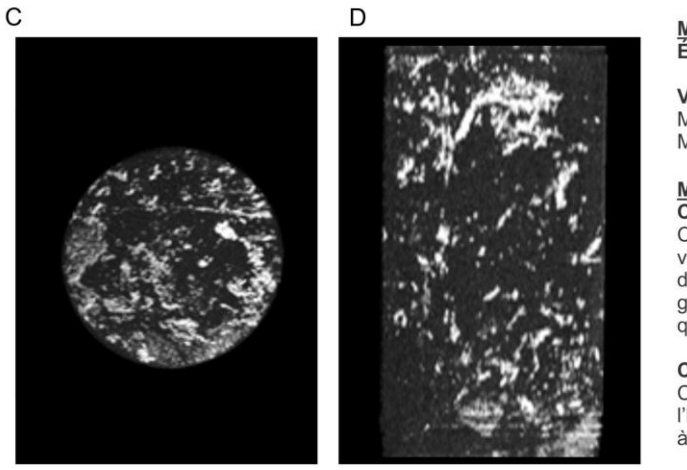

# Mesure de la dispersion<br>Écart-type : 8.7 %

Valeurs extrêmes Min : -259.8 %<br>Max : 275.5 %

#### Mesure de la forme

Coefficient de Kurtosis: 116,2 Ce paramètre mesure la concentration des valeurs autour de la moyenne. Si K= 3,<br>distribution centrée comme une distribution gaussienne; si K<3, distribution plus resserrée qu'une gaussienne.

Coefficient de skewness : 1.7<br>Ce paramètre mesure l'asymétrie de l'histogramme de distribution). S< 0, asymétrie à gauche et S> 0, asymétrie à droite.

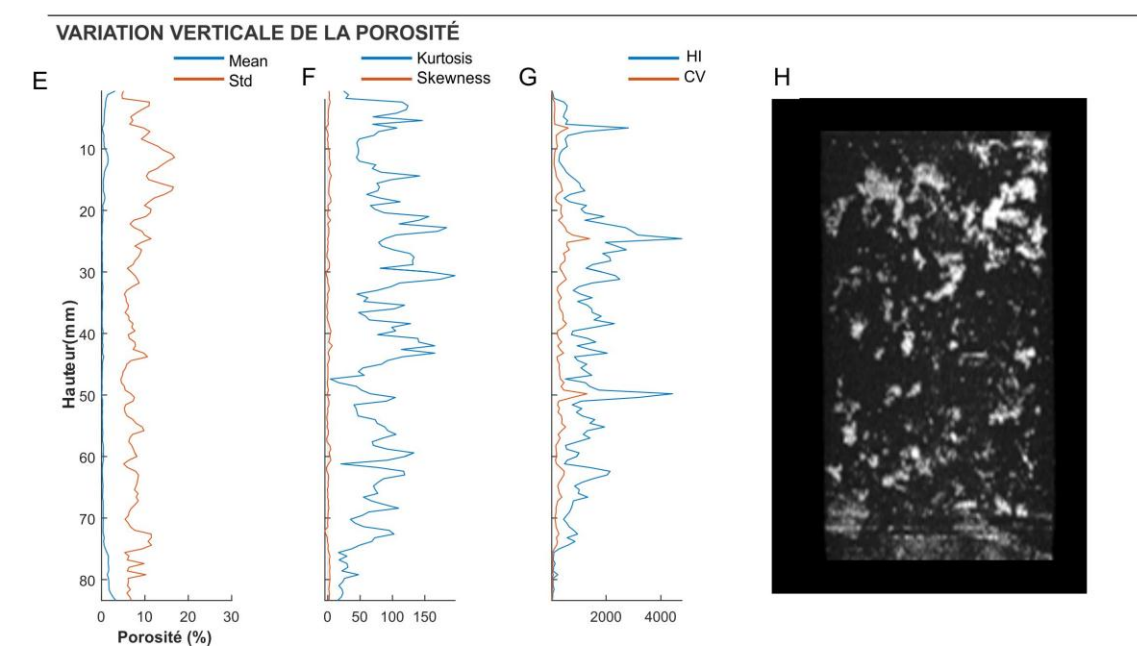

<span id="page-49-0"></span>**Figure 20 : Fiche de résultats pour l'échantillon 3-145 analysé avec le protocole 4.** 

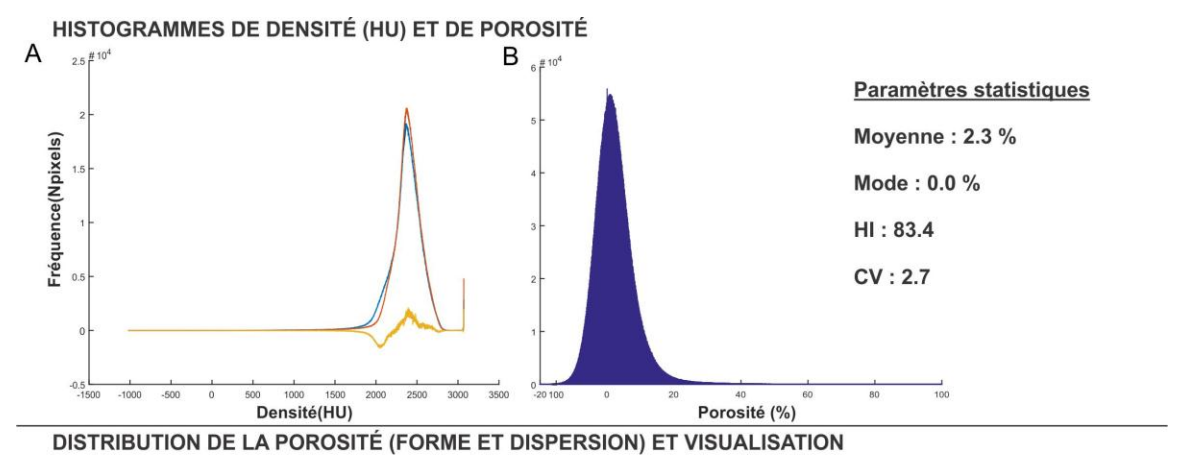

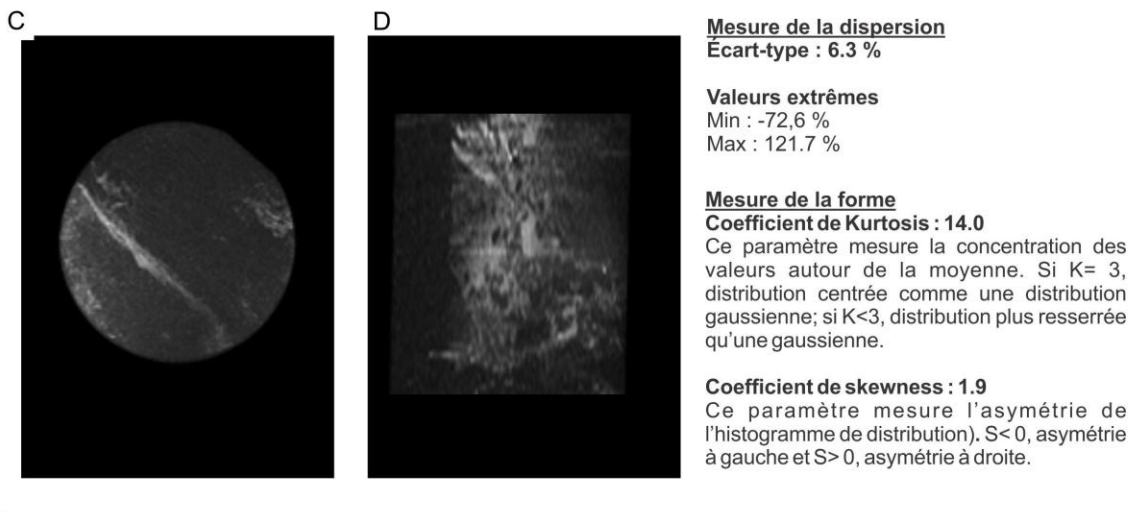

G

Kurtosis

Skewnes

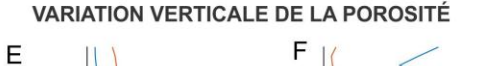

Mear

Std

 $\circ$ 

Porosité (%)

Hauteur(mm)

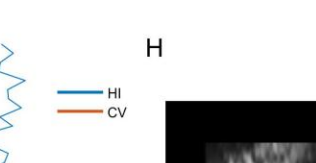

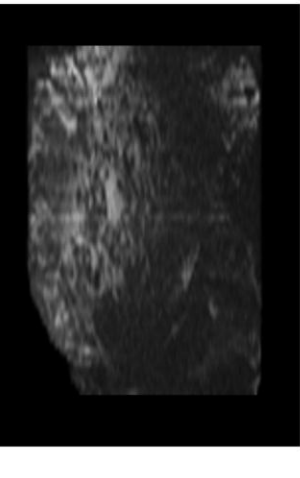

**Figure 21 : Fiche de résultats pour l'échantillon 4-095 analysé avec le protocole 4.** 

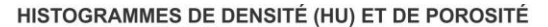

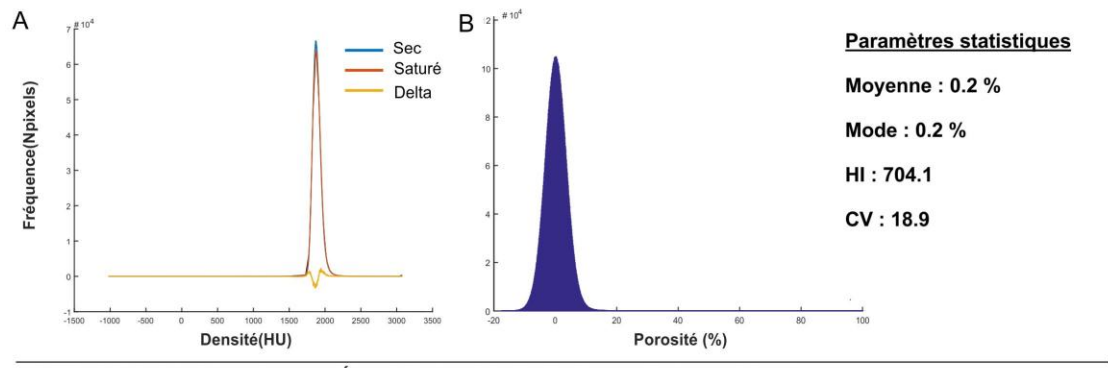

DISTRIBUTION DE LA POROSITÉ (FORME ET DISPERSION) ET VISUALISATION

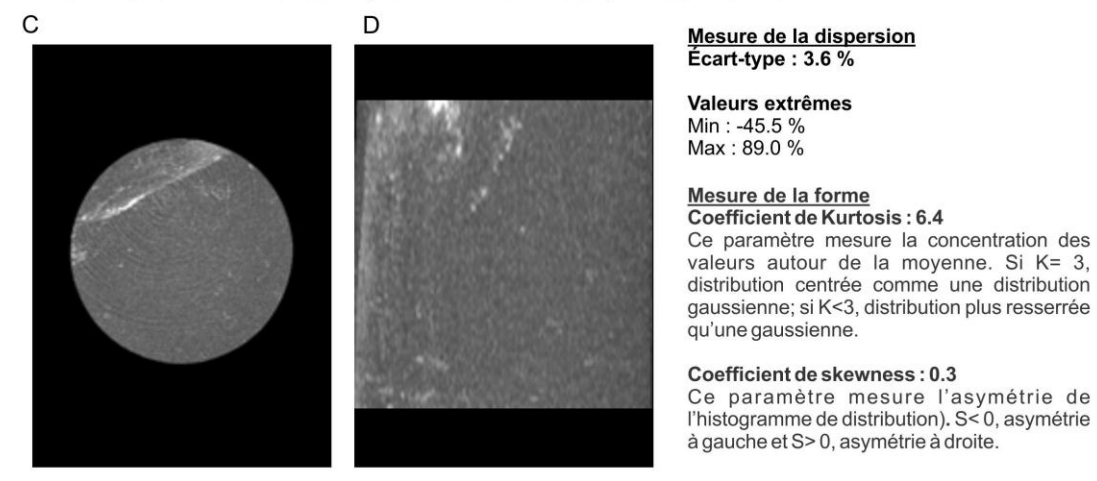

G

 $-1000$ 

 $\circ$ 

Kurtosis

Skewness

#### **VARIATION VERTICALE DE LA POROSITÉ**

E

Hauteur(mm)  $25$ 

5

 $10$ 

15 20

30 35

40

45  $\,$  O  $10$ 20 30

Porosité (%)

Mean

Std

F

 $\,$   $\,$ 

 $20$ 

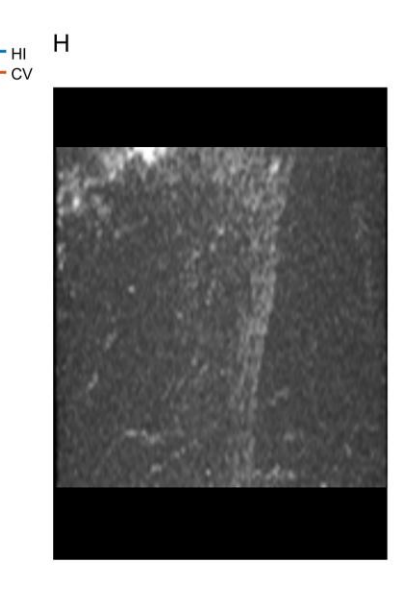

**Figure 22 : Fiche de résultats pour l'échantillon 4-145 analysé avec le protocole 4.** 

40

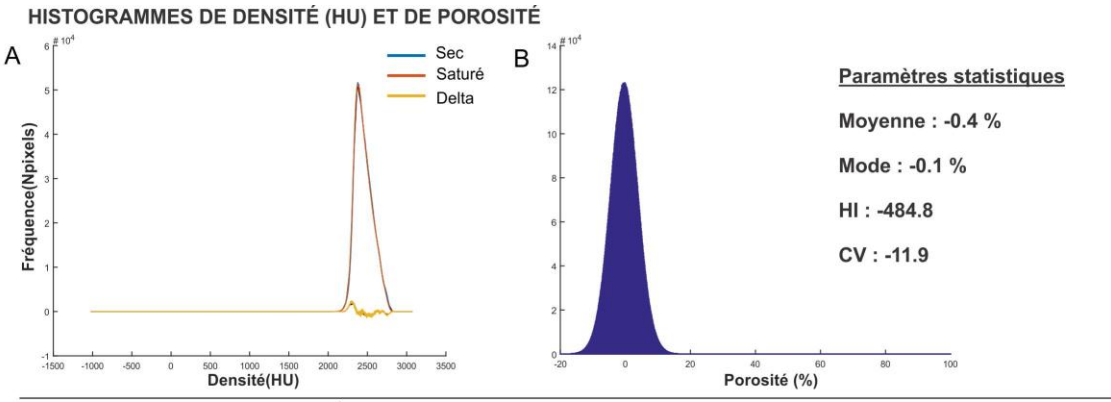

DISTRIBUTION DE LA POROSITÉ (FORME ET DISPERSION) ET VISUALISATION

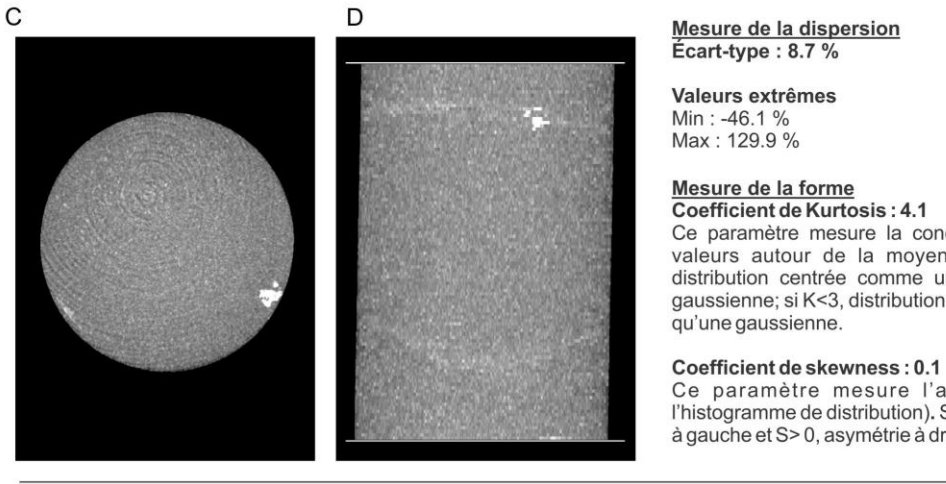

**VARIATION VERTICALE DE LA POROSITÉ** 

Ce paramètre mesure la concentration des Se parameter inestite la moyenne. Si K= 3,<br>distribution centrée comme une distribution<br>gaussienne; si K<3, distribution plus resserrée

Ce paramètre mesure l'asymétrie de<br>l'histogramme de distribution). S<0, asymétrie à gauche et S>0, asymétrie à droite.

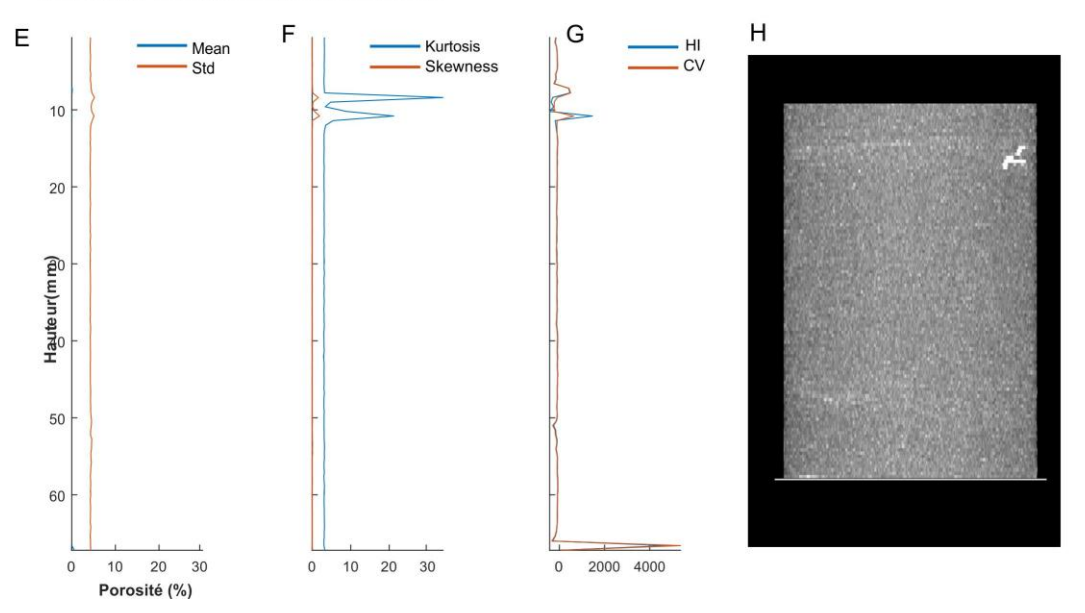

**Figure 23 : Fiche de résultats pour l'échantillon 5-095 analysé avec le protocole 4.** 

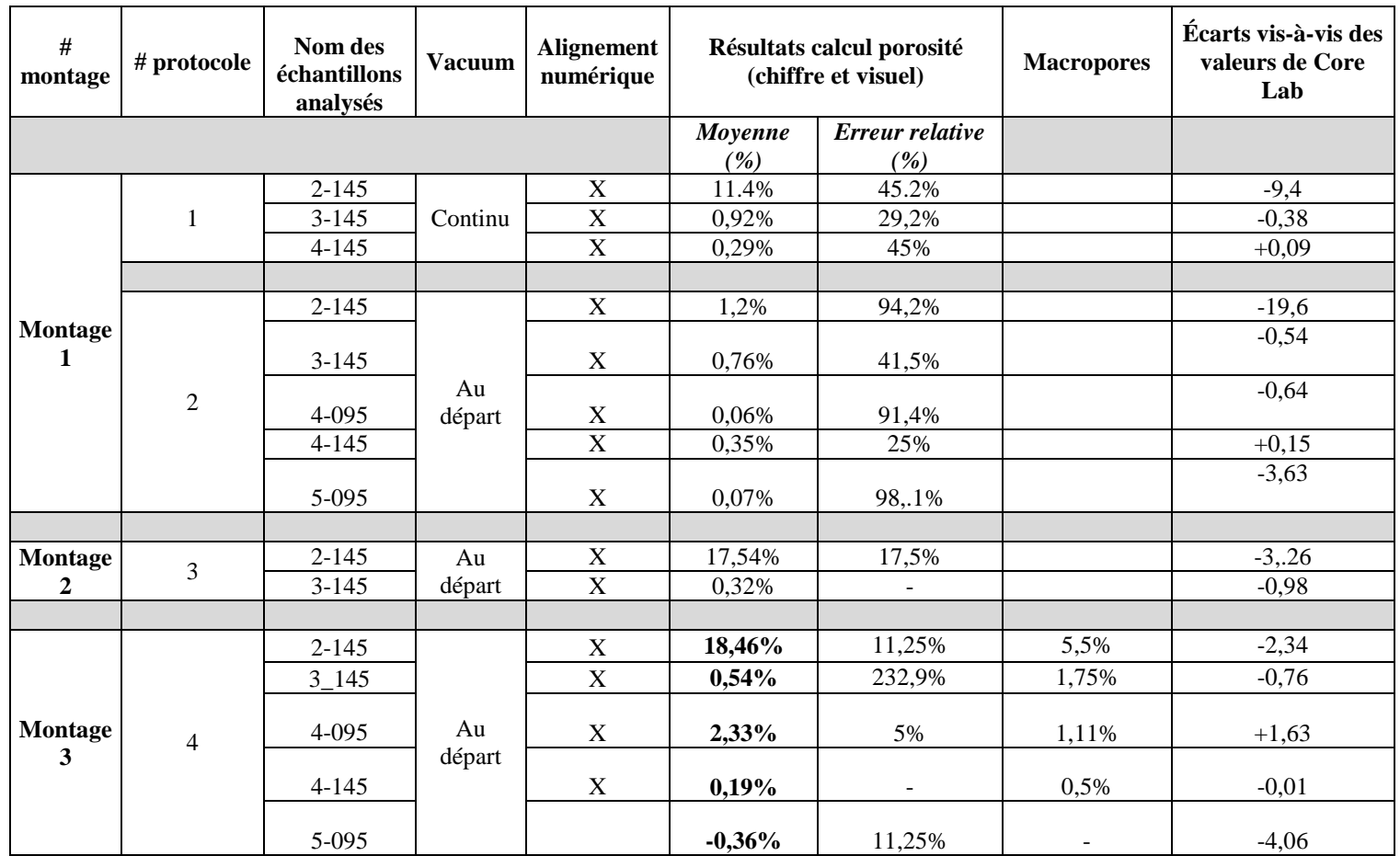

<span id="page-53-0"></span>**Tableau 13 : Tableau récapitulatif des différents tests en caisson réalisés dans le cadre de ce projet. Le volume occupé par les macropores est obtenu par calcul après segmentation des volumes.** 

| Échantillon | <b>CT</b> | Macro  | Masse Sec-Sat | Core Lab |
|-------------|-----------|--------|---------------|----------|
| $2 - 145$   | 18,46%    | 5,5%   | 21,17%        | 20,8%    |
| $3 - 145$   | 0.54%     | 1,75%  | 2,79%         | 1,3%     |
| 4-095       | 2,33%     | 1,11%  | 5,11%         | 0,2%     |
| $4 - 145$   | 0.19%     | 0.5%   | 2,16%         | 0,7%     |
| 5-095       |           | 11,25% |               | 3,7%     |

**Tableau 14 : Résumé des valeurs de porosités obtenues avec les différentes méthodes** 

#### **5 Discussion**

#### *Apports de la tomodensitométrie*

La méthode d'analyse des carottes et des échantillons de sous-surface avec le CT-Scanner peut indéniablement fournir dans un premier temps de nombreux résultats qualitatifs qui sont propres à cette technique. Parmi les résultats possibles, on distingue notamment :

- la validation des observations faites en surface des carottes ou des échantillons macroscopiques. Les pores en surface ne sont pas toujours retrouvés au sein de l'échantillon par exemple (e.g. Figure 12B et D). L'image CT-scan permet donc d'appréhender rapidement l'extension spatiale de la porosité visible à l'œil nu en surface.
- la visualisation rapide du degré de connectivité des macropores, des fentes ou fractures en 3 D (e.g. [Figure 14D](#page-39-0)-F); la caractérisation de la distribution des dimensions de pores (e.g. [Figure 14;](#page-39-0) [Figure 19;](#page-48-0) [Figure 20\)](#page-49-0);
- la possibilité de calibrer les images CT-scan avec les analyses en lames minces ponctuelles et de pouvoir générer ensuite des logs en continu des faciès sédimentaires après l'analyse au CT-Scanner. En effet, une fois les faciès types établis (cf. Projet Mitacs IT06251), l'analyse au CT-Scanner en continu permettrait de (1) caractériser rapidement la séquence sédimentaire en termes de faciès et d'environnements de dépôt et (2) de faciliter la sélection des intervalles précis où des analyses plus poussées seraient nécessaires (e.g. lames minces additionnelles pour caractériser les évènements diagénétiques le cas échéant,

analyses de contenu en matière organique, mesures ponctuelles de porosité/perméabilité au gaz).

Dans un deuxième temps, en terme quantitatif, la tomodensitométrie permet également de réaliser des profils verticaux d'échantillons (e.g. Figure 20; Figure 21) donc de documenter la variabilité de la porosité sur plusieurs centimètres d'un même échantillon. La mesure avec un porosimètre au gaz ne donnera qu'une valeur moyenne pour l'échantillon et toute information spatiale sur les pores (gamme de taille de pores) et la répartition de cette porosité sera inaccessible.

Enfin, la méthode tomodensitométrique qui compare les scans dans l'air et dans l'eau renseigne sur la facilité ou non de saturer en eau les macropores. Le remplissage partiel ou total des macropores peut être visible directement sur les images [\(Figure 24\)](#page-55-0). L'analyse d'images tomodensitométriques pourrait permettre d'ajouter au calcul de porosité les pores connectés mais non saturés même après plusieurs heures de saturation.

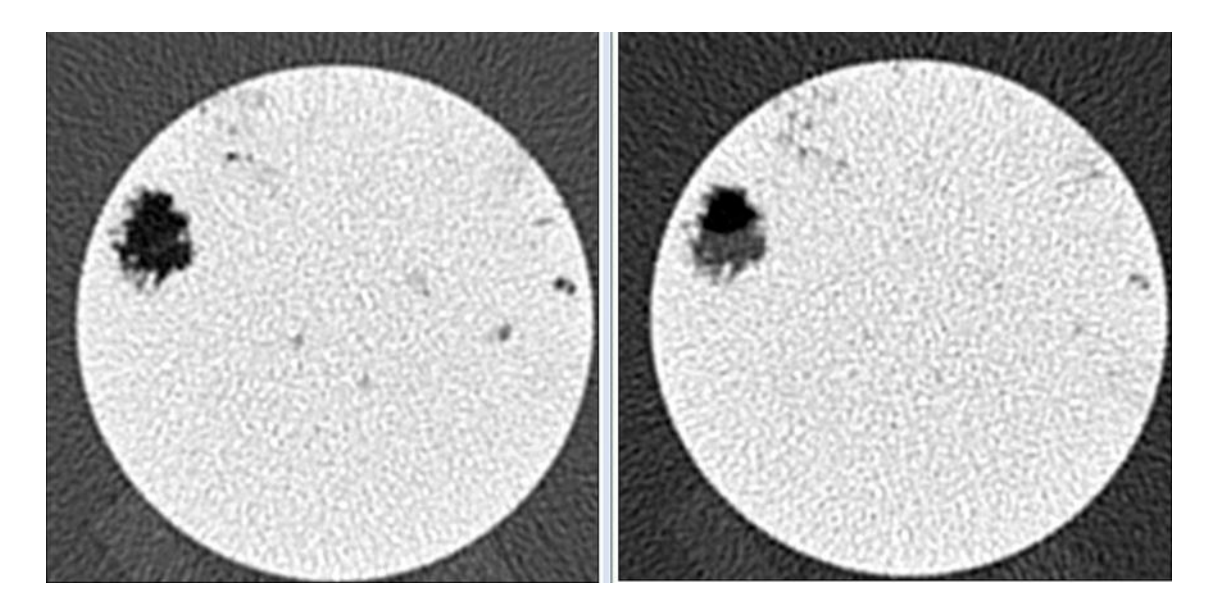

<span id="page-55-0"></span>**Figure 24 : Exemple d'images (coupe coronale) obtenues pour l'échantillon 3-145, l'une dans l'air (à gauche) et l'autre après 145 heures de saturation (à droite). On peut y voir un macropore, initialement plein d'air, se remplir seulement partiellement d'eau même après un laps de temps de 145 heures.** 

#### *Macroporosité*

La quantification des macropores peut s'effectuer par segmentation à condition que la bulle soit d'une taille suffisante pour être mesurée, soit environ 0.5mm de diamètre [\(Figure 25\)](#page-56-0). La sélection des éléments à inclure dans la segmentation est ardue : des sphères remplies de matière autre que de l'air sont présentes et rendent discutable le choix de les inclure ou pas.

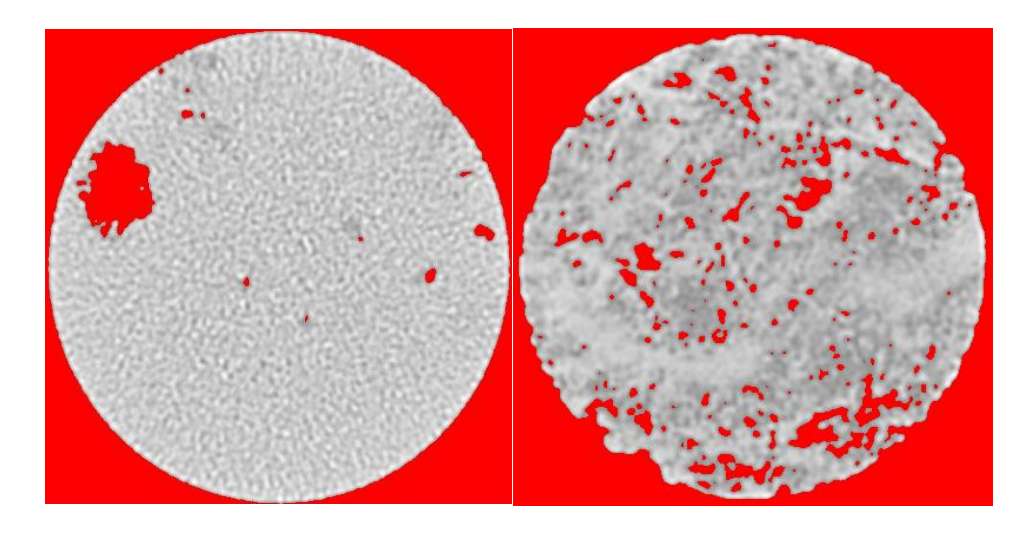

**Figure 25 : La segmentation, illustrée ici sur une coupe axiale, permet d'assigner une valeur (et donc la couleur rouge) aux macropores remplis d'air quand l'échantillon est scanné dans l'air et de calculer ensuite le volume occupé par les micropores. Ces coupes axiales proviennent des échantillons 3-145 et 2-145.** 

#### <span id="page-56-0"></span>*Porosité des faciès micritiques bioturbés*

L'analyse en continu des 40 mètres de carottes a permis d'imager en 3D, l'hétérogénéité de certains faciès de la Formation de Sayabec (e.g. Faciès 5; [Figure 26\)](#page-57-0). La méthode s'avère particulièrement pertinente pour illustrer les contrastes de densité au sein des faciès bioturbés qui sont d'ailleurs assez fréquents au sommet de la Formation de Sayabec. La microporosité pouvant être associée à ces phases sédimentaires à grains fins caractéristiques des faciès bioturbés, parfois partiellement ou totalement dolomitisés, sont d'intérêt pour l'industrie pétrolière [\(Pemberton et Gingras, 2005\)](#page-67-0). La caractérisation au CT-Scanner de phases microcristallines et microporeuses a d'ailleurs fait l'objet de travaux récents pour des dépôts carbonatés continentaux [\(De Boever et al.,, 2016\)](#page-66-0). Dans le cas de la Formation de Sayabec, une quantification des volumes occupés par ces faciès bioturbés, ainsi que la détermination du degré de connectivité éventuel des micropores seront des axes de recherche importants pour les travaux futurs.

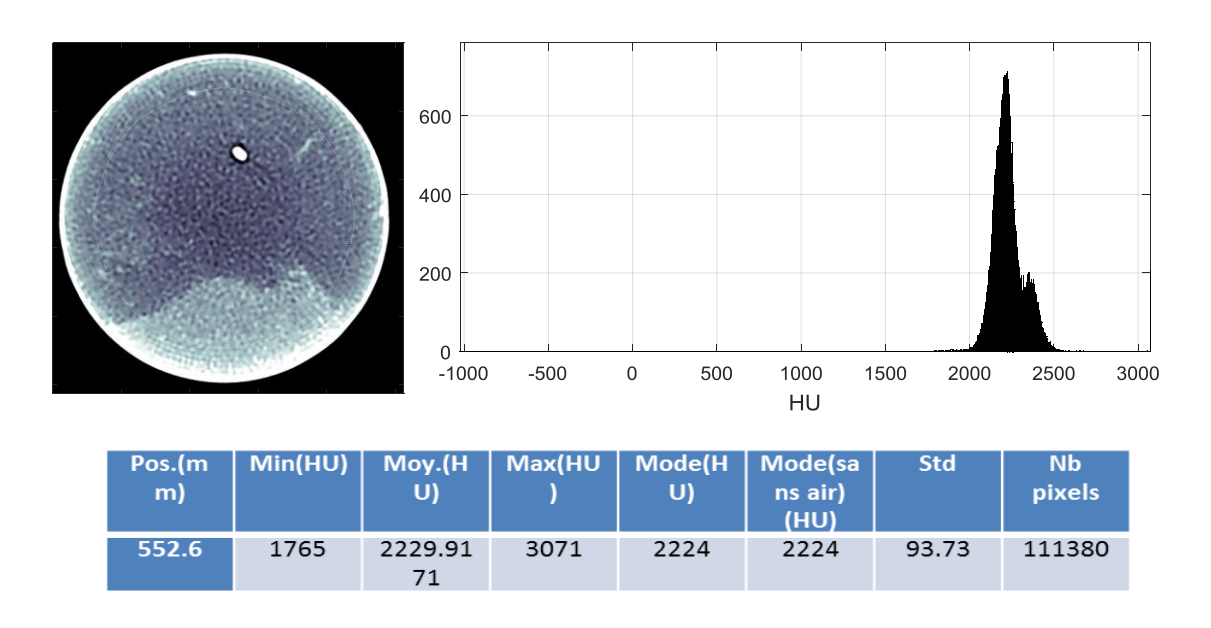

<span id="page-57-0"></span>**Figure 26 : Exemple de coupe coronale obtenue après le scan en continu de l'intervalle de 40 mètres. La section représentée (profondeur 552.6 m dans le forage Massé 2) est associée à un wackestone/packstone bioclastique (Faciès F5; [Tableau 5\)](#page-31-0). Ce faciès se caractérise par la présence de bioturbation et le mélange de deux sédiments à grains fins distincts, différant par le contenu en micrite. L'analyse au CT-Scanner permet bien d'illustrer cette bioturbation et met en évidence la différence de valeurs HU entre les deux composantes du faciès; l'une a une moyenne d'environ 2200 HU et l'autre une moyenne de 2350 HU en échelle normale.**

#### *Difficultés rencontrées*

Tout d'abord, pour les montages 1 et 2, nous n'étions pas capable d'obtenir un scan sec fiable puisque le fait de remplir le caisson changeait la géométrie et faisait ainsi diminuer la valeur HU de l'échantillon. Pour les échantillons très poreux (comme le 2-145 à 20%), l'eau entrait rapidement et il n'était pas possible d'avoir un scan à sec dans la même géométrie que le scan saturé. Les faibles pourcentages de porosité calculés s'expliquent donc par cette problématique. Le second caisson en PVC, avec un diamètre presque équivalent à l'échantillon, minimisait le changement de géométrie et permettait alors non seulement d'avoir un scan à sec fiable mais également de pouvoir faire plusieurs scans.

L'idée initiale était d'évaluer la performance de la technique de saturation en comparant les valeurs de porosités obtenues avec (1) celles de Core Lab mesurées par un porosimètre à l'hélium et (2) celles obtenues aussi en mesurant la différence entre masse sèche et saturée en eau. En plus de ces comparaisons, nous avons pu observer des macropores se remplir partiellement d'eau, indiquant qu'ils étaient connectés [\(Figure 24\)](#page-55-0). D'un protocole à l'autre, ce même pore n'était pas saturé malgré un temps d'immersion beaucoup plus long. Même s'il est possible de segmenter ces macropores et ainsi de permettre le calcul de leurs contributions à la porosité totale, notre hypothèse de travail est que des micropores devraient subir le même phénomène, c'est-à-dire restés non saturés malgré un temps d'immersion prolongé. L'orientation de l'échantillon dans le caisson pourrait être la cause : la circulation de l'air et de l'eau dans le réseau de micropores reliant un macropore à la surface de l'échantillon pourrait être plus difficile selon l'orientation et la configuration de ce réseau. N'ayant qu'un nombre limité d'échantillons et de mesures pour le moment, il est difficile de discuter de la répétabilité de la méthode. De plus, les valeurs de porosité CT-Scan devraient forcément être plus faibles que celles obtenues par Core Lab puisque l'hélium circule beaucoup plus facilement dans la roche que l'eau. Ça n'a pas toujours été le cas (cf. [Tableau 13,](#page-53-0) Protocole 4, échantillon 4-095). Il est possible que l'échantillon ait été altéré dans le transport ou par nos activités. Les valeurs CT pour l'échantillon 4-095 se rapprochent de celles mesurées par Corelab pour l'échantillon 5-095. Il est possible qu'une inversion dans les résultats se soit produite chez Corelab. Les observations visuelles vont aussi dans ce sens (cf. [Figure 3C](#page-16-0) ; [Figure 13\)](#page-35-0).

En ce qui concerne la méthode de saturation à l'aide du vacuum, cette dernière présente certains avantages et limitations. Il est logique d'utiliser le vacuum initialement pour évacuer le maximum d'air de l'échantillon. Par contre, le vide atteint n'implique pas une absence complète de matière (vide absolu). Il y a donc de l'air à très faible pression dans le caisson. Pour que cet air résiduel sorte de l'échantillon, il doit y avoir un réseau de pores permettant à l'eau de pousser l'air et à l'air de sortir. Les forces agissant sur le réseau de pores se limitent donc à la pression de la colonne d'eau et à la capillarité acheminant l'eau dans l'échantillon dépendamment de la mouillabilité spécifique à l'échantillon (or cette donnée n'était pas connue). Une fois le système à l'équilibre, la circulation s'arrête et plus rien n'agit sur l'air et l'eau. La vitesse à laquelle l'échantillon se fait immergé pourrait donc influencer la quantité de pores saturés. D'autres stratégies pourraient être employées afin d'agir sur l'air qui est emprisonné : (1) utiliser l'eau pour dissoudre l'oxygène en acheminant de l'eau désoxygénée sous vide, (2) utiliser des

variations de pressions qui font contracter et dilater les bulles, (3) amener l'échantillon à haute pression afin de réduire la taille des bulles au minimum en plus de rendre l'eau en sous-saturation en oxygène et de dissoudre l'air résiduel. La validité de ces stratégies pourrait être évaluée en utilisant un micro-CT.

Enfin, la segmentation des macropores par niveau de seuil peut être influencée par le niveau de bruit dans l'image. Pour un même seuil, le résultat peut varier significativement [\(Figure 27\)](#page-59-0). Le bruit donne une « texture » à l'échantillon et cela pourrait facilement être perçu comme des pores microscopiques.

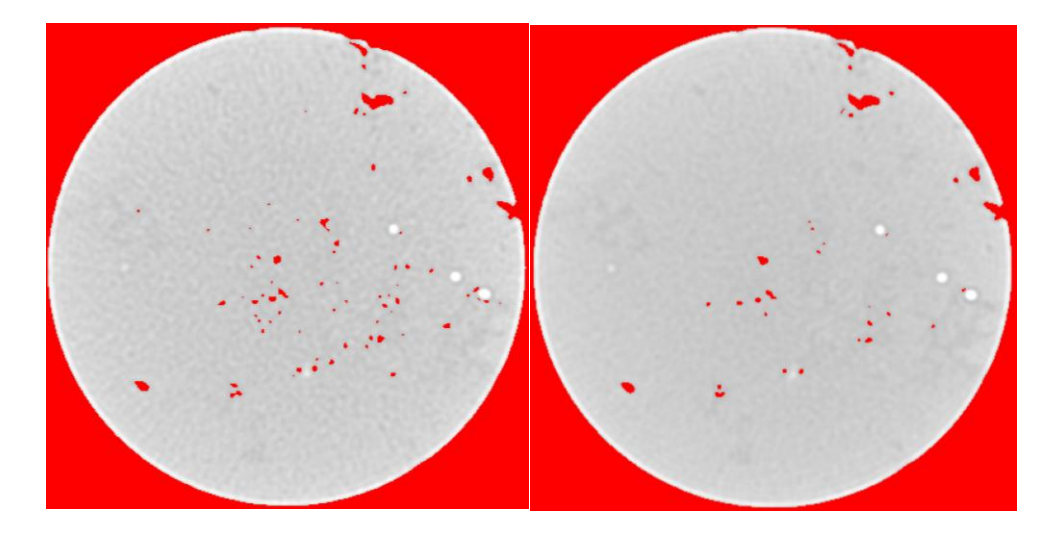

**Figure 27 : Impact de la réduction du bruit sur la segmentation des macropores par niveau de seuil fixé arbitrairement à 2031HU sur une image non moyennée (à gauche) et sur le résultat d'une moyenne de trois images (à droite). Cette coupe axiale provient de l'échantillon 3-145.** 

<span id="page-59-0"></span>Or, sans faire l'exercice d'effectuer plusieurs scan et de les moyenner, il est ardu de porter un diagnostic certain. Cet effet a pour conséquence de trouver 3,6% de pores macroscopiques pour l'échantillon 3-145 lorsque l'on utilise des images non-moyennées et seulement 1,75% avec trois images moyennées.

#### **Calibration et précision de la méthode**

Les valeurs de porosités fournies par Core Lab sont le résultat indirect de plusieurs mesures combinées qui ont pour but d'obtenir le volume des grains et le volume de l'échantillon. Le porosimètre à l'hélium implique deux mesures, soit une lecture de

pression initiale et finale. Pour le volume de l'échantillon, comme mentionné plus tôt (section 4.4.1), un pied à coulisse est utilisé pour mesurer la longueur et le diamètre de l'échantillon. Cette méthode suppose donc que l'échantillon est parfaitement cylindrique. En ce qui concerne le porosimètre au gaz, plusieurs sources d'erreur peuvent affecter le résultat final. Les aspects suivant sont à considérer : fuite de gaz, précision dans la calibration du volume des chambres, dimensions des chambres utilisées, calibration des capteurs de pression et temps de stabilisation de la pression. Ces éléments sont négligeables lorsque des échantillons aux propriétés réservoirs conventionnelles usuelles sont caractérisés (e.g. forte porosité et perméabilité). Par contre, les échantillons de type « tight rocks » sont plus sensibles à ces erreurs. Par exemple, le temps de stabilisation de la pression sera beaucoup plus long qu'avec des échantillons conventionnels en raison de leurs faibles perméabilités. Aucune information au sujet de ces sources d'erreur n'est fournie avec les résultats de Core Lab, ce qui amène à questionner la validité des mesures. Dans tous les cas, le CT-Scanner et le porosimètre au gaz mesurent la porosité ouverte. Par contre, la capacité à saturer l'échantillon entre l'hélium et l'eau est très différente : l'hélium est un gaz inerte et il s'infiltre très bien dans la roche comparativement à l'eau. De plus, avec l'eau, il y aura possibilité de piéger de l'air dans l'échantillon.

Pour toutes ces raisons, on s'attendait donc à ce que le CT-Scanner sous-estime la porosité par rapport au porosimètre à l'hélium. Or l'utilisation des échantillons de Core Lab comme « calibration » s'est avérée difficile puisque la porosité de certains échantillons semble avoir été sous-estimée par le porosimètre au gaz (e.g. [Figure 28\)](#page-61-0). De plus, certains résultats de porosité au gaz sont intrigants, comme par exemple une valeur de 0,2% de porosité pour l'échantillon 4-095 [\(Tableau 2\)](#page-21-0) alors que l'échantillon présente déjà en surface des fractures ouvertes qui se poursuivent au sein de l'échantillon [\(Figure](#page-39-0)  [14\)](#page-39-0) ou encore, l'échantillon 5-095 pour lequel une valeur de 3,7% de porosité [\(Tableau 2\)](#page-21-0) a été mesurée alors que cet échantillon ne présente aucun macropore visible [\(Figure 14\)](#page-39-0).

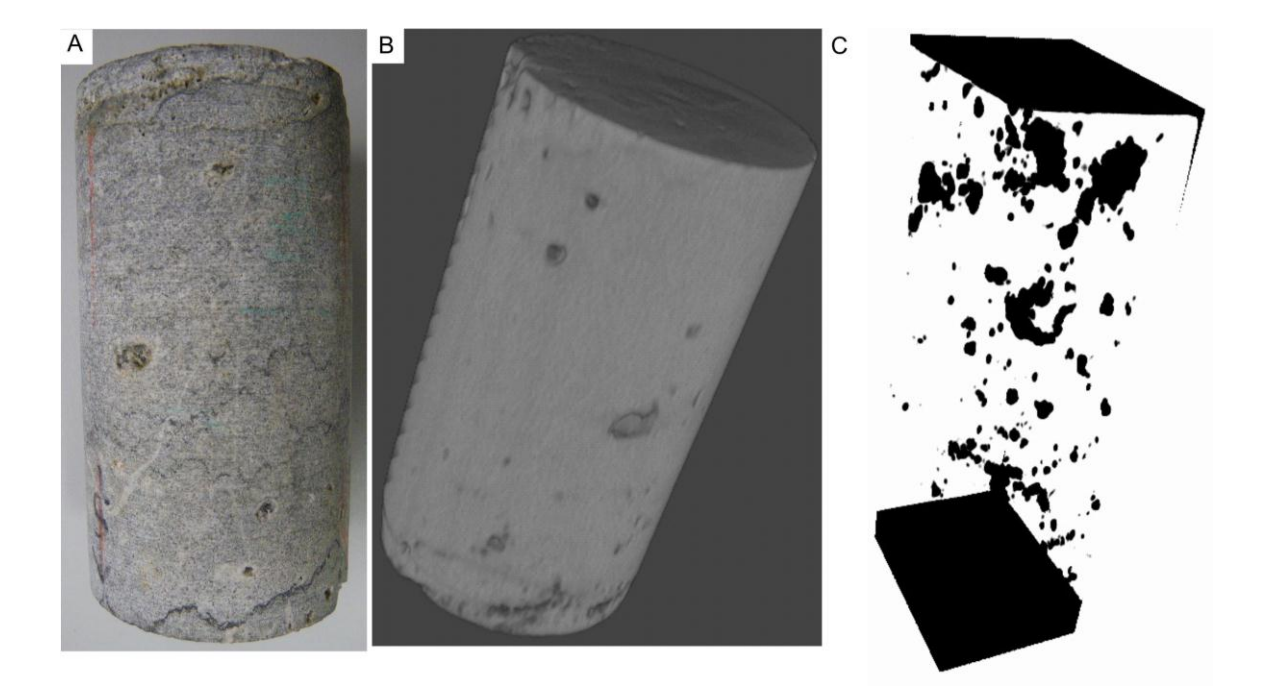

<span id="page-61-0"></span>**Figure 28 : Exemple de l'échantillon 3-145 analysé avec le protocole 4. (A) Photographie et (B) Image tomodensitométrique de cet échantillon. Dans ce cas, la valeur de porosité au gaz obtenue par Core Lab est de 1.3 %. (C) Projection MinIP du même échantillon. Le calcul de porosité réalisé sur la matrice de densité HU a donné 1.75% du volume total de l'échantillon, soit près de 35% de plus.** 

Pour obtenir des résultats robustes par tomodensitométrie, il s'avère donc nécessaire d'utiliser des échantillons standard communément utilisés dans l'industrie pétrolière pour représenter une roche réservoir tels que le grès de Berea, la dolomie de Baker ou le calcaire de l'Indiana [\(Churcher et al.,, 1991\)](#page-65-1).

Concernant l'estimation de la précision de la mesure de porosité, l'application de différents filtres de reconstruction plus ou moins lissants apparait être une piste à suivre. Un filtre de reconstruction plus lissant devrait avoir pour conséquence de diminuer le bruit, mais va aussi conduire à une réduction de la résolution spatiale, ce qui pourrait nuire à la mesure dans certains cas.

#### **6 Futurs travaux**

Pour les futurs travaux dans le cadre de cet engagement partenarial, le principal objectif est de proposer des protocoles d'analyse et de calcul pour différents types de roches réservoirs carbonatées notamment pour les roches ayant des porosités et des perméabilités faibles à très faibles (e.g. faciès de la Formation de Sayabec ayant des perméabilités inférieures à 0,1 mD).

Parmi les différentes options pour le protocole d'analyse, il faut maintenant envisager :

- l'utilisation d'un agent de contraste, d'un autre liquide ou d'un gaz pour mesurer la porosité et la perméabilité. À titre d'exemple, Klobes et al. [\(1997\)](#page-67-1) proposaient déjà de coupler le CT-Scanner avec la porosimétrie au mercure pour les roches ayant des porosités faibles. Dans le cas des faciès de la Formation Sayabec, un agent de contraste ou une saumure pourrait s'avérer intéressant pour faciliter l'accès et le remplissage des mésopores et micropores;
- l'utilisation d'un caisson encore plus optimisé, soit un caisson en aluminium avec une membrane en teflon et une tuyauterie en stainless. Le coût d'un tel montage est évalué à 50 000\$ et permettrait d'avoir un dispositif de type «core-flooding» [\(e.g. Pini et al.,, 2012\)](#page-68-0);
- tel que mentionné dans la section précédente, la calibration avec des échantillons considérés comme des standards [\(Churcher et al.,, 1991\)](#page-65-1).

En ce qui concerne les protocoles de calcul, les améliorations à apporter sont :

- d'évaluer le seuil de mesure en fonction de la capacité du CT-Scanner à mesurer de faibles variations de densité. Cet exercice mènerait à l'élaboration de protocoles ciblés selon les valeurs de porosité et de perméabilité du matériau à analyser;
- de refaire plusieurs scans (entre 12 et 15) dans le caisson en PVC optimisé (montage 3) pour mesurer l'impact de moyenner plusieurs scans sur le bruit (cf. [Figure 9\)](#page-28-0). À ce jour, un total de 12 scans de l'échantillon 4-095 dans le caisson en acrylique ont été effectués;
- de tester l'influence des différents filtres de reconstruction possibles afin de voir si certains peuvent réduire le bruit sans perdre l'information spatiale sur la porosité;
- enfin, d'appliquer le principe de double énergie (Dual-energy CT, ou DECT) qui consiste à analyser un matériel à deux niveaux d'énergie différents. La

comparaison des différences d'atténuation en HU permet de déterminer la composition de l'objet analysé (e.g. [Duliu et al.,, 2003,](#page-66-1) [Ruder et al.,, 2013\)](#page-68-1). Cette méthode pourrait être particulièrement intéressante pour les interprétations dans le cas de la microporosité. Actuellement, la double énergie est utilisée pour déterminer la densité (g⋅cm<sup>-3</sup>) et le numéro atomique effectif (Zeff), qui est relié à la minéralogie de chaque voxel. Cette technique inclut le contenu des pores dans les valeurs obtenues. Combiner les informations sec/saturé ainsi que la double énergie pourrait permettre de déterminer la densité de la matrice en g∙cm-3 ainsi que son numéro effectif et ainsi obtenir une valeur indépendante du contenu des pores.

- Évaluer la possibilité d'utiliser les résultats obtenus avec les tests sec-saturés pour estimer une porosité d'un intervalle complet scanné seulement à sec. Une relation empirique pourrait être établie et permettrait des estimations de la porosité à grande échelle.
- En caractérisant la taille des grains (à partir d'observations en lames minces), nous pourrions éventuellement utiliser la relation de Kozeny-Carman [\(Kozeny,](#page-67-2)  [1927,](#page-67-2) [Carman, 1937\)](#page-65-2) qui calcule la perméabilité en fonction de la porosité et du diamètre moyen des grains.

## **7 Conclusion**

Le présent projet visait à améliorer la connaissance des propriétés pétrophysiques de roches carbonatées hétérogènes et de tester une méthode de mesure de la porosité à l'aide du CT-Scanner. L'objet de l'étude est la Formation de Sayabec dans le secteur du Bas-Saint-Laurent, au sein d'une structure prospective, la structure Massé. Nos travaux se sont portés sur l'analyse par tomodensitométrie d'un intervalle continu de 40 mètres ainsi que sur cinq échantillons ponctuels (forages Massé No. 2 et No. 1 respectivement). La méthode d'analyse par tomodensitométrie fournit dans un premier temps de nombreux résultats qualitatifs qui ne peuvent être fournis par une mesure avec un porosimètre au gaz. Elle permet d'appréhender rapidement l'extension spatiale de la porosité visible à l'œil nu en surface et de visualiser le degré de connectivité des macropores, des fentes ou fractures en 3 D. Elle permet également de caractériser la distribution des dimensions de pores et de générer des profils verticaux d'échantillons qui documentent la variabilité de la densité et de la porosité à haute résolution (0.6mm). Dans un second temps, la comparaison des images tomodensitométrique dans l'air et dans l'eau renseigne sur la facilité ou non de saturer en eau les macropores et permet de calculer la porosité (par soustraction des deux matrices). La quantification des macropores peut s'effectuer par segmentation et fournit une valeur minimale de porosité dans l'échantillon.

Pour les travaux futurs, il est envisagé d'utiliser un agent de contraste pour mesurer la porosité et la perméabilité et d'optimiser le caisson. Il sera également important de calibrer nos mesures de porosité sec-saturé avec des échantillons standards communément utilisés dans l'industrie pétrolière pour représenter une roche réservoir (e.g. grès de Berea, calcaire de l'Indiana) et également d'estimer l'effet de différents filtres de reconstruction sur la précision de la mesure de porosité. De plus, avec le jeu de données tomodensitométriques déjà disponibles, il serait possible d'appliquer le principe de double énergie afin de voir s'il est possible de déterminer la densité de la matrice en g∙cm-3 ainsi que son numéro effectif localement. De façon complémentaire, il nous faut également évaluer la possibilité d'établir des relations empiriques qui permettraient l'«upscaling» des propriétés pétrophysiques ponctuelles (e.g. porosité, densité).

## **8 Remerciements**

Nous tenons à remercier le CRSNG pour son support financier via la subvention d'engagement partenarial (EGP-491145-15) ainsi que la compagnie partenaire Ressources et Énergie Squatex qui nous a fourni les échantillons de carottes des forages Massé No.1 et 2 et les enregistrements diagraphiques du forage Massé No. 2. Les travaux menés dans le cadre de ce projet ont également bénéficié du support scientifique d'Alexandre Aubiès-Trouilh, PhD, et géologue de la compagnie partenaire.

#### **9 Références**

Akin, S. et A. Kovscek (2003). "Computed tomography in petroleum engineering research." Geological Society, London, Special Publications **215**(1): 23-38.

Baniak, G. M. , M. K. Gingras et S. G. Pemberton (2013). "Reservoir characterization of burrow-associated dolomites in the Upper Devonian Wabamun Group, Pine Creek gas field, central Alberta, Canada." Marine and Petroleum Geology **48**: 275-292.

Baniak, G. M. , A. D. La Croix , C. A. Polo , T. L. Playter , S. G. Pemberton et M. K. Gingras (2014). "Associating X-Ray Microtomography with Permeability Contrasts in Bioturbated Media." Ichnos **21**(4): 234-250.

Boespflug, X. , B. Long et S. Occhietti (1995). "CAT-scan in marine stratigraphy: a quantitative approach." Marine Geology **122**(4): 281-301.

Boespflug, X. , N. Ross , B. Long et J. Dumais (1994). "Tomodensitométrie axiale: relation entre l'intensité tomographique et la densité de la matière." Canadian Journal of Earth Sciences **31**(2): 426-434.

Bourque, P.-A. (2001). "Sea level, synsedimentary tectonics, and reefs: implications for hydrocarbon exploration in the Silurian-lowermost Devonian Gaspe Belt, Quebec Appalachians." Bulletin of Canadian Petroleum Geology **49**(2): 217-237.

Bourque, P.-A. , C. Gosselin , D. Kirkwood , M. Malo et P. St-Julien (1993). "Le Silurien du segment appalachien Gaspésie-Matapédia-Temiscouata: Stratigraphie, géologie structurale et paléogéographie. Ministère de l'énergie, des mines et des ressources du Québec." **MB93-25**: 115.

Bourque, P.-A. , M. Malo et D. Kirkwood (2000). "Paleogeography and tectonosedimentary history at the margin of Laurentia during Silurian to earliest Devonian time: The Gaspe Belt, Quebec." Geological Society of America Bulletin **112**(1): 4-20.

Bourque, P. , D. Brisebois et M. Malo (1995). "Gaspé belt." Geology of the Appalachian–Caledonian Orogen in Canada and Greenland. Edited by H. Williams. Geological Survey of Canada, Geology of Canada(6): 316-351.

<span id="page-65-0"></span>Caliskan, S. et A. Shebatalhamd (2015). Statistical interpretation of heterogeneity based on the CT scanning data. 2nd International Conference on Tomography of Materials and Structure (ICTMS). Quebec.

<span id="page-65-2"></span>Carman, P. C. (1937). "Fluid flow through granular beds." Transactions-Institution of Chemical Engineeres **15**: 150-166.

<span id="page-65-1"></span>Churcher, P. , P. French , J. Shaw et L. Schramm (1991). Rock properties of Berea sandstone, Baker dolomite, and Indiana limestone. SPE International Symposium on Oilfield Chemistry, Society of Petroleum Engineers.

Crémer, J.-F. , B. Long , G. Desrosiers , L. d. Montety et J. Locat (2002). "Application de la scanographie à l'étude de la densité des sédiments et à la caractérisation des structures sédimentaires: exemple des sédiments déposés dans la rivière Saguenay (Québec, Canada) après la crue de juillet 1996." Canadian Geotechnical Journal **39**(2): 440-450.

<span id="page-66-0"></span>De Boever, E. , A. Foubert , D. Oligschlaeger , S. Claes , J. Soete , P. Bertier , M. Özkul , A. Virgone et R. Swennen (2016). "Multiscale approach to (micro) porosity quantification in continental spring carbonate facies: Case study from the Cakmak quarry (Denizli, Turkey)." Geochemistry, Geophysics, Geosystems **17**(7): 2922-2939.

Duliu, O. G. (1999). "Computer axial tomography in geosciences: an overview." Earth-Science Reviews **48**(4): 265-281.

<span id="page-66-1"></span>Duliu, O. G. , C. T. Rizescu et C. Ricman (2003). "Dual energy gamma-ray axial computer tomography investigation of some metamorphic and sedimentary rocks." Neues Jahrbuch fòr Geologie und Paläontolgie **228**: 343-362.

Dunham, R. J. (1962). "Classification of carbonate rocks according to depositional textures." **1**: 108-121.

Embry, A. et J. E. Klovan (1971). "A late Devonian reef tract on northeastern Banks Island, NWT." Bulletin of Canadian Petroleum Geology **19**(4): 730-781.

Geiger, J. , Z. Hunyadfalvi et P. Bogner (2009). "Analysis of small-scale heterogeneity in clastic rocks by using computerized X-ray tomography (CT)." Engineering Geology **103**(3): 112-118.

Gingras, M. K. , G. Baniak , J. Gordon , J. Hovikoski , K. O. Konhauser , A. La Croix , R. Lemiski , C. Mendoza , S. G. Pemberton et C. Polo (2012). "Porosity and permeability in bioturbated sediments." Trace Fossils as Indicators of Sedimentary Environments. Developments in Sedimentology **64**: 837-868.

Hebert, V. , C. Garing , L. Luquot , P. Pezard et P. Gouze (2015). "Multi-scale X-ray tomography analysis of carbonate porosity." Geological Society, London, Special Publications **406**(1): 61-79.

Hunt, P. K. , P. Engler et C. Bajsarowicz (1988). "Computed tomography as a core analysis tool: Applications, instrument evaluation, and image improvement techniques." Journal of Petroleum Technology **40**(09): 1,203-201,210.

Keller, A. (1997). "High resolution CAT imaging of fractures in consolidated materials." International Journal of Rock Mechanics and Mining Sciences **34**(3): 155. e151-155. e116.

<span id="page-67-1"></span>Klobes, P. , H. Riesemeier , K. Meyer , J. Goebbels et K.-H. Hellmuth (1997). "Rock porosity determination by combination of X-ray computerized tomography with mercury porosimetry." Fresenius' journal of analytical chemistry **357**(5): 543-547.

<span id="page-67-2"></span>Kozeny, J. (1927). Über kapillare Leitung des Wassers im Boden:(Aufstieg, Versickerung und Anwendung auf die Bewässerung), Hölder-Pichler-Tempsky.

Krevor, S. , R. Pini , B. Li et S. M. Benson (2011). "Capillary heterogeneity trapping of CO2 in a sandstone rock at reservoir conditions." Geophysical Research Letters **38**(15).

Lavoie, D. (2008). "Appalachian foreland basin of Canada." Sedimentary basins of the world **5**: 65-103.

Lavoie, D. et P.-A. Bourque (2001). "The history of hydrocarbon exploration in the Silurian-Devonian Gaspé Belt: 100 years of modest success." Bulletin of Canadian Petroleum Geology **49**(2): 180-185.

Lavoie, D. , P.-A. Bourque et Y. Héroux (1992). "Early Silurian carbonate platforms in the Appalachian orogenic belt: the Sayabec-La Vieille formations of the Gaspé-Matapédia basin, Québec." Canadian Journal of Earth Sciences **29**(4): 704-719.

Lavoie, D. et G. Chi (2001). "The Lower Silurian Sayabec Formation in northern Gaspé: carbonate diagenesis and reservoir potential." Bulletin of Canadian Petroleum Geology **49**(2): 282-298.

Lavoie, D. et C. Morin (2004). "Hydrothermal dolomitization in the Lower Silurian Sayabec Formation in northern Gaspé-Matapédia (Québec): Constraint on timing of porosity and regional significance for hydrocarbon reservoirs." Bulletin of Canadian Petroleum Geology **52**(3): 256-269.

Mees, F. , R. Swennen , M. Van Geet et P. Jacobs (2003). "Applications of X-ray computed tomography in the geosciences." Geological Society, London, Special Publications **215**(1): 1-6.

Morgan, F. , J. McDowell et E. Doty (1950). "Improvements in the X-ray saturation technique of studying fluid flow." Journal of Petroleum Technology **2**(07): 183-194.

<span id="page-67-0"></span>Pemberton, S. G. et M. K. Gingras (2005). "Classification and characterizations of biogenically enhanced permeability." AAPG bulletin **89**(11): 1493-1517.

Peyton, R. , B. Haeffner , S. Anderson et C. Gantzer (1992). "Applying X-ray CT to measure macropore diameters in undisturbed soil cores." Geoderma **53**(3-4): 329-340.

<span id="page-68-0"></span>Pini, R. , S. C. Krevor et S. M. Benson (2012). "Capillary pressure and heterogeneity for the CO 2/water system in sandstone rocks at reservoir conditions." Advances in Water Resources **38**: 48-59.

Pini, R. et C. Madonna (2016). "Moving across scales: a quantitative assessment of X-ray CT to measure the porosity of rocks." Journal of Porous Materials **23**(2): 325-338.

<span id="page-68-1"></span>Ruder, T. D. , Y. Thali , S. A. Bolliger , S. Somaini-Mathier , M. J. Thali , G. M. Hatch et S. T. Schindera (2013). "Material differentiation in forensic radiology with single-source dual-energy computed tomography." Forensic science, medicine, and pathology **9**(2): 163-169.

Schindelin, J. , I. Arganda-Carreras , E. Frise , V. Kaynig , M. Longair , T. Pietzsch , S. Preibisch , C. Rueden , S. Saalfeld , B. Schmid , J.-Y. Tinevez , D. J. White , V. Hartenstein , K. Eliceiri , P. Tomancak et A. Cardona (2012). "Fiji: an open-source platform for biological-image analysis." Nat Meth **9**(7): 676-682.

Soltani, A. (2008). Caractérisation 3D de l'hétérogénéité de la perméabilité à l'échelle de l'échantillon, Vandoeuvre-les-Nancy, INPL.

Taud, H. , R. Martinez-Angeles , J. F. Parrot et L. Hernandez-Escobedo (2005). "Porosity estimation method by X-ray computed tomography." Journal of Petroleum Science and Engineering **47**(3–4): 209-217.

Wellington, S. et H. Vinegar (1987). "X-ray computerized tomography." Journal of Petroleum Technology **39**(08): 885-898.

Withjack, E. (1988). "Computed tomography for rock-property determination and fluidflow visualization." SPE formation evaluation **3**(04): 696-704.

# **10 Annexes**

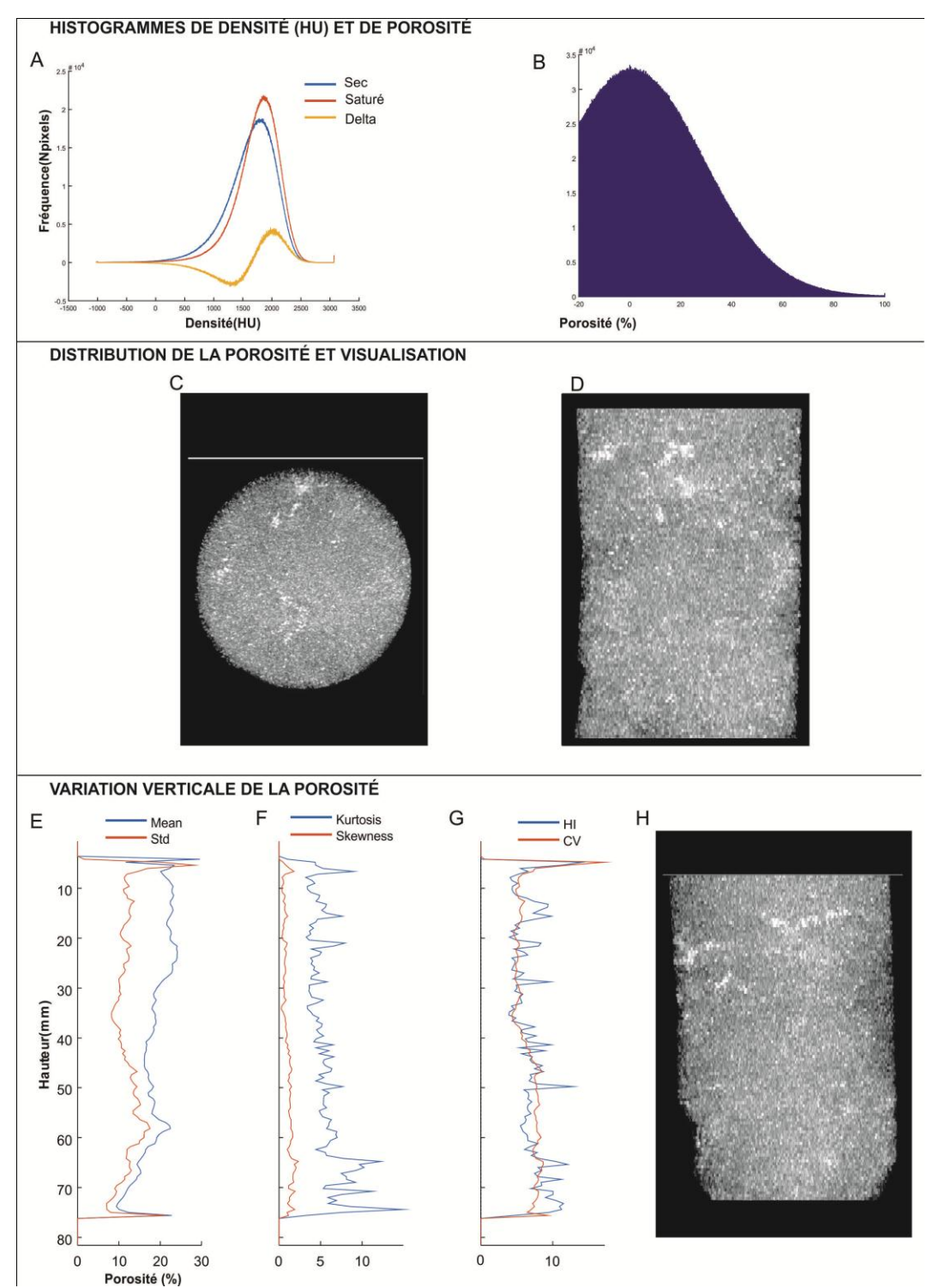

**Annexe 1** : **Fiche de résultats pour l'échantillon 2-145 avec le protocole 1 qui comprend : (A) histogrammes superposés de densité sec-saturé ainsi que la différence entre ceux-ci (orange) et (B) histogramme de porosité. (C) Coupe axiale réalisée sur une projection de l'intensité maximale (MIP). (D) Coupe coronale réalisée sur une projection MIP. (E-G) Profils verticaux des différents paramètres statistiques calculés, soit (E) la moyenne, l'écart-type, (F) le coefficient Kurtosis et de Skewness et (G) le HI et le CV. (G) Coupe sagittale réalisée sur une projection MIP.** 

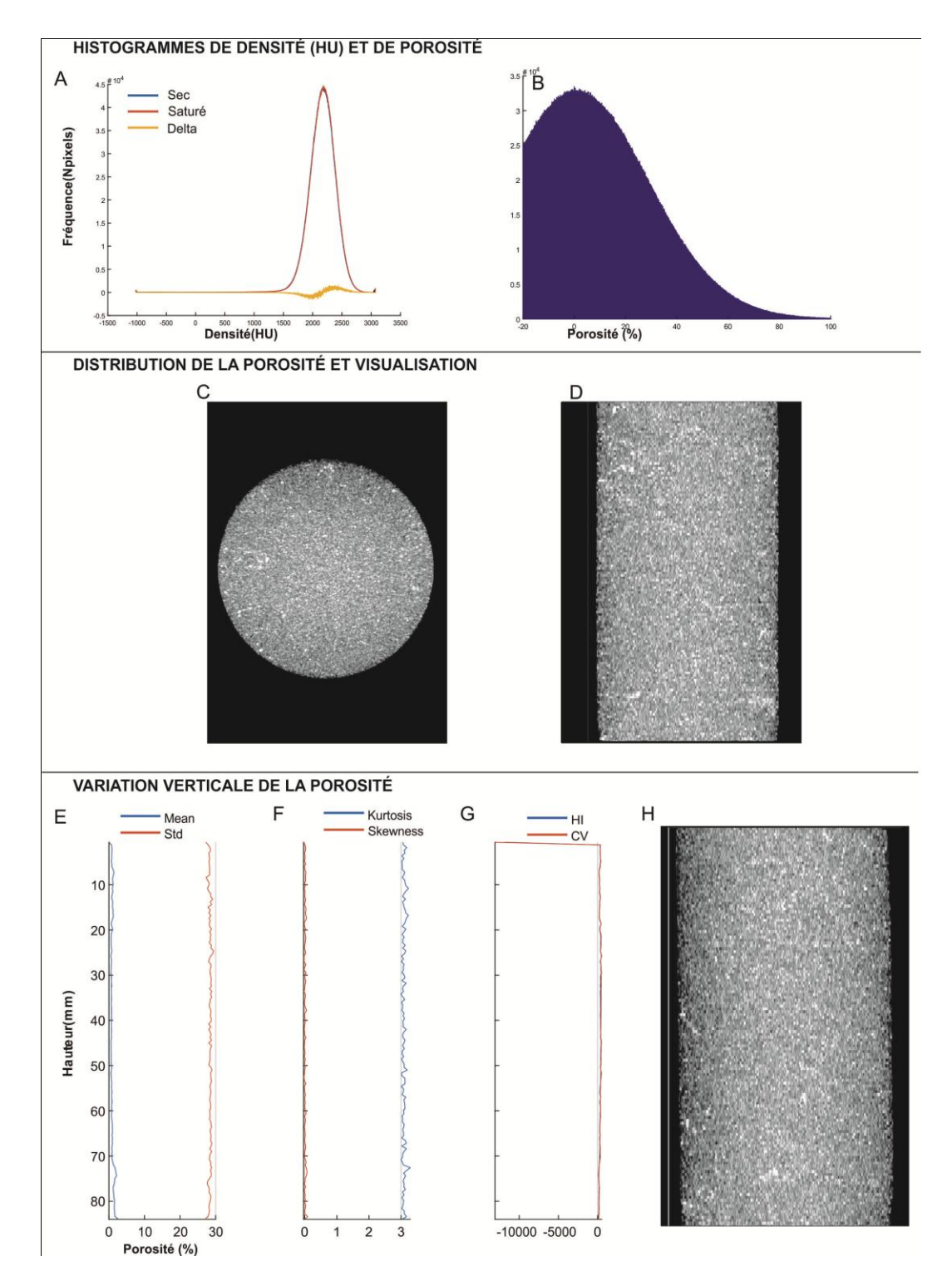

**Annexe 2 : Fiche de résultats pour l'échantillon 3-145 avec le protocole 1 qui comprend : (A) histogrammes superposés de densité sec-saturé ainsi que la différence entre ceux-ci (orange) et (B) histogramme de porosité. (C) Coupe axiale réalisée sur une projection de l'intensité maximale (MIP). (D) Coupe coronale réalisée sur une projection MIP. (E-G) Profils verticaux des différents paramètres statistiques calculés, soit (E) la moyenne, l'écart-type, (F) le coefficient Kurtosis et de Skewness et (G) le HI et le CV. (G) Coupe sagittale réalisée sur une projection MIP.**

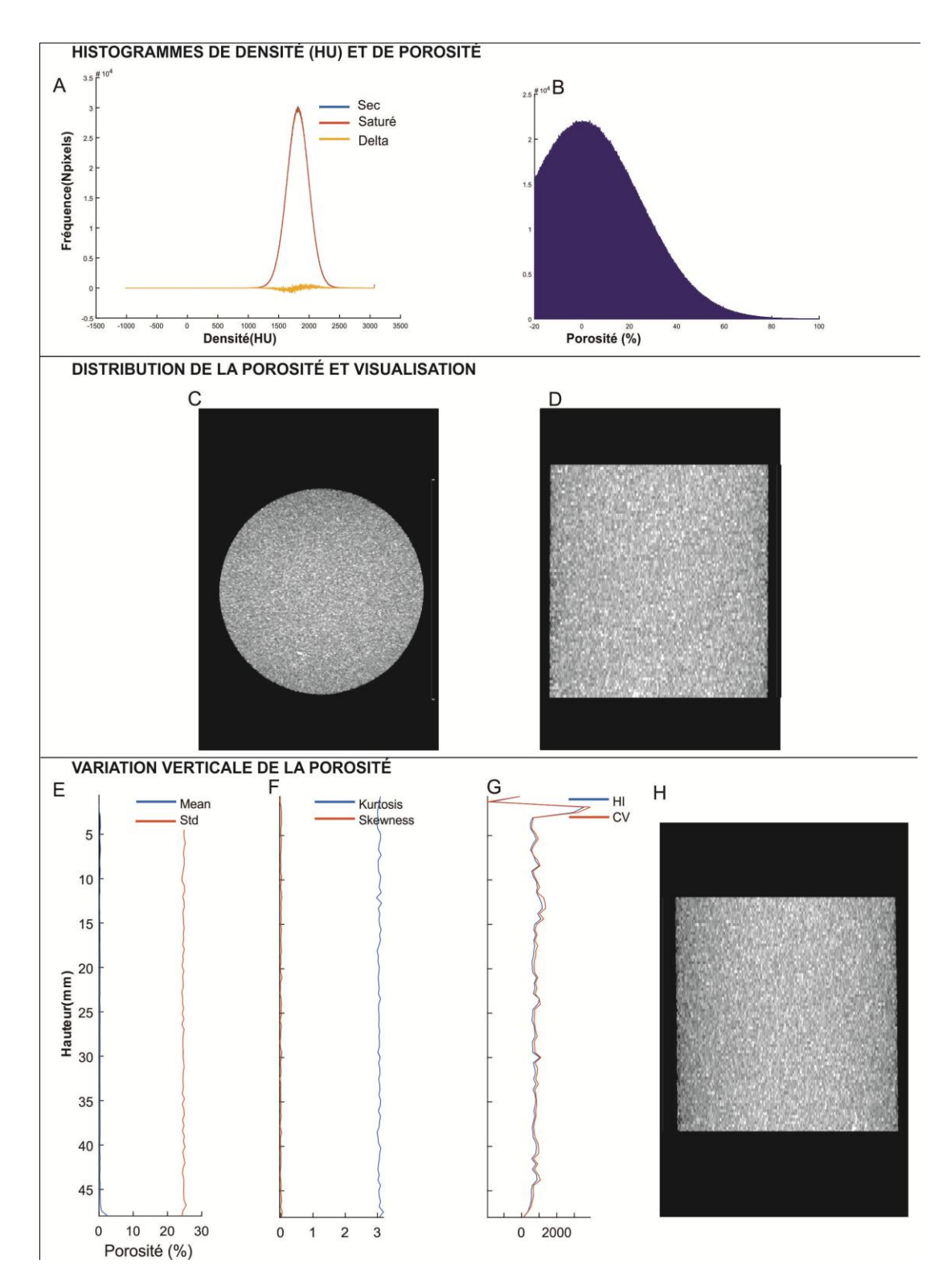

**Annexe 3 : Fiche de résultats pour l'échantillon 4-145 avec le protocole 1 qui comprend : (A) histogrammes superposés de densité sec-saturé ainsi que la différence entre ceux-ci (orange) et (B) histogramme de porosité. (C) Coupe axiale réalisée sur une projection de l'intensité maximale (MIP). (D) Coupe coronale réalisée sur une projection MIP. (E-G) Profils verticaux des différents paramètres statistiques calculés, soit (E) la moyenne, l'écart-type, (F) le coefficient Kurtosis et de Skewness et (G) le HI et le CV. (G) Coupe sagittale réalisée sur une projection MIP.**
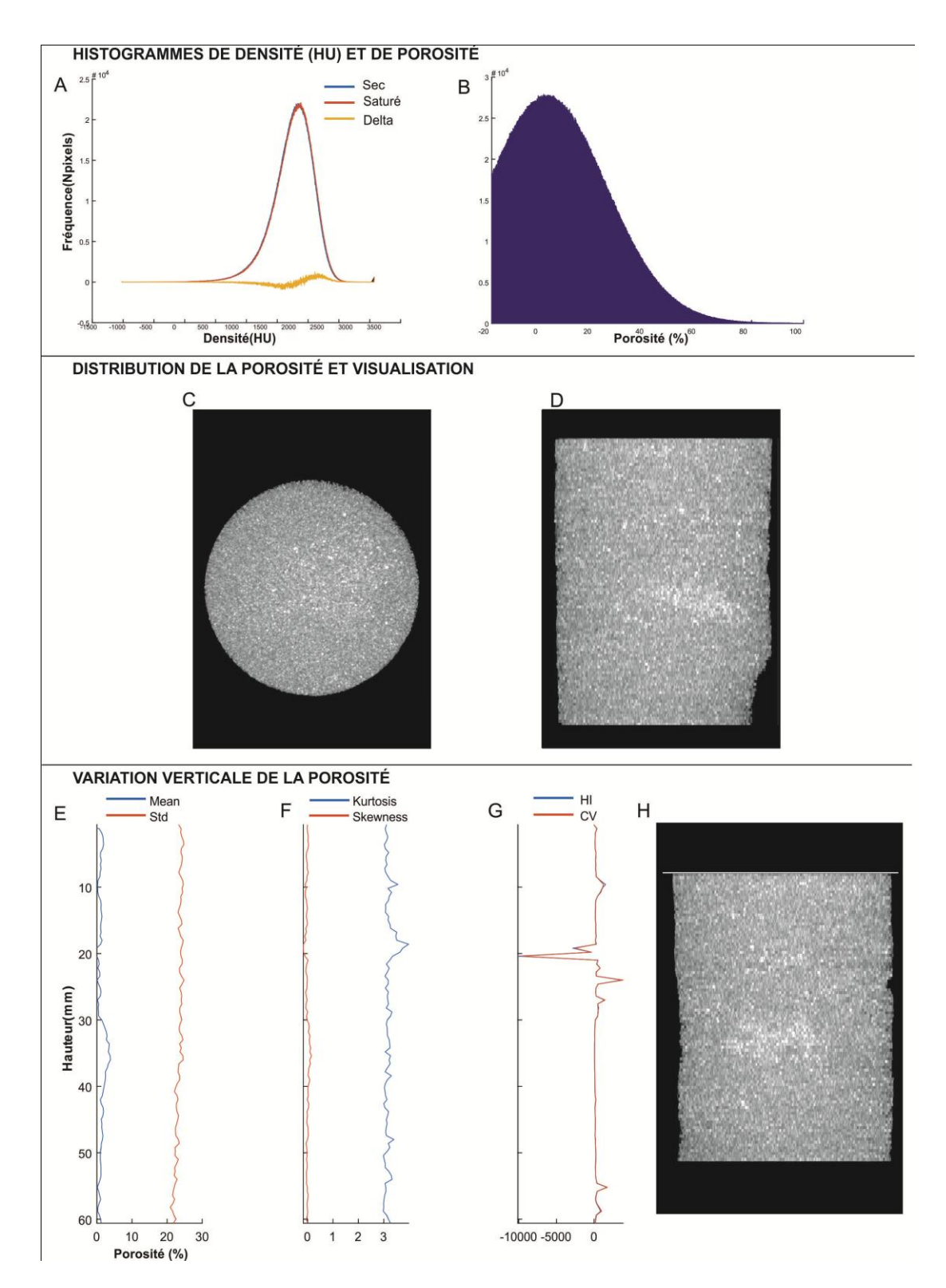

**Annexe 4 : Fiche de résultats pour l'échantillon 2-145 avec le protocole 2 qui comprend : (A) histogrammes superposés de densité sec-saturé ainsi que la différence entre ceux-ci (orange) et (B) histogramme de porosité. (C) Coupe axiale réalisée sur une projection de l'intensité maximale (MIP). (D) Coupe coronale réalisée sur une projection MIP. (E-G) Profils verticaux des différents paramètres statistiques calculés, soit (E) la moyenne, l'écart-type, (F) le coefficient Kurtosis et de Skewness et (G) le HI et le CV. (G) Coupe sagittale réalisée sur une projection MIP.**

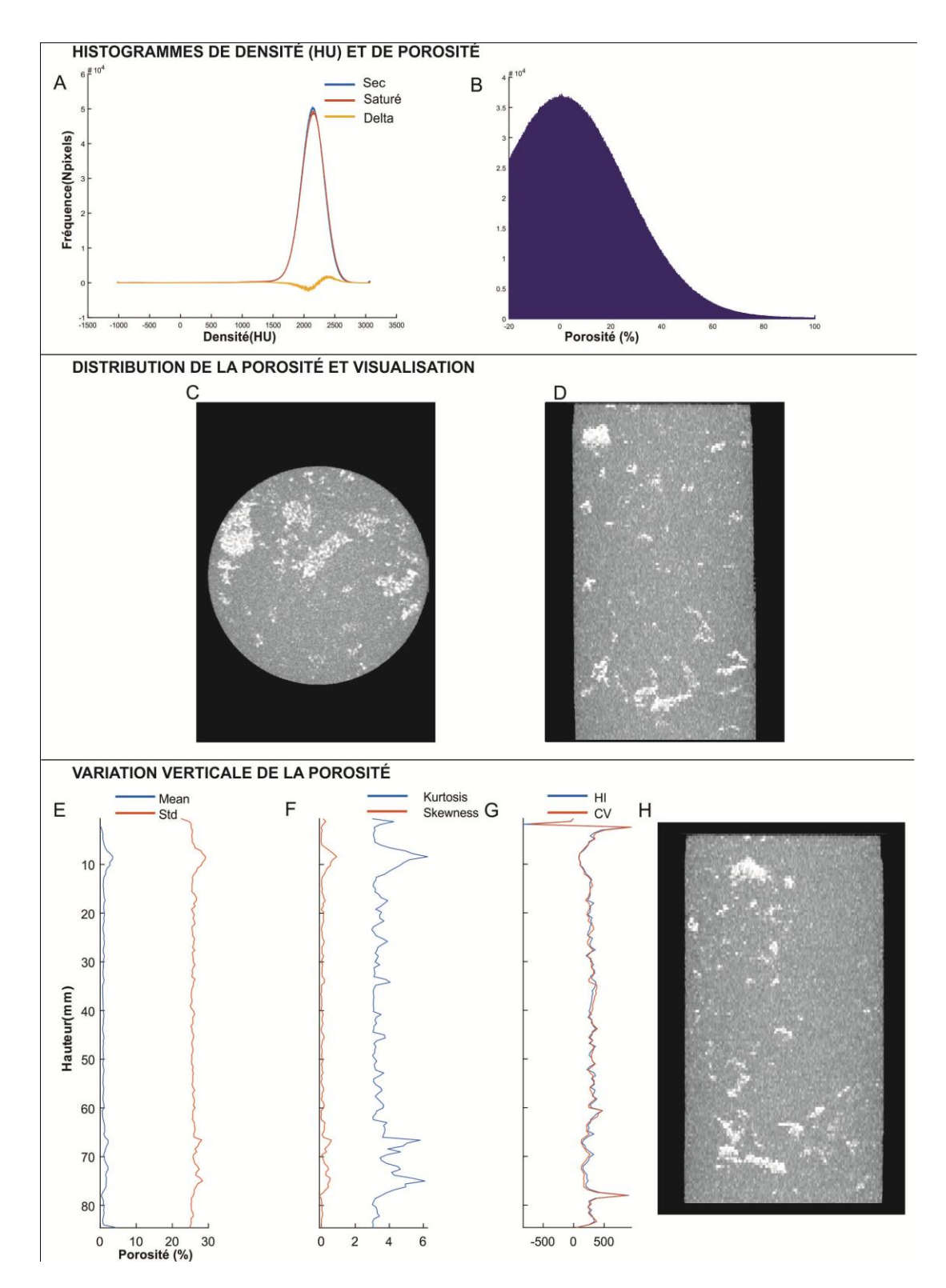

**Annexe 5 : Fiche de résultats pour l'échantillon 3-145 avec le protocole 2 qui comprend : (A) histogrammes superposés de densité sec-saturé ainsi que la différence entre ceux-ci (orange) et (B) histogramme de porosité. (C) Coupe axiale réalisée sur une projection de l'intensité maximale (MIP). (D) Coupe coronale réalisée sur une projection MIP. (E-G) Profils verticaux des différents paramètres statistiques calculés, soit (E) la moyenne, l'écart-type, (F) le coefficient Kurtosis et de Skewness et (G) le HI et le CV. (G) Coupe sagittale réalisée sur une projection MIP.**

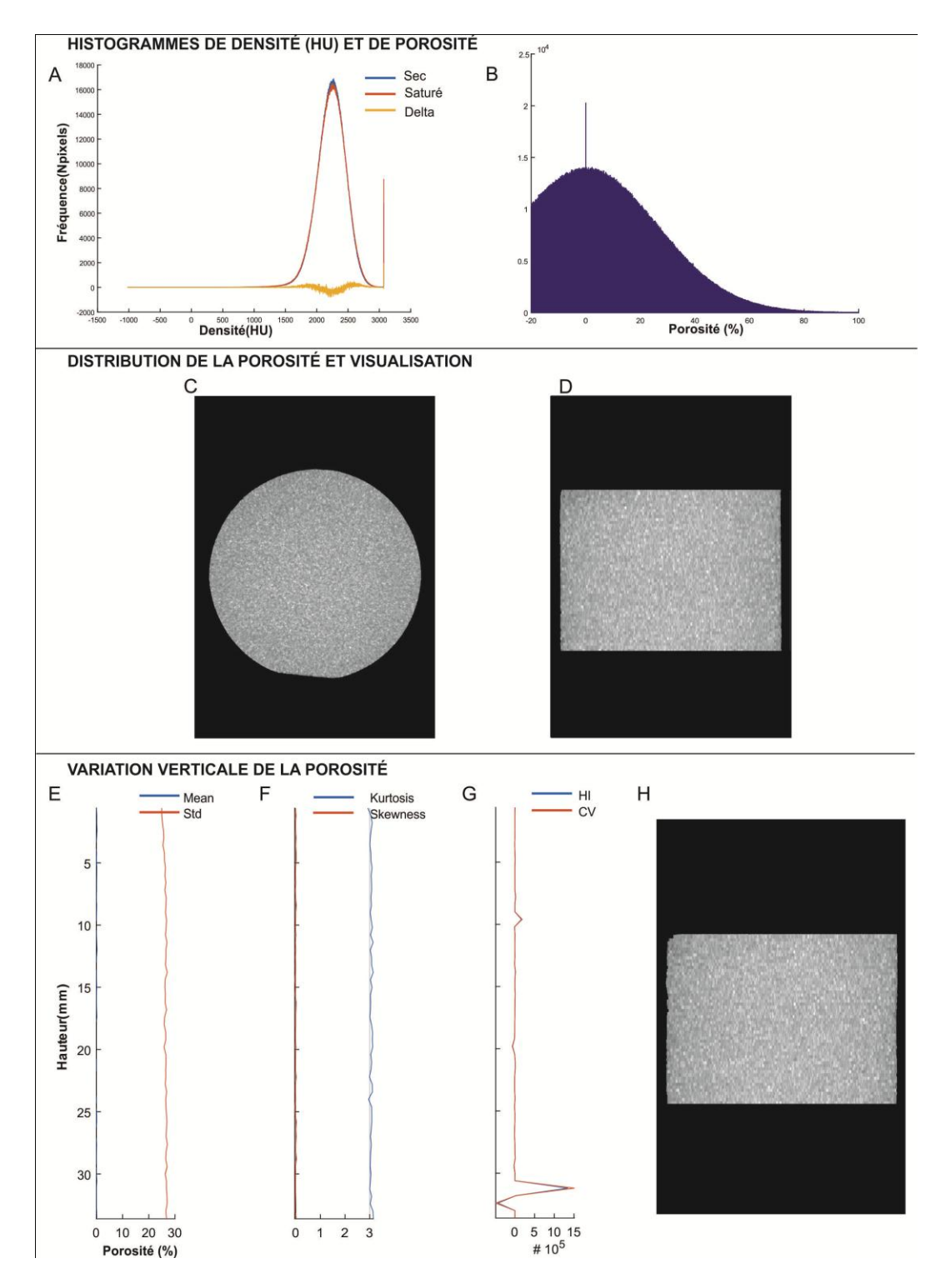

**Annexe 6 : Fiche de résultats pour l'échantillon 4-095 avec le protocole 2 qui comprend : (A) histogrammes superposés de densité sec-saturé ainsi que la différence entre ceux-ci (orange) et (B) histogramme de porosité. (C) Coupe axiale réalisée sur une projection de l'intensité maximale (MIP). (D) Coupe coronale réalisée sur une projection MIP. (E-G) Profils verticaux des différents paramètres statistiques calculés, soit (E) la moyenne, l'écart-type, (F) le coefficient Kurtosis et de Skewness et (G) le HI et le CV. (G) Coupe sagittale réalisée sur une projection MIP.**

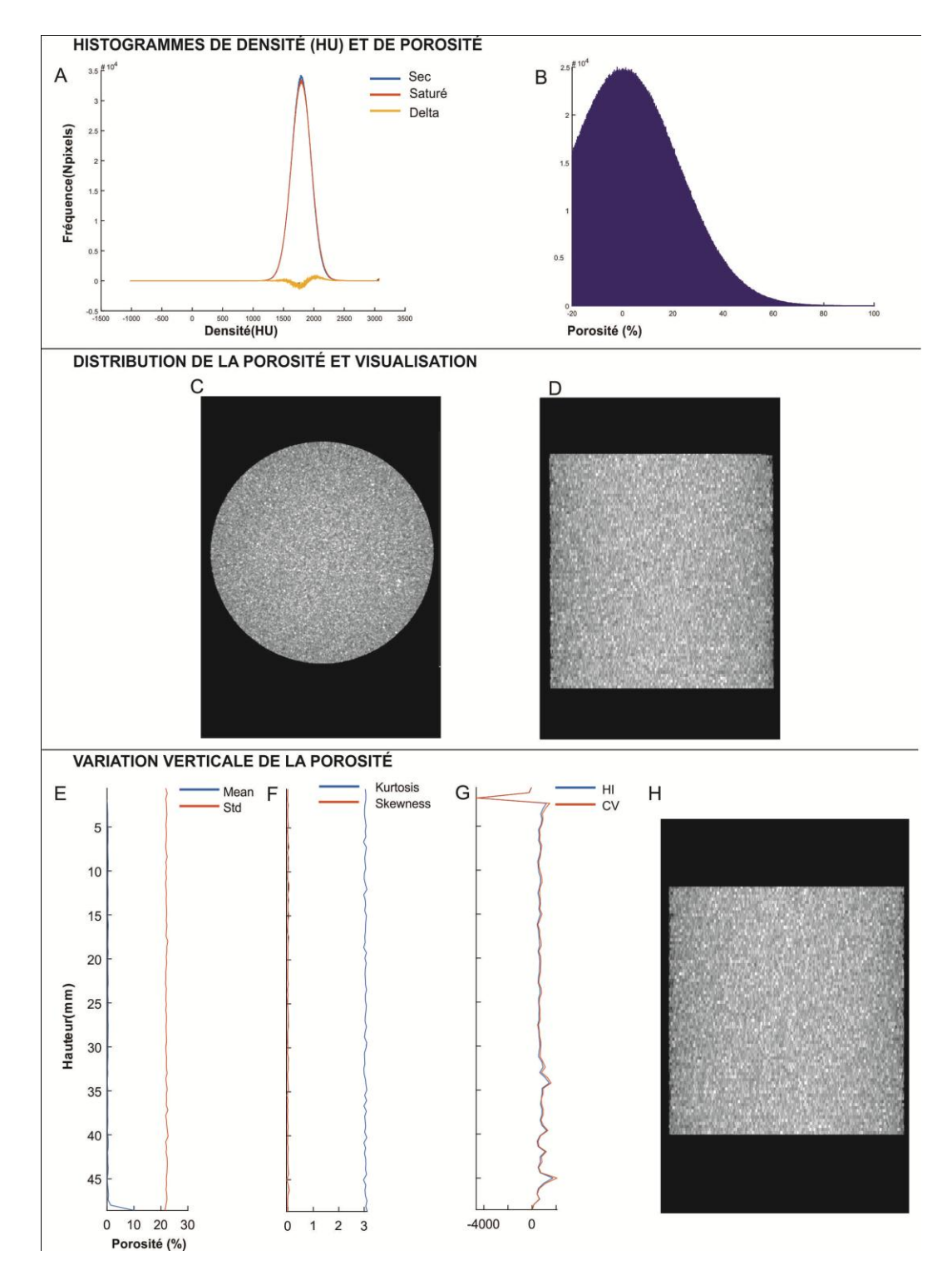

**Annexe 7 : Fiche de résultats pour l'échantillon 4-145 avec le protocole 2 qui comprend : (A) histogrammes superposés de densité sec-saturé ainsi que la différence entre ceux-ci (orange) et (B) histogramme de porosité. (C) Coupe axiale réalisée sur une projection de l'intensité maximale (MIP). (D) Coupe coronale réalisée sur une projection MIP. (E-G) Profils verticaux des différents paramètres statistiques calculés, soit (E) la moyenne, l'écart-type, (F) le coefficient Kurtosis et de Skewness et (G) le HI et le CV. (G) Coupe sagittale réalisée sur une projection MIP.**

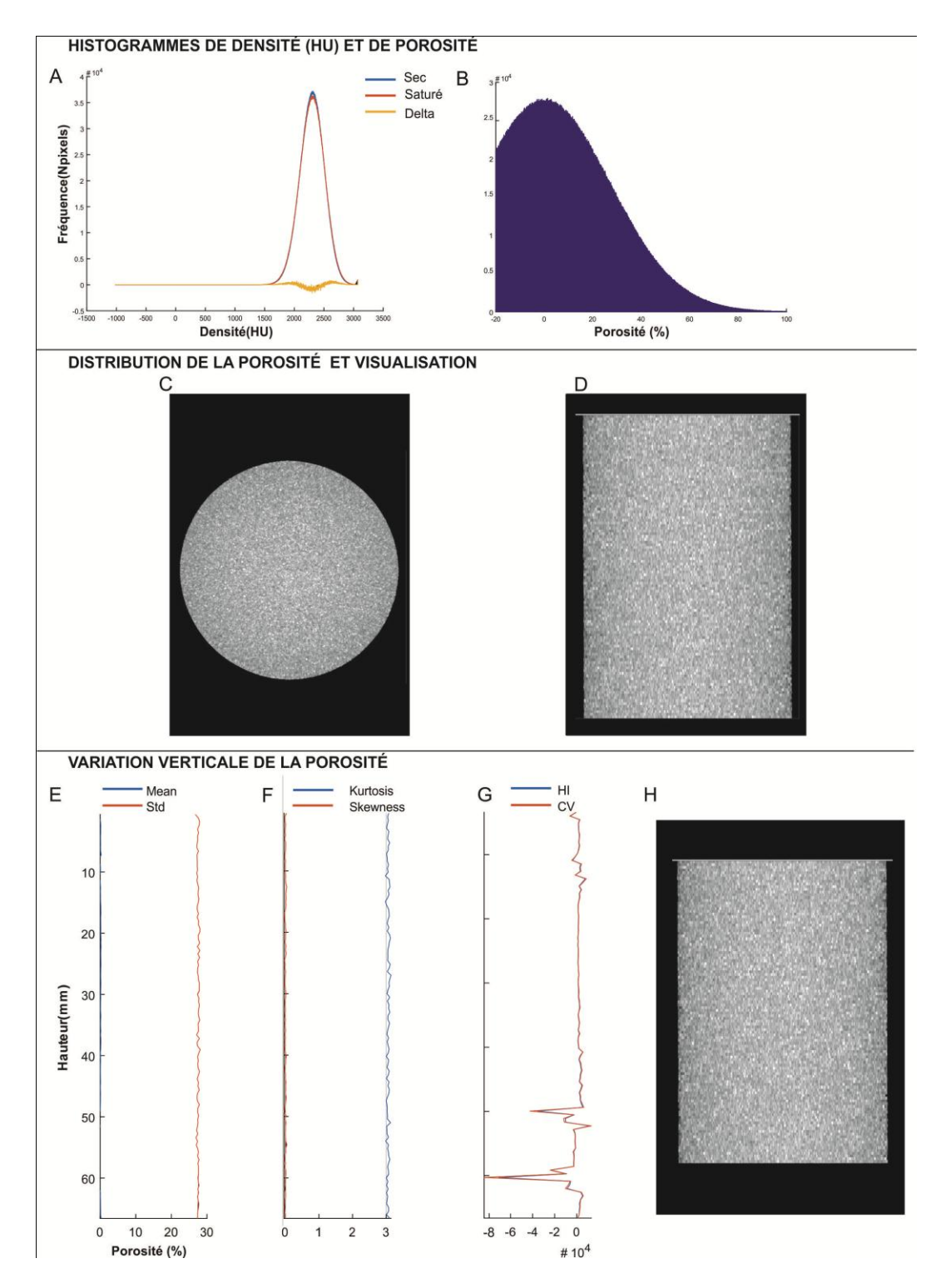

**Annexe 8 : Fiche de résultats pour l'échantillon 5-095 avec le protocole 2 qui comprend : (A) histogrammes superposés de densité sec-saturé ainsi que la différence entre ceux-ci (orange) et (B) histogramme de porosité. (C) Coupe axiale réalisée sur une projection de l'intensité maximale (MIP). (D) Coupe coronale réalisée sur une projection MIP. (E-G) Profils verticaux des différents paramètres statistiques calculés, soit (E) la moyenne, l'écart-type, (F) le coefficient Kurtosis et de Skewness et (G) le HI et le CV. (G) Coupe sagittale réalisée sur une projection MIP.**

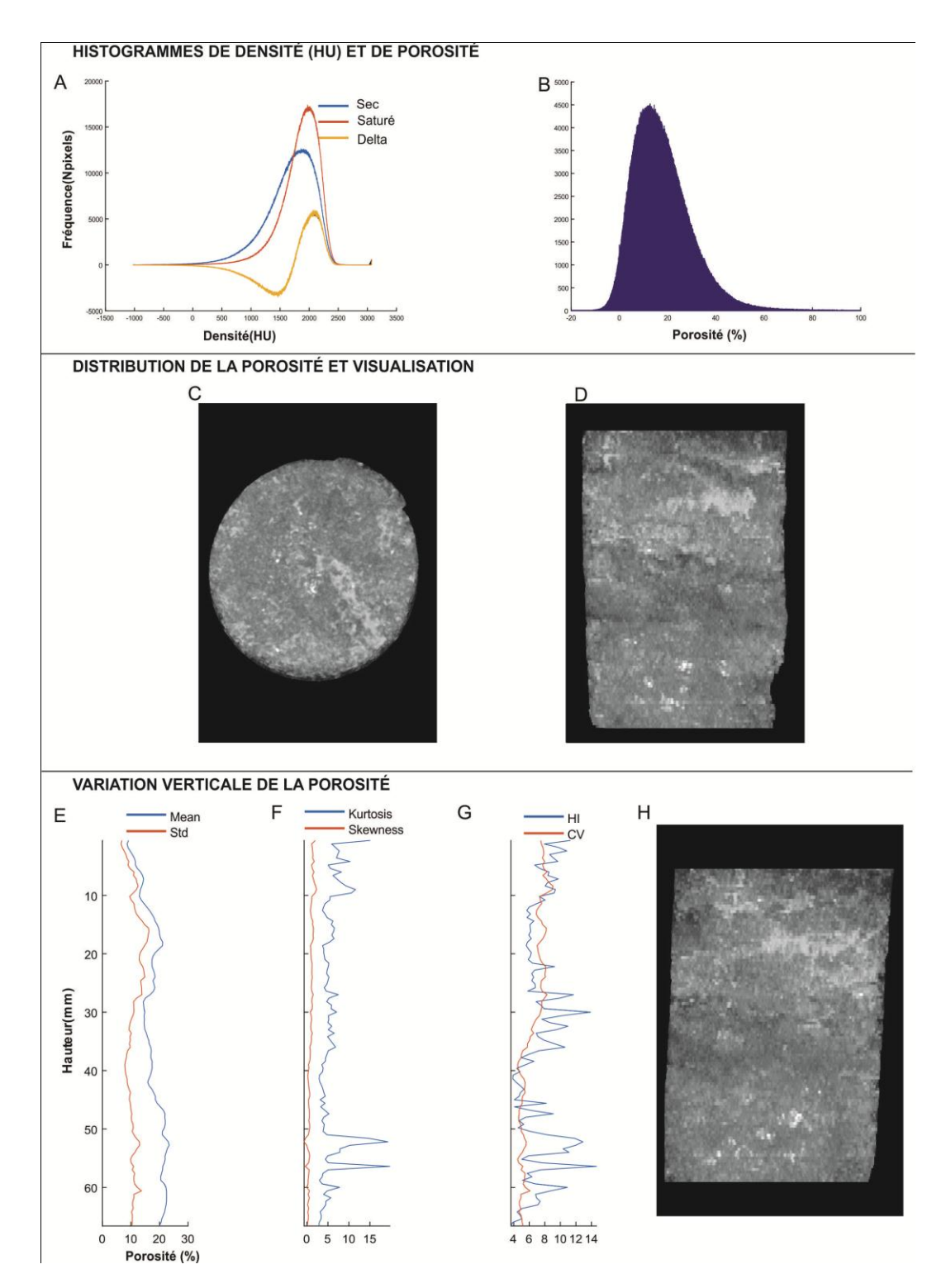

**Annexe 9 : Fiche de résultats pour l'échantillon 2-145 avec le protocole 3 qui comprend : (A) histogrammes superposés de densité sec-saturé ainsi que la différence entre ceux-ci (orange) et (B) histogramme de porosité. (C) Coupe axiale réalisée sur une projection de l'intensité maximale (MIP). (D) Coupe coronale réalisée sur une projection MIP. (E-G) Profils verticaux des différents paramètres statistiques calculés, soit (E) la moyenne, l'écart-type, (F) le coefficient Kurtosis et de Skewness et (G) le HI et le CV. (G) Coupe sagittale réalisée sur une projection MIP.**

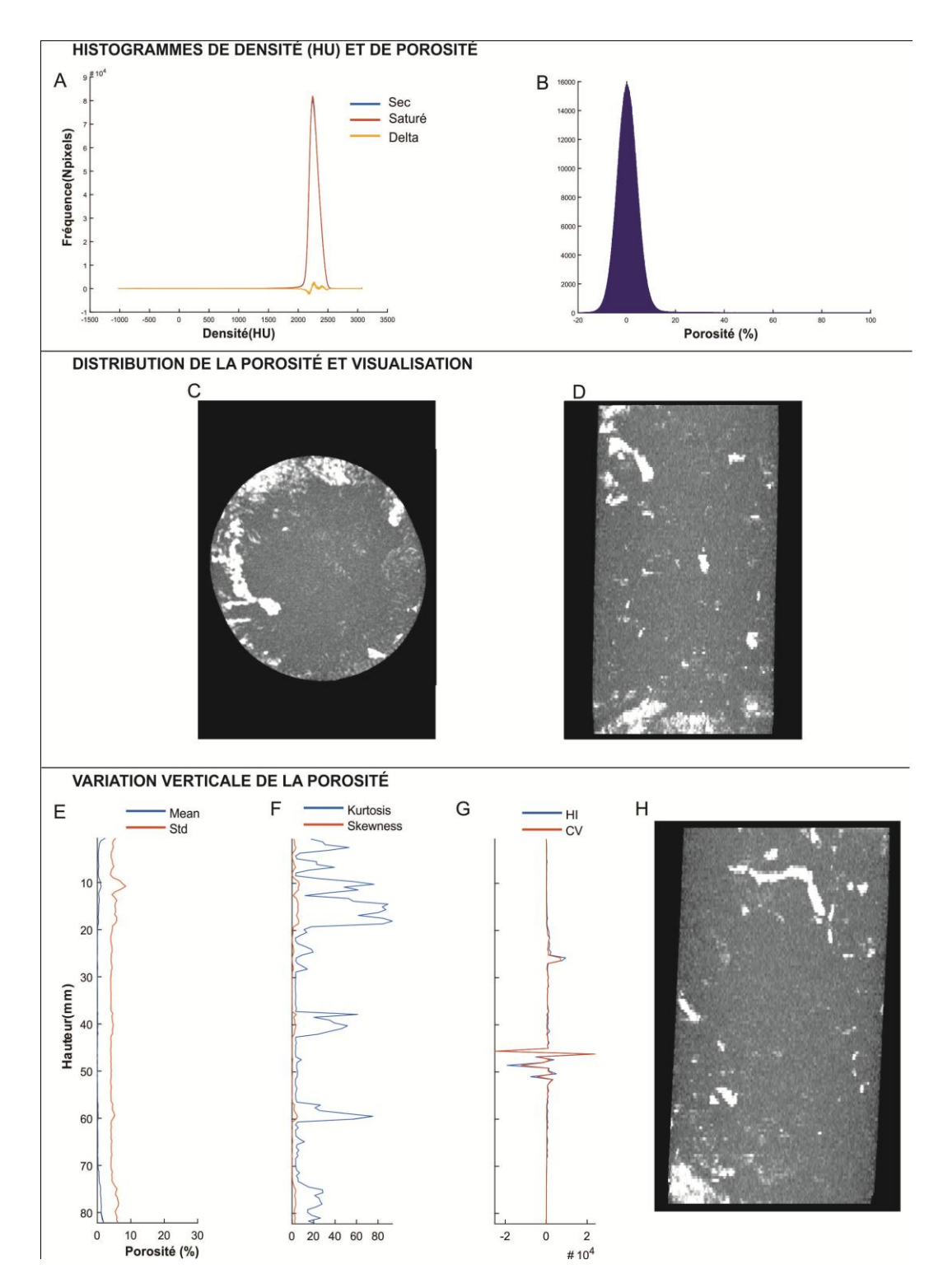

**Annexe 10 : Fiche de résultats pour l'échantillon 3-145 avec le protocole 3 qui comprend : (A) histogrammes superposés de densité sec-saturé ainsi que la différence entre ceux-ci (orange) et (B) histogramme de porosité. (C) Coupe axiale réalisée sur une projection de l'intensité maximale (MIP). (D) Coupe coronale réalisée sur une projection MIP. (E-G) Profils verticaux des différents paramètres statistiques calculés, soit (E) la moyenne, l'écart-type, (F) le coefficient Kurtosis et de Skewness et (G) le HI et le CV. (G) Coupe sagittale réalisée sur une projection MIP.**